Министерство сельского хозяйства Российской Федерации Новочеркасский инженерно-мелиоративный институт им. А.К. Кортунова ФГБОУ ВО Донской ГАУ

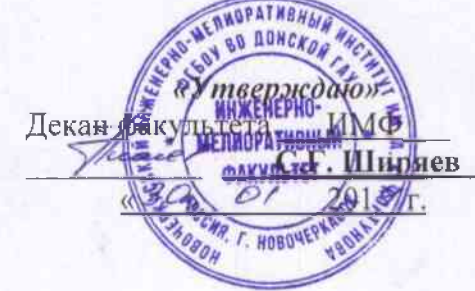

### **РАБОЧАЯ ПРОГРАММА**

**Направленность (и)** Гидротехническое строительство

**Форма(ы) обучения** очная, заочная

**ФГОС ВО (3++) направления утверждён приказом Минобрнауки России** 31.05.2017 приказ №481

**Год начала реализации ОП 2019**

**Дисциплина** Б1.О.19 Геодезия

(шифр. наименование учебной дисциплины) **Направление(я) подготовки** 08.03.01 «Строительство»

(код, полное наименование направления подготовки)

(полное наименование направленности (ей) ОПОП направления подготовки)

**Уровень образования** высшее образование - бакалавриат

(бакалавриат, специалитет, магистратура)

(очная, очно-заочная, заочная)

**Факультет** Инженерно-мелиоративный (ИМФ)

(полное наименование факультета, сокращённое)

**Кафедра** Почвоведения, орошаемого земледелия и геодезии (ПОЗиГ)

(полное, сокращенное наименование кафедры)

(дата утверждения ФГОС ВО (3++), № приказа)

(год)

**Разработчик (и)** доцент каф. ПОЗиГ **Рощина Ж.В.** (должность, кафедра) (подпись) (Ф.И.О.)

**Обсуждена и согласована:** Кафедра ПОЗиГ протокол №  $\frac{1}{2}$  от «23 » января 2019 г. (сокращенное наименование кафедры)

Заведующий кафедрой

**Полуэктов Е.В.**

Заведующая библиотекой **Чалая С.В.**  $\sqrt{N}$  (avian

 $\bigwedge_{n=0}^{\infty}$  SUEKTPOHICOR DIVISORIAL EQUATION **FOR A SUBJECT CONVENTI**ON **PROTOKOLOGI**  $N_0$  **6** *cm = 1014* **201 1014** 

Сертификат: кат.<br>300D7AE5FBC4DEAFDF2821DE436<br>u: Мельник Татьяна Владимировна Владелец: Мельник Татьяна Владимировна Действителен: с 19.07.2022 до 19.10.2023

 ДОКУМЕНТ ПОДПИСАН ЭЛЕКТРОННОЙ

 $\frac{m}{\sqrt{m}}$ 

#### **1. ПЛАНИРУЕМЫЕ РЕЗУЛЬТАТЫ ОБУЧЕНИЯ ПО ДИСЦИПЛИНЕ, С ПЛАНИРУЕМЫМИ ОБРАЗОВАТЕЛЬНОЙ ПРОГРАММЫ**

Планируемые результаты обучения по дисциплине **Геодезия**, соотнесенные с планируемыми результатами освоения образовательной программы, направлены на формирование следующих компетенций:

#### **Универсальные компетенции выпускников и индикаторы их достижения**

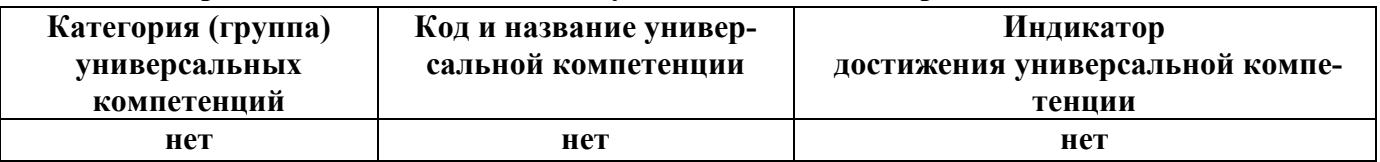

#### **Общепрофессиональные компетенции выпускников и индикаторы их достижения**

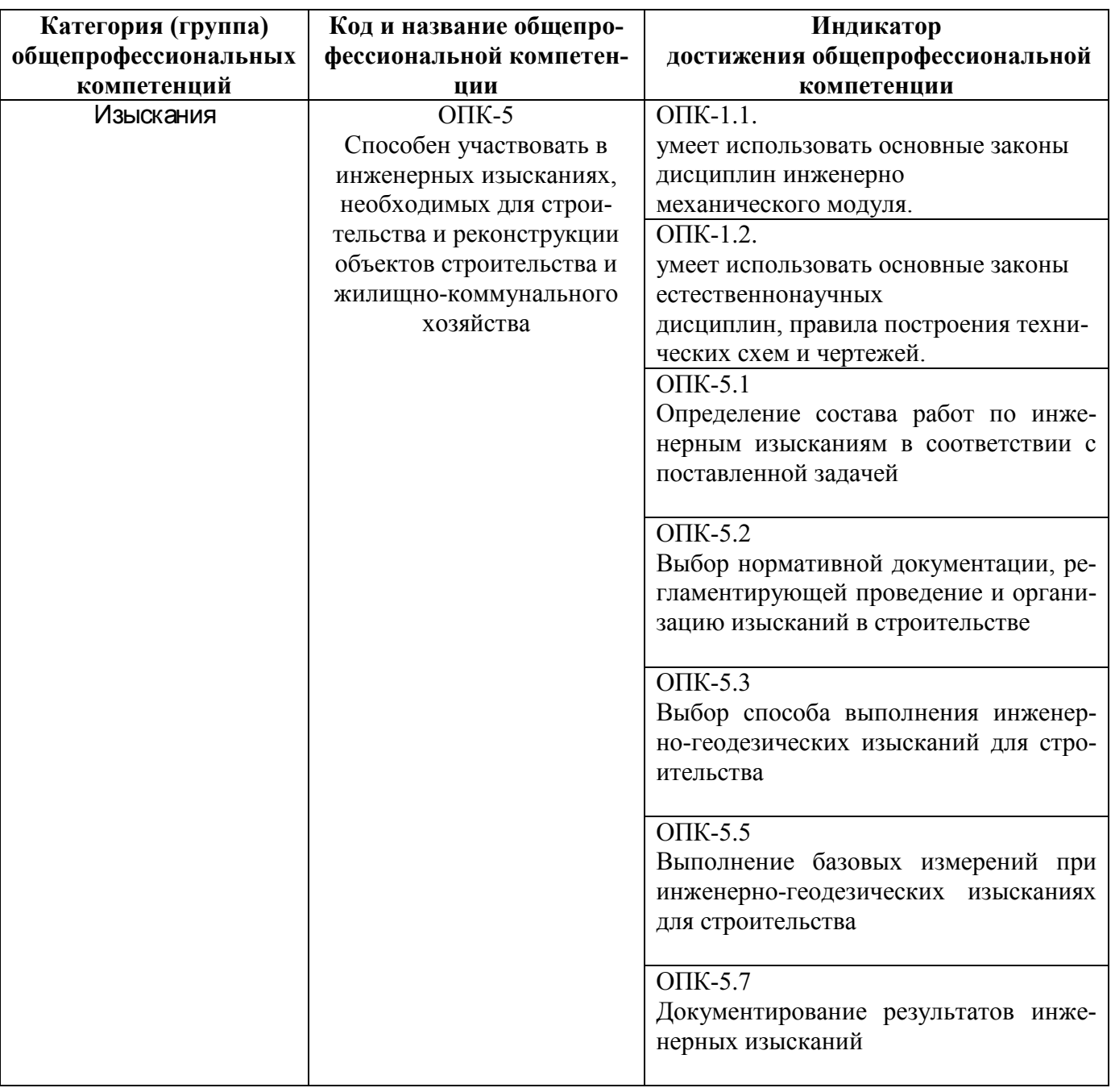

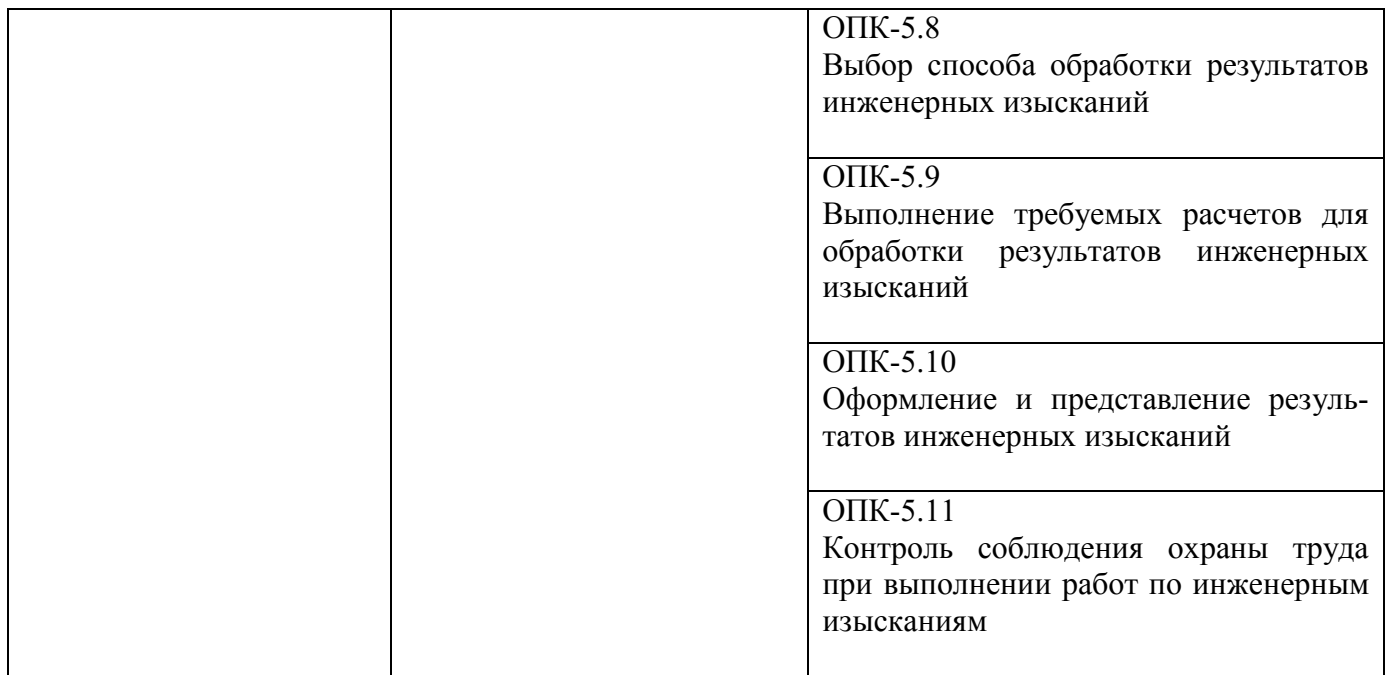

### **Обязательные профессиональные компетенции выпускников и индикаторы их достижения**

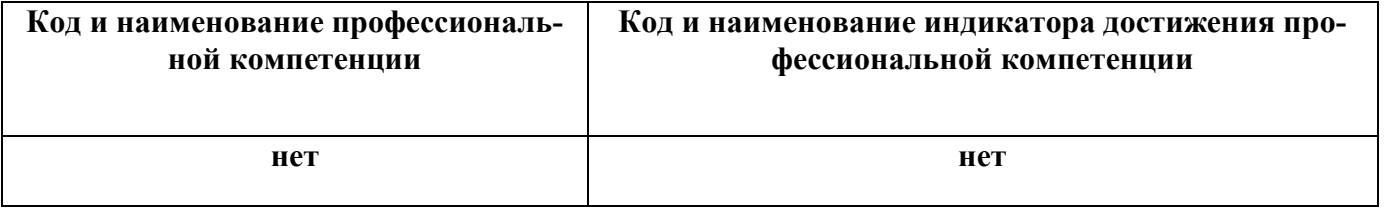

**Рекомендованные профессиональные компетенции выпускников и индикаторы их достижения**

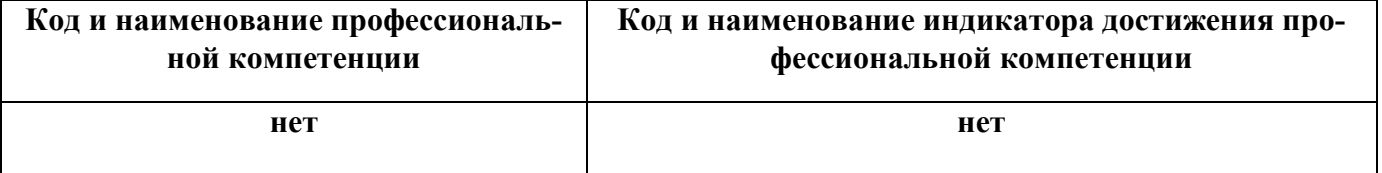

### **2**. **ОБЪЕМ ДИСЦИПЛИНЫ В ЗАЧЕТНЫХ ЕДИНИЦАХ С УКАЗАНИЕМ КОЛИЧЕСТВА АКАДЕМИЧЕСКИХ ЧАСОВ, ВЫДЕЛЕННЫХ НА КОНТАКТНУЮ РАБОТУ ОБУЧАЮЩИХСЯ С ПРЕПОДАВАТЕЛЕМ И НА САМОСТОЯТЕЛЬНУЮ РАБОТУ**

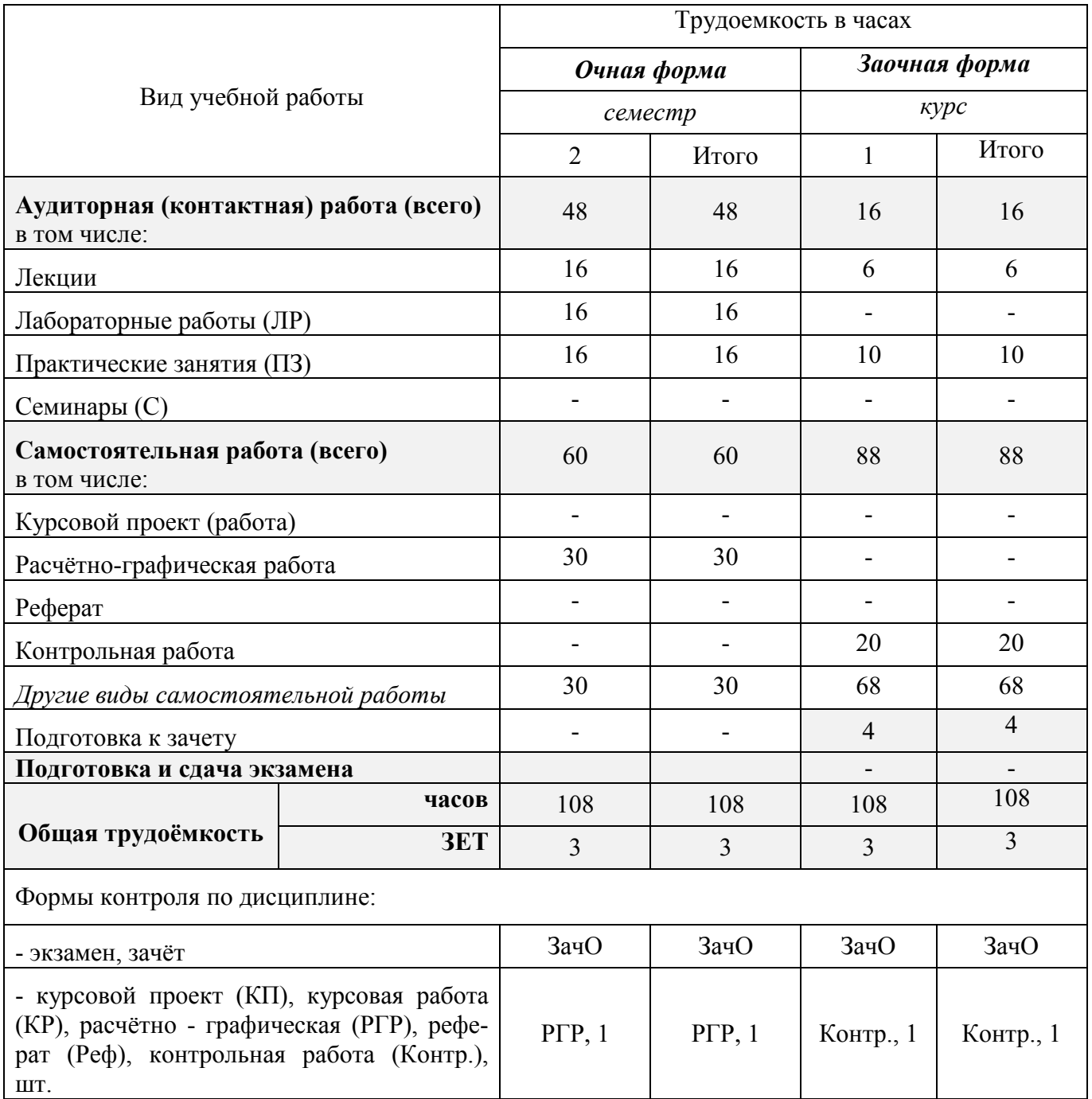

### **3. СОДЕРЖАНИЕ ДИСЦИПЛИНЫ**

#### **3.1 Очная форма обучения**

3.1.1 Разделы (темы) дисциплины и виды занятий

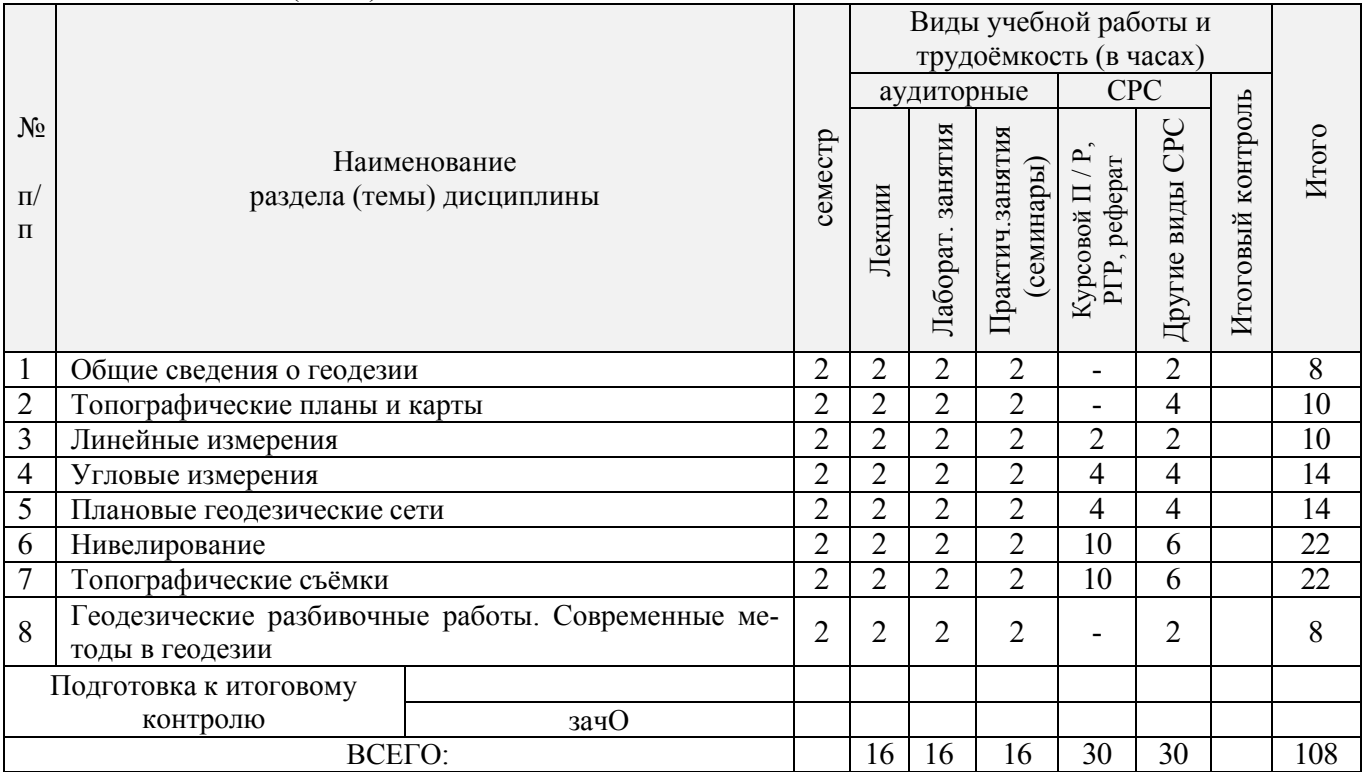

### 3.1.2 Содержание разделов дисциплины (по лекциям)

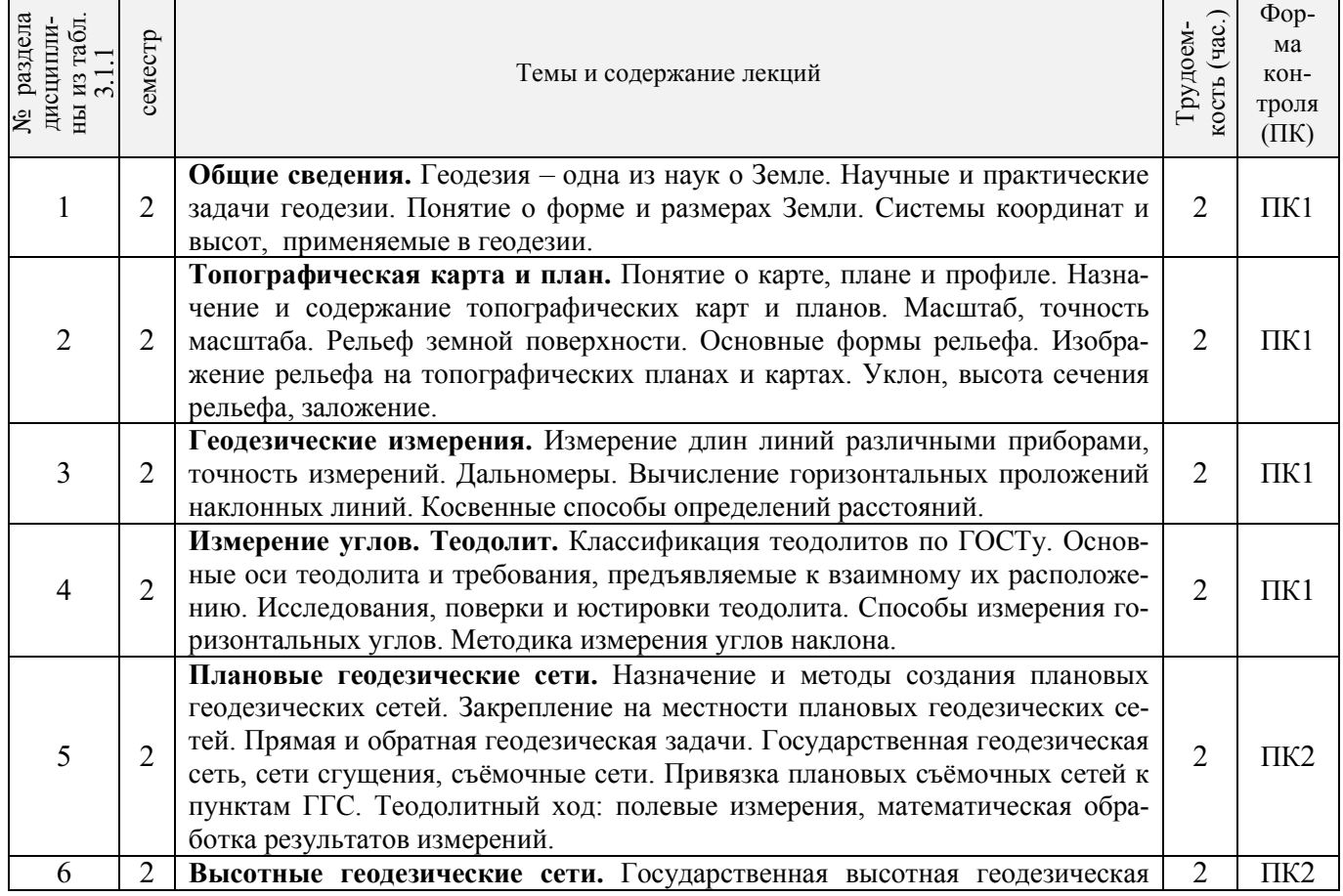

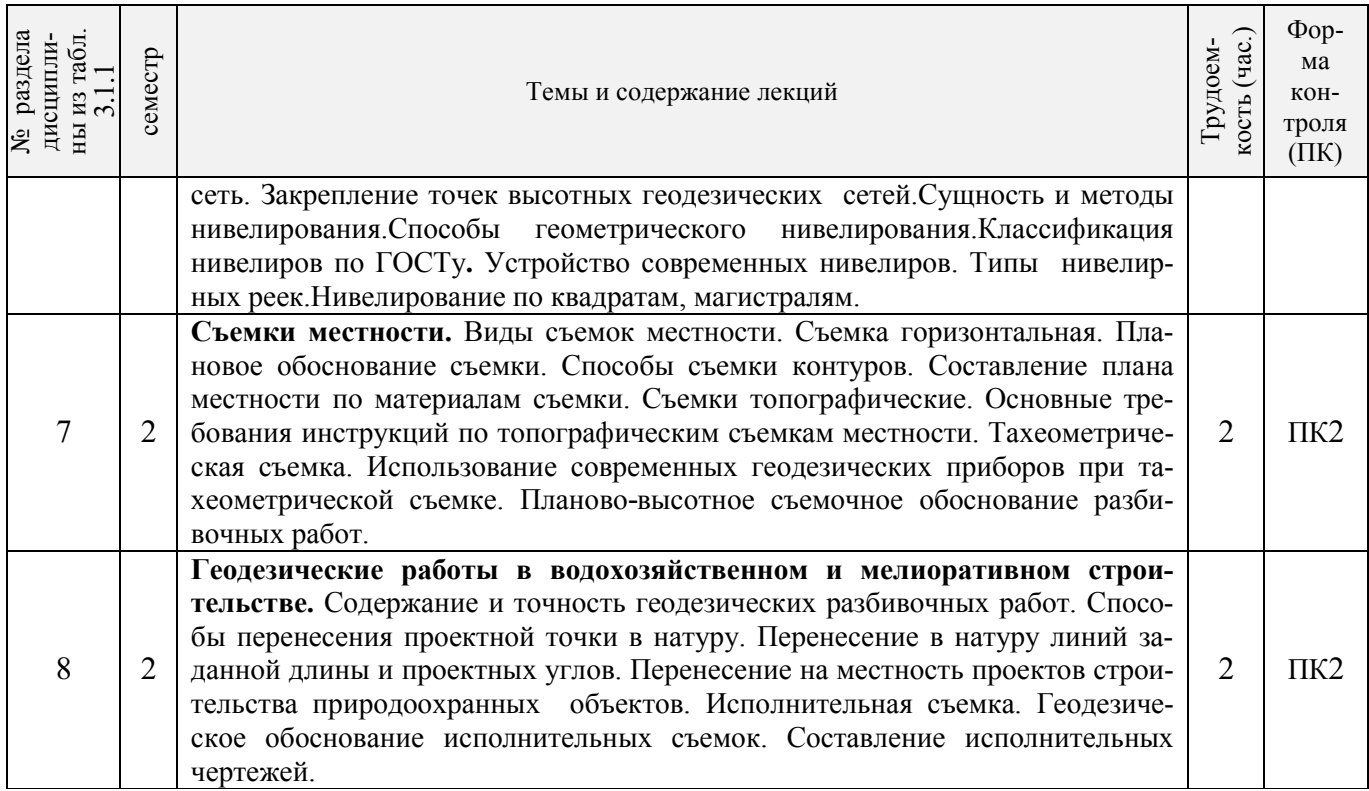

# 3.1.3 Практические занятия (семинары)

j

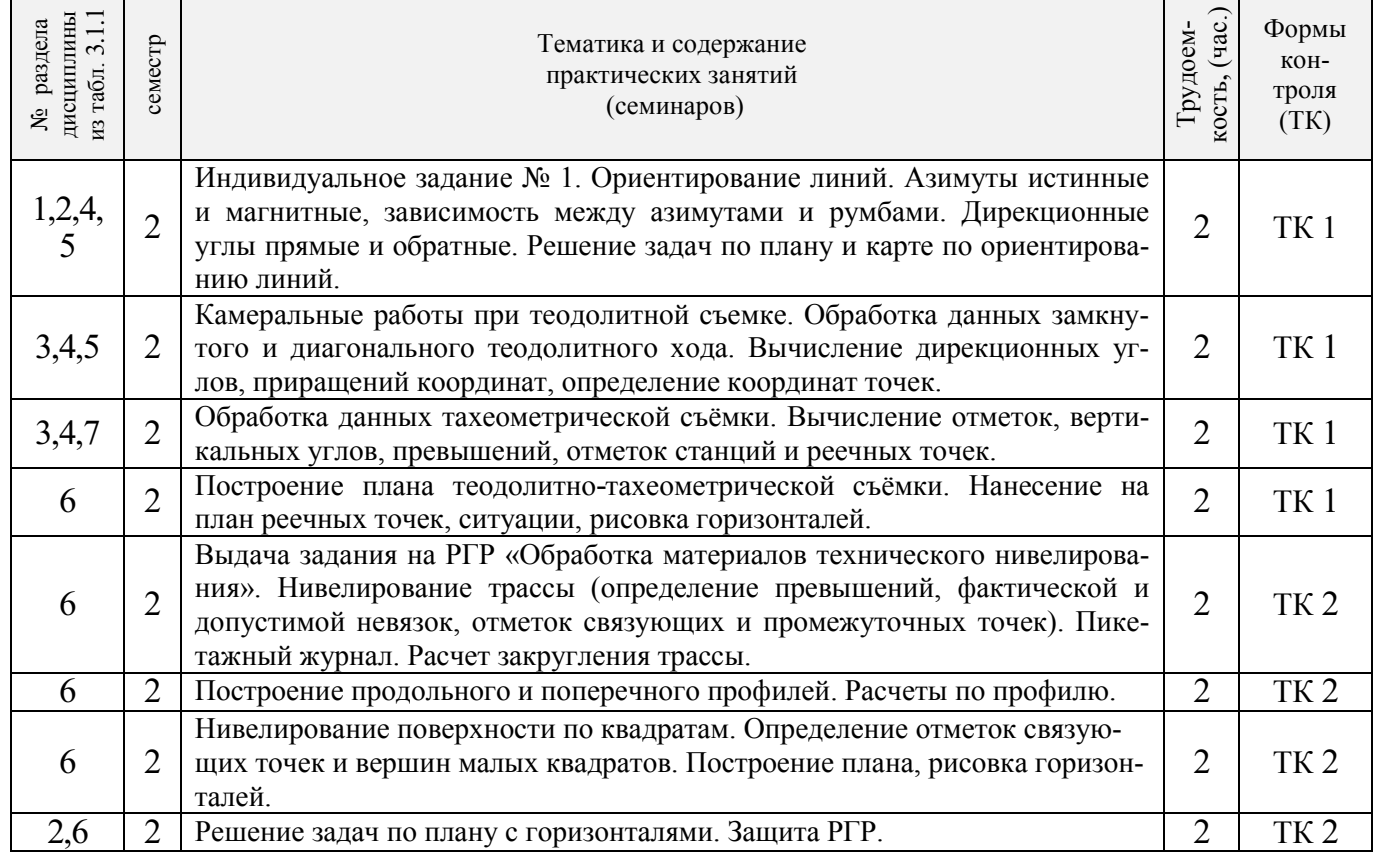

1

3.1.4 Лабораторные занятия

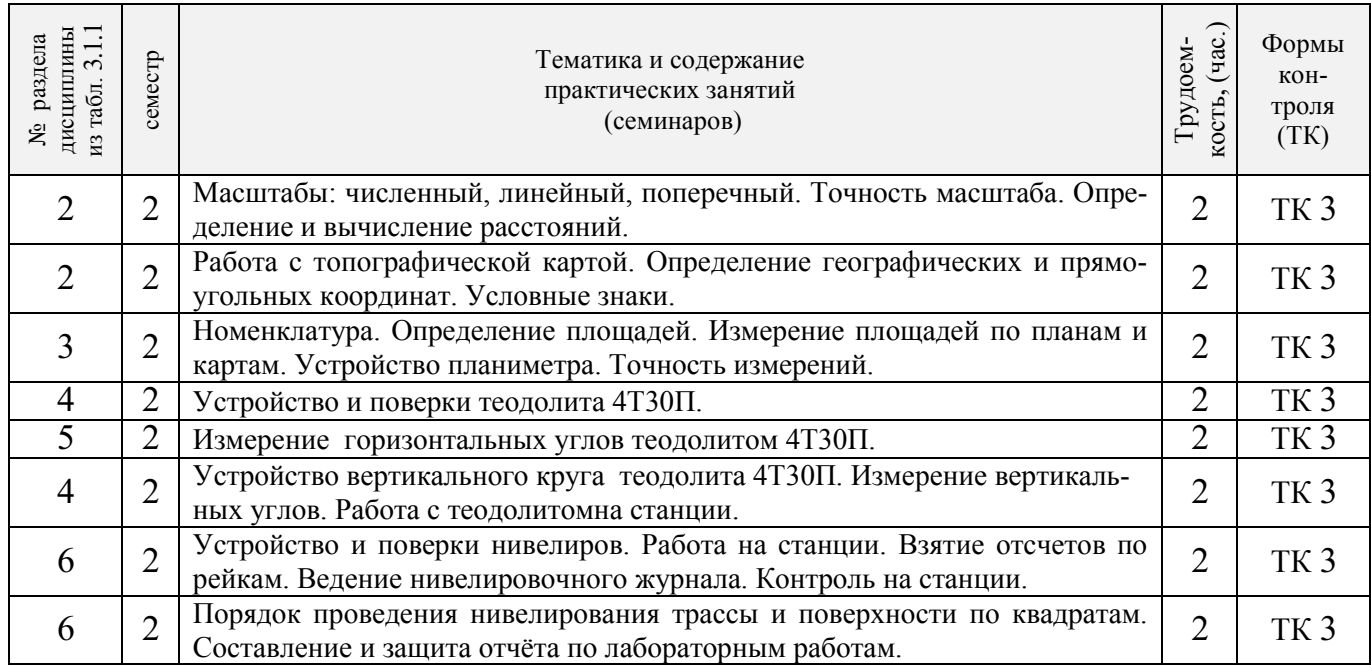

## 3.1.5 Самостоятельная работа

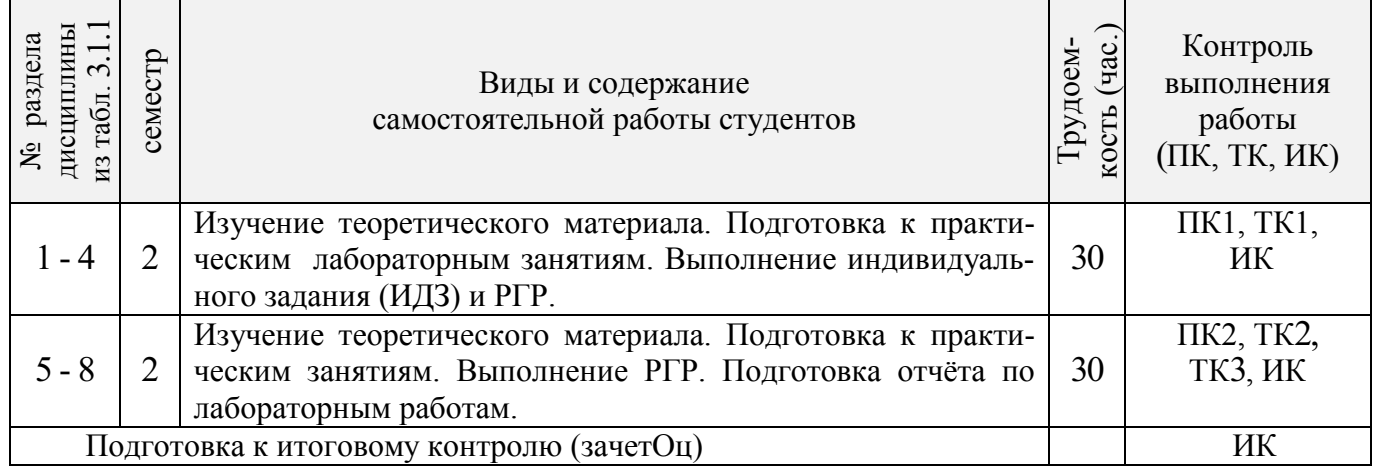

#### **3.2 Заочная форма обучения**

3.2.1 Разделы (темы) дисциплины и виды занятий

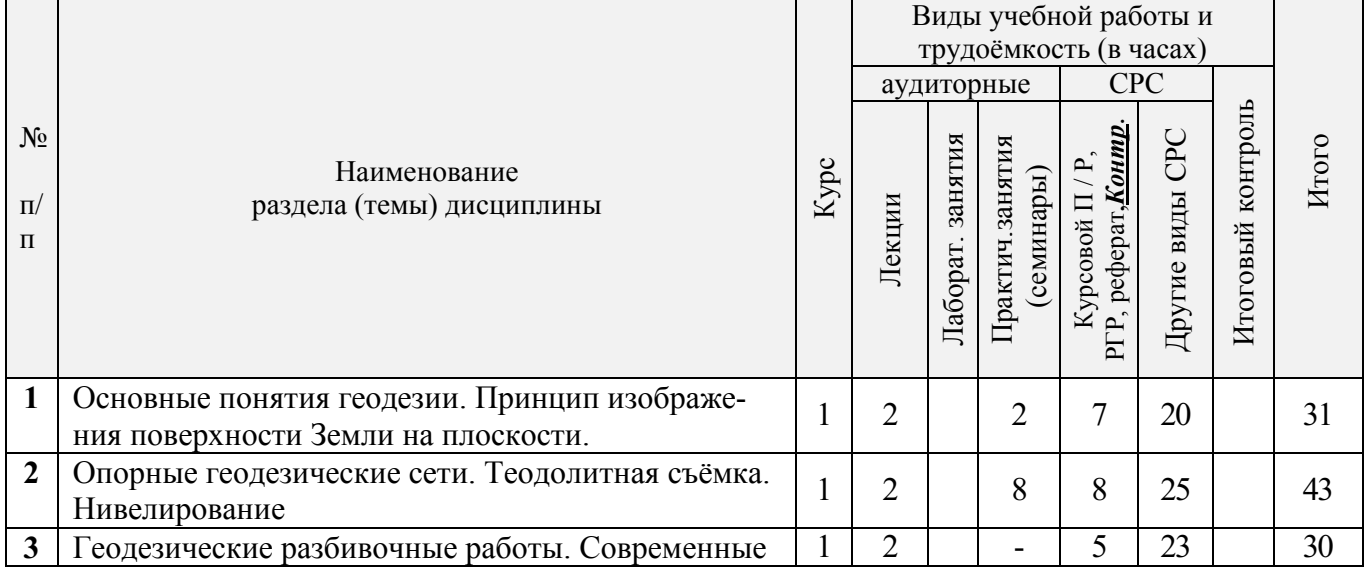

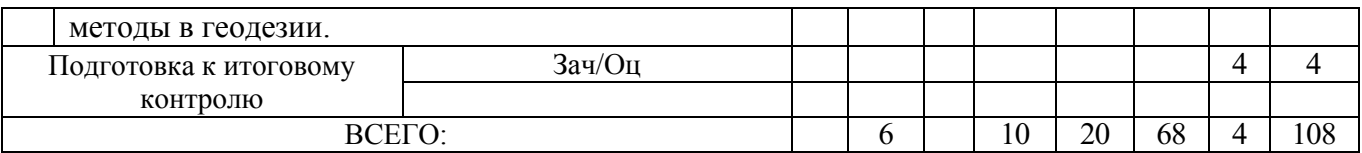

### 3.2.2 Содержание разделов дисциплины (по лекциям)

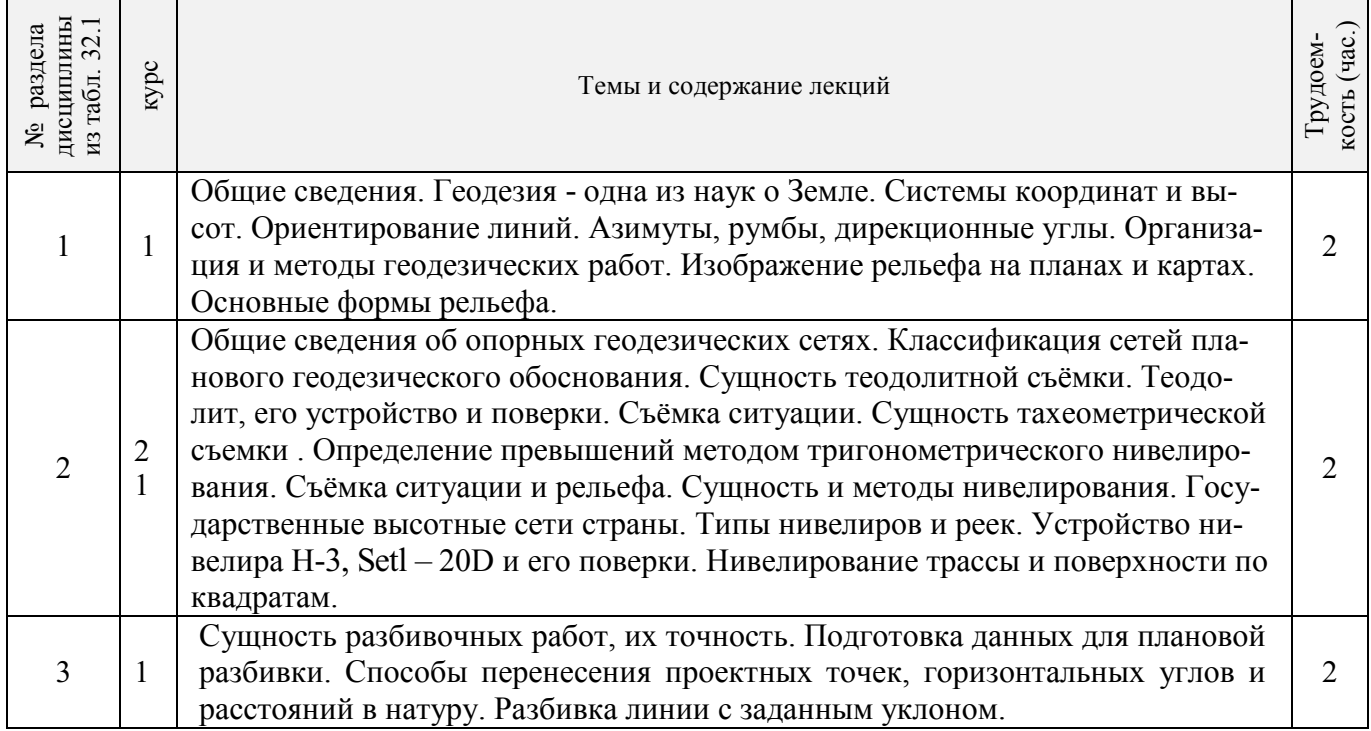

### 3.2.3 Практические занятия (семинары)

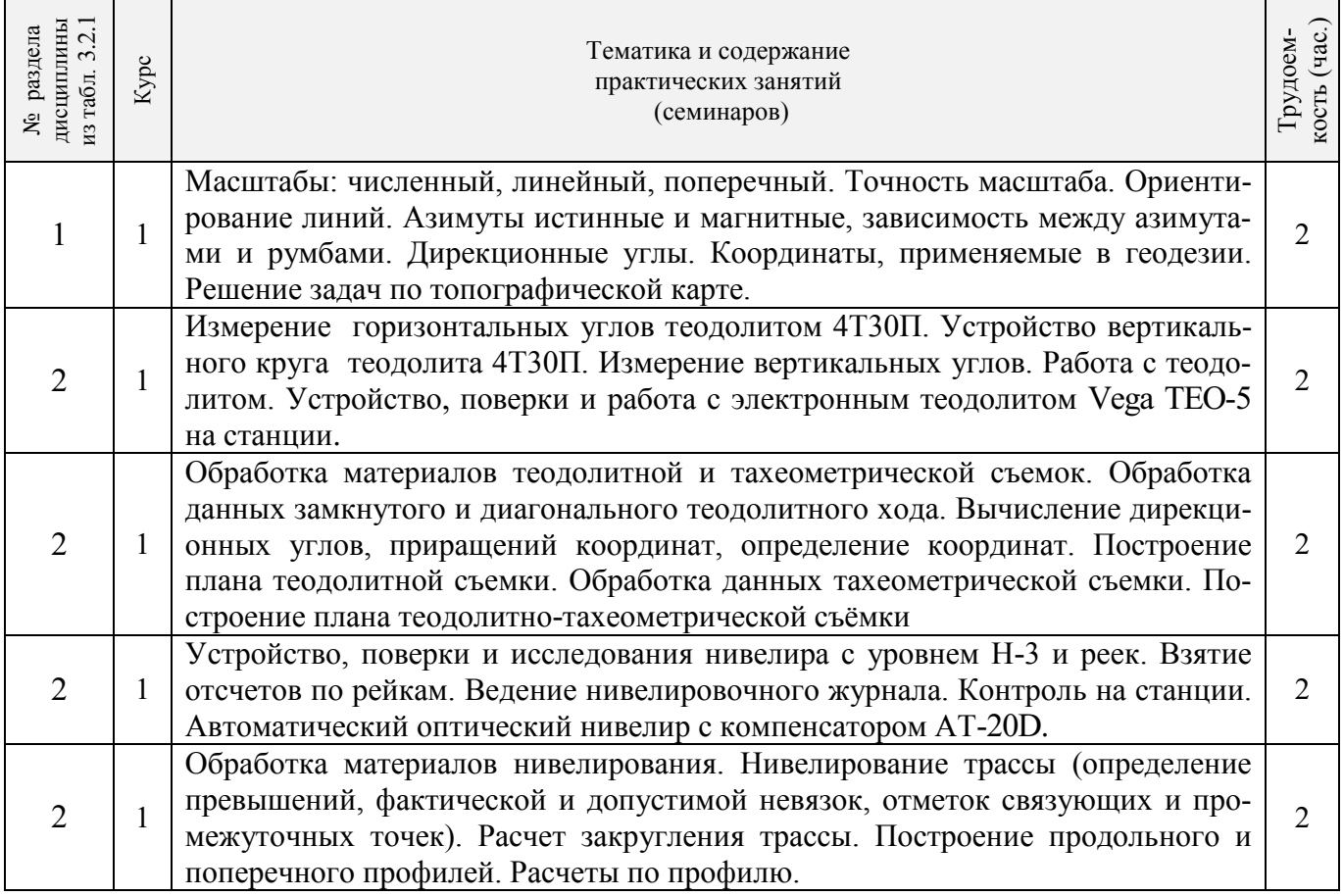

### 3.2.4 Лабораторные занятия **- не предусмотрено**

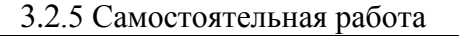

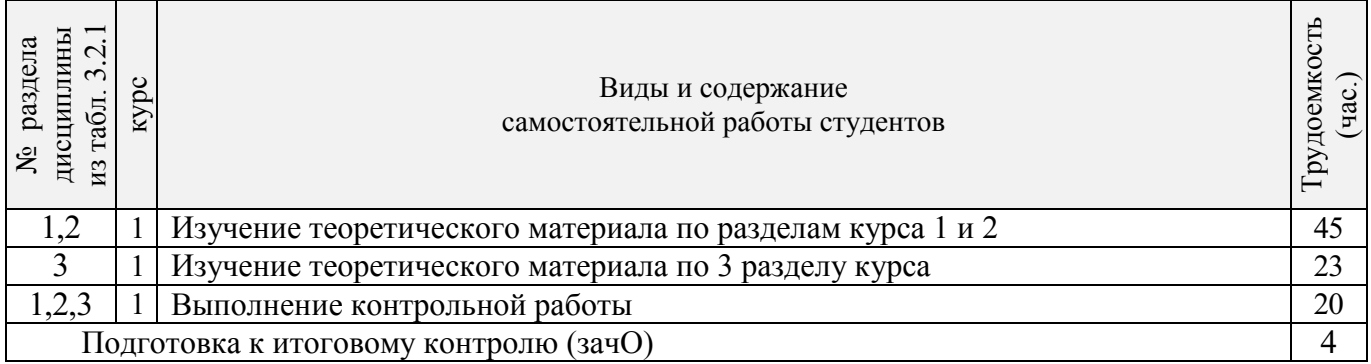

#### **3.3 Соответствие компетенций, формируемых при изучении дисциплины, и видов занятий**

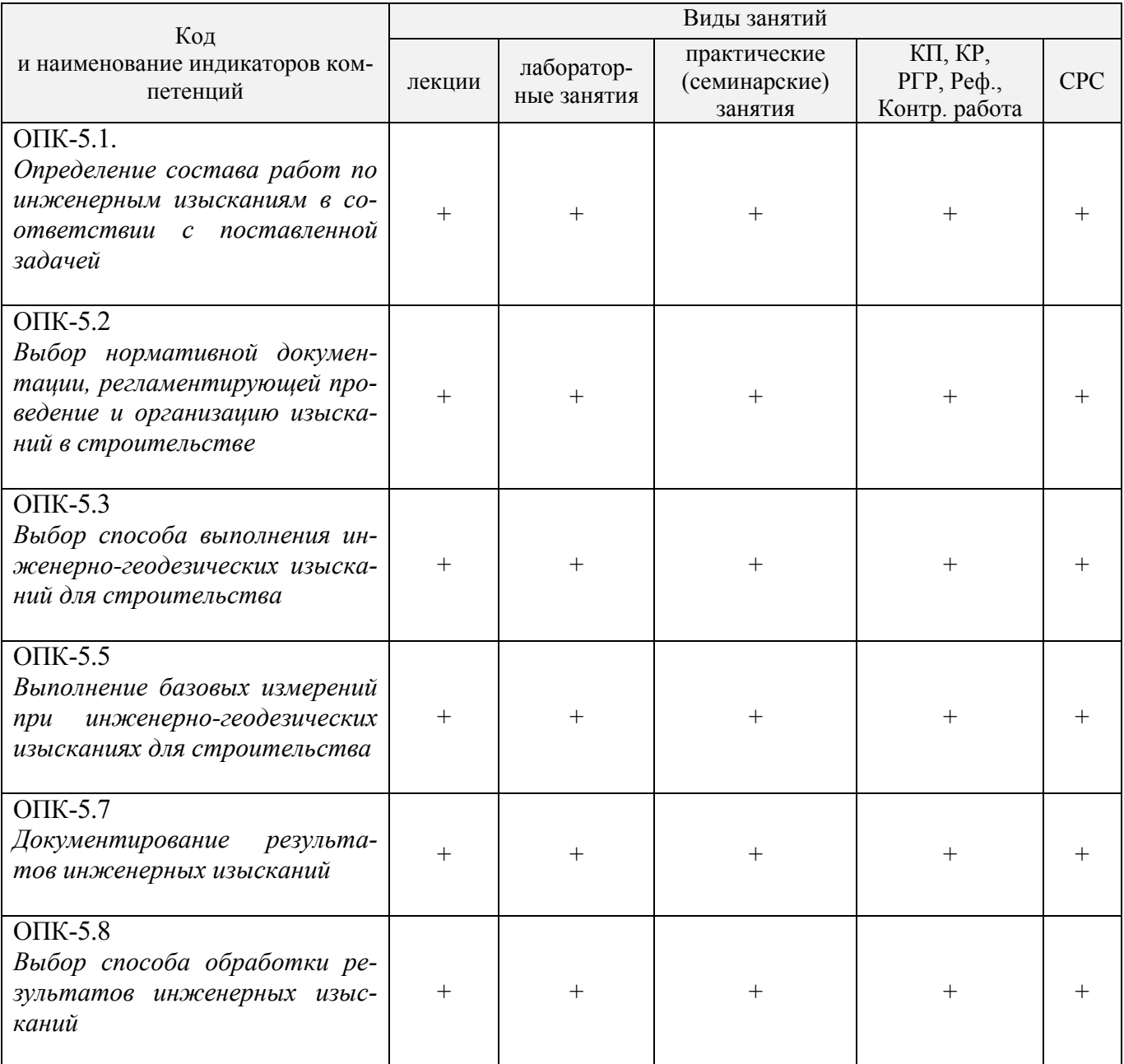

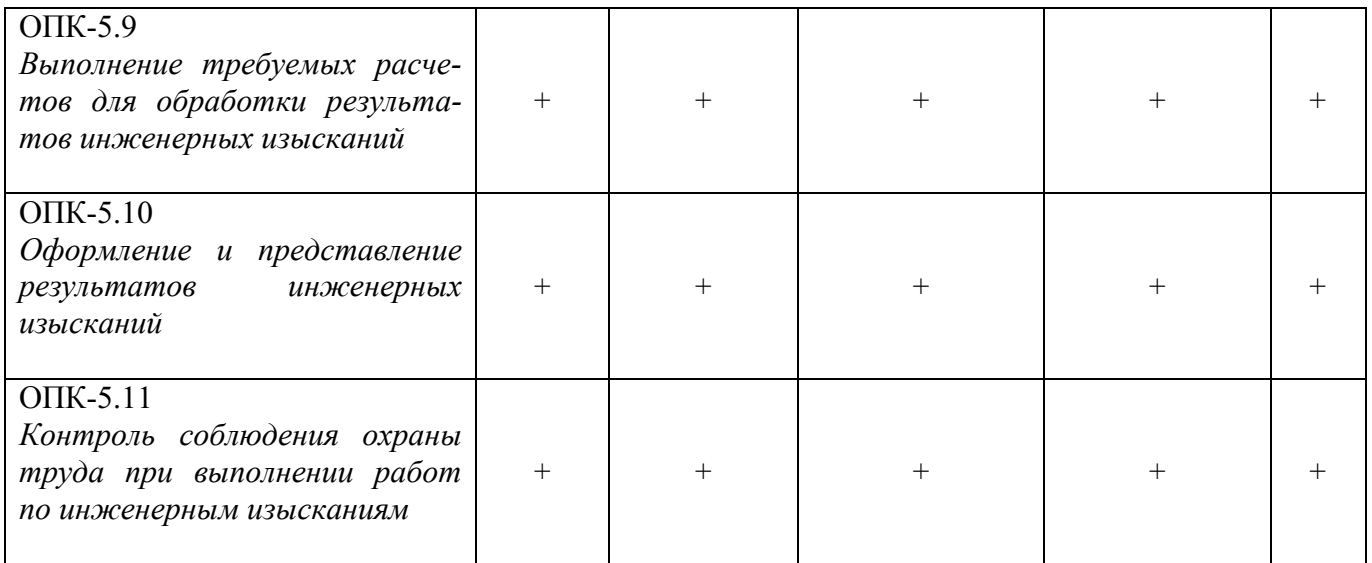

#### **4. ФОНД ОЦЕНОЧНЫХ СРЕДСТВ ДЛЯ КОНТРОЛЯ УСПЕВАЕМОСТИ И ПРОВЕДЕНИЯ ПРОМЕЖУТОЧНОЙ АТТЕСТАЦИИ ОБУЧАЮЩИХСЯ ПО ДИСЦИПЛИНЕ**

*Полный фонд оценочных средств, включающий текущий контроль успеваемости и перечень контрольно-измерительных материалов (КИМ) приводится в приложении к рабочей программе.*

**Для оценки результатов освоения дисциплины проводится промежуточная аттестация в форме: зачёта с оценкой.**

#### **Вопросы для проведения промежуточной аттестации в форме зачёта с оценкой:**

- 1. Предмет геодезии, ее содержание.
- 2. Научные и практические задачи инженерной геодезии.
- 3. Понятие о форме и размерах Земли.
- 4. Система координат и высот, применяемая в геодезии.
- 5. Понятие о плане, карте, профиле.
- 6. Масштабы планов и карт. Их точность.
- 7. Использование линейных и поперечных масштабов для повышения точности.
- 8. Условные знаки топографических планов и карт.
- 9. Основные формы рельефа.
- 10. Разграфка и номенклатура топографических карт.
- 11. Изображение рельефа на планах и картах. Свойства горизонталей.
- 12. Ориентирование линий.
- 13. Виды линейных измерений. Приборы для измерения линий, их компарирование.
- 14. Закрепление линий на местности. Вешение линий на равнинной местности и через овраг.
- 15. Вешение линии через возвышенность. Порядок измерения линий мерной лентой.
- 16. Определение горизонтальных проложений наклонных линий.
- 17. Косвенные способы измерения расстояний.
- 18. Измерение расстояний нитяными дальномерами.
- 19. Использование современных свето- и радиодальномеров для измерения расстояний.
- 20. Назначение и методы создания плановых геодезических сетей.
- 21. Классификация сетей планового геодезического обоснования.
- 22. Закрепление на местности пунктов геодезических сетей. Сети сгущения.
- 23. Способы измерения площадей, их точность.
- 24. Измерение площадей полярным планиметром. Поверки планиметра.
- 25. Методика измерения горизонтальных и вертикальных углов.
- 26. Классификация теодолитов. Устройство теодолита 4Т30П и назначение его основных частей.
- 27. Поверки теодолита 4Т30П.
- 28. Виды съемок. Теодолитная съемка. Полевые работы при прокладке теодолитных ходов.
- 29. Способы привязки теодолитных ходов к пунктам ГГС.
- 30. Способы съемки подробностей, ведение абриса.
- 31. Прямая и обратная геодезические задачи.
- 32. Обработка данных замкнутого теодолитного хода.
- 33. Обработка данных диагонального теодолитного хода.
- 34. Построение плана теодолитной съемки, контроль построений. Способы нанесения на план ситу-

#### ации.

- 35. Вычисление отметок теодолитно-высотного хода, контроль вычислений.
- 36. Обработка материалов тахеометрической съемки, составление топографического плана.
- 37. Сущность и съемочное обоснование тахеометрической съемки.
- 38. Определение превышений методом тригонометрического нивелирования.
- 39. Порядок работы с тахеометром на станции. Съемка ситуации и рельефа. Пост-роение плана.
- 40. Высотная геодезическая сеть. Закрепление точек высотных геодезических сетей.
- 41. Сущность и методы нивелирования.
- 42. Способы геометрического нивелирования.
- 43. Классификация нивелиров и реек.
- 44. Устройство нивелира Н3 и назначение его основных частей.
- 45. Поверки и юстировки нивелира Н3.

46. Сущность и назначение работ по проведению технического нивелирования. Подготовка трассы, разбивка пикетажа.

47. Расчет закругления трассы. Ведение пикетажного журнала.

48. Нивелирование связующих и промежуточных точек. Обработка материалов технического нивелирования.

- 49. Построение продольного и поперечного профилей.
- 50. Вычисление проектных уклонов и отметок. Расчеты по профилю.
- 51. Нивелирование поверхности по магистралям.
- 52. Камеральная обработка результатов нивелирования по квадратам.

53. Построение топографического плана при нивелировании по квадратам. Аналитический и графический методы построения горизонталей.

- 54. Решение задач по плану с горизонталями.
- 55. Содержание и точность геодезических разбивочных работ.

#### **Задачи для проведения промежуточной аттестации в форме зачета:**

1. Определение географических и прямоугольных координат точек, заданных на топографической

карте.

2. Прямая и обратная геодезические задачи.

- 3. Определение главных точек кривой в пикетажном исчислении.
- 4. Решение задач по плану с горизонталями.
- 5. Решение задач по определению площадей участков различными способами.
- 6. Построение отрезков в поперечном масштабе.
- 7. Задачи, решаемые по продольному профилю трассы при нивелировании.

8. Задачи по ориентированию линий. Определить истинный и магнитный азимуты, если известен дирекционный угол α, магнитное склонение δвост, сближение меридианов γзап.

9. Вычисления и расчеты при теодолитной съемке.

10. Вычисления и расчеты при тахеометрической съемке.

Промежуточная аттестация студентами очной формы обучения проводится в соответствии с балльно-рейтинговой системой оценки знаний, включающей в себя проведение текущего (ТК), промежуточного (ПК) и итогового (ИК) контроля по дисциплине «Инженерная геодезия».

#### **ИК. Для оценки результатов освоения дисциплины проводится итоговый контроль в форме: зачёта с оценкой.**

Студенты, набравшие за работу в семестре от 60 и более баллов, не проходят промежуточную аттестацию в форме сдачи зачета или экзамена.

*Текущий контроль (ТК) осуществляется в течение семестра и проводится по лабораторным работам или/и семинарским и практическим занятиям, а также по видам самостоятельной работы студентов (КП, КР, РГР, реферат).*

*Возможными формами ТК являются: отчет по лабораторной работе; защита реферата или расчетно-графической работы; контрольная работа по практическим заданиям и для студентов заочной формы; выполнение определенных разделов курсовой работы (проекта); защита курсовой работы (проекта).*

*Количество текущих контролей по дисциплине в семестре определяется кафедрой.*

*В ходе промежуточного контроля (ПК) проверяются теоретические знания. Данный контроль проводится по разделам (модулям) дисциплины 2-3 раза в течение семестра в установленное рабочей программой время. Возможными формами контроля являются тестирование (с помощью компьютера или в печатном виде), коллоквиум или другие формы.* 

*По данной дисциплине* формами **текущего контроля** являются:

**ТК1–**индивидуальное задание № 1по ориентированию линий и по обработке данных теодолитной и тахеометрической съёмок.

**ТК2–**расчётно-графическая работа по теме «Обработка материалов технического нивелирования».

**ТК3**–составление отчетаи защита по лабораторным работам.

В течение семестра проводятся **2промежуточных контроля (ПК1, ПК2**), состоящих из 2 этапов электронного тестирования на компьютерах в ауд. 417 в электронной системе вуза по пройденному теоретическому материалу лекций. Тестирование может проводиться и на бумажном носителе. Тестовые материалы находятся в папке УМКД дисциплины «Инженерная геодезия» на кафедре ПОЗиГ.

#### **Расчётно-графическая работа студентов очной формы обучения**

Расчетно-графическая работа (РГР) на тему «Обработка материалов технического нивелирования». Целью выполнения РГР является закрепление теоретических знаний и углубление навыков по основным разделам дисциплины, а также овладение умением практического применения полученных знаний.

В задачи РГР входит:

- самостоятельное выполнение студентами всех этапов РГР и оформление их по ГОСТу в виде пояснительной записки;

- заполнение ведомостей и журналов по результатам вычислительной обработки;

- на основании данных обработанного журнала нивелирования построить продольный и поперечный профили, выполнить проектирование по профилю. На основании данных обработанного журнала нивелирования построить план нивелирования поверхности, построить горизонтали с заданной высотой сечения рельефа, решить инженерные задачи по топографическому плану.

*Структура пояснительной записки расчетно-графической работы и ее ориентировочный объём* Задание (2 с.) Содержание (1 с.) Введение (1 с.) 1 Обработка материалов нивелирования трассы (3 с.) 2 Обработка материалов нивелирования поверхности по квадратам(3 с.) 3 Решение задач по плану с горизонталями (3 с.) Заключение (0,5 с.) Список использованных источников (0,5 с.) Графическая часть: продольный и поперечный профили нивелирования трассы (А-3), план нивелирования поверхности по квадратам (чертёжный лист формата А-4)

Выполняется КР и РГР студентом индивидуально под руководством преподавателя во внеаудиторное время, самостоятельно с использованием разработанных на кафедре методических указаний. Срок сдачи законченной работы на проверку руководителю указывается в задании. После проверки и доработки указанных замечаний, работа защищается. При положительной оценке выполненной студентом работе на титульном листе работы ставится - "зачтено".

#### **Темы для написания докладов студентов очной формы обучения**

- 1. Геодезические опорные сети. Упрощенное уравнивание центральной системы.
- 2. Обновление топографических карт масштаба 1:50000.
- 3. О тестировании спутниковых приемников и программных средств.
- 4. Определения положения объектов на местности при помощи приборов нивелира и теодолита.
- 5.Ориентирование. Приборы для ориентирования.
- 6. Приборы дистанционного зондирования.
- 7. Форма, размеры и движения Земли и их геофизические следствия. Гравитационное поле Земли.
- 8. Широкозонная система спутниковой дифференциальной навигации (теоретический аспект)
- 9. Геометрические построения на местности.
- 10. Нивелирование трассы
- 11. Современные тахеометры.
- 12. Инженерные геодезические изыскания.

#### **Контрольная работа студентов заочной формы обучения**

Работа состоит из семи вопросов, охватывающих курс дисциплины, и выполняется по одному из указанных вариантов. Выбор варианта определяется *по двум последними цифрами зачетной книжки.*

Перечень вариантов заданий контрольной работы, методика ее выполнения и необходимая литература приведены в методических указаниях для написания контрольной работы [*п.5.2* (9,10)].

**Полный фонд оценочных средств, включающий текущий контроль успеваемости и перечень контрольно-измерительных материалов (КИМ) приведен в приложении к рабочей программе.**

#### **5. УЧЕБНО-МЕТОДИЧЕСКОЕ И ИНФОРМАЦИОННОЕ ОБЕСПЕЧЕНИЕ ДИСЦИПЛИНЫ**

#### **5.1 Литература**

#### **Основная литература**

1. Поклад, Г.Г. Геодезия [Текст] : учеб. пособие для вузов по направл. 120300 «Землеустройство и зем. кадастр» и спец. 120301 – «Землеустройство», 120302 – «Зем. кадастр», 120303 – «Городской кадастр» / Г.Г. Поклад, С.П. Гриднев. - [3-е изд., перераб. и доп.] . - М.: Академ. Проект: Парадигма, 2011. – 538 с. – 40 экз.

2. Осипенко, Д.А. Основы строительного дела. Инженерная геодезия [Текст] : курс лекций для студентов 1 курса направления 280100 – «Природообустройство и водопользование»; / Д.А. Осипенко, В.А. Яровой; Новочеркасск.инж.- мелиор. инст. ФГБОУ ВПО ДГАУ, каф.геодезии. – Новочеркасск 2014. – 90 с. – 20 экз.

3. Осипенко, Д.А. Основы строительного дела. Инженерная геодезия [Электронный ресурс] : курс лекций для студентов 1 курса направления 280100 – «Природообустройство и водопользование»; / Д.А. Осипенко, В.А. Яровой; Новочеркасск.инж.- мелиор. инст. ФГБОУ ВПО ДГАУ. – Электрон.дан. – Новочеркасск, 2014. - ЖМД; PDF; 2,39 МБ. – Систем.требования : IBM PC. Windows 7. AdobeAcrobat 9. – Загл. с экрана.

#### **Дополнительная литература**

1. Основы строительного дела. Инженерная геодезия. Обработка материалов теодолитнотахеометрической съёмки [Текст]: метод указ.для студ. 1 курса направл. 280100 – «Природообустройство и водопользование» / Сост.: Д.А. Осипенко, В.А. Яровой; Новочерк. гос. мелиор. акад. – Новочеркасск, 2013. – 26 с. - 25 экз.

2. Основы строительного дела. Инженерная геодезия.обработка материалов теодолитнотахеометрической съёмки [Электронный ресурс]: метод указ. для студ. 1 курса направл. 280100 – «Природообустройство и водопользование» / Сост.: Д.А. Осипенко, В.А. Яровой; Новочерк. гос. мелиор. акад. Электрон. дан. – Новочеркасск, 2013.- ЖМД; PDF; 0,97 МБ. – Систем.требования : IBM PC. Windows 7. AdobeAcrobat 9. – Загл. с экрана.

3. Основы строительного дела. Инженерная геодезия. Обработка материалов технического нивелирования [Текст]: метод указ. по выполнению расч.-граф. работы для студ. 1 курса направл. 280100 – «Природообустройство и водопользование» / Сост.: Д.А. Осипенко, В.А. Яровой; Новочерк. гос. мелиор. акад. – Новочеркасск, 2014. – 37 с. - 50 экз.

4. Основы строительного дела. Инженерная геодезия. Обработка материалов технического нивелирования [Электронный ресурс]: метод указ. по выполнению расч.-граф. работы для студ. 1 курса направл. 280100 – «Природообустройство и водопользование» / Сост.: Д.А. Осипенко, В.А. Яровой; Новочерк. гос. мелиор. акад. - Электрон. дан. – Новочеркасск, 2014.- ЖМД; PDF; 1,03 МБ. – Систем.требования : IBM PC. Windows 7. AdobeAcrobat 9. – Загл. с экрана.

5. Михайлов, А.Ю. Инженерная геодезия: тесты и задачи : учебное пособие / А.Ю. Михайлов. - Москва ; Вологда : Инфра-Инженерия, 2018. - 189 с. : ил. - Библиогр.: с. 186. http://www.biblioclub.ru – 24.02.18.

6. Авакян В.В. Прикладная геодезия: технологии инженерно-геодезических работ [Электронный ресурс] / В.В. Авакян. - 2-е изд. – М.: Инфра-Инженерия, 2016. – 588 с. - Режим доступа: http://www.biblioclub.ru – 24.02.18.

7. Яровой В.А. Основы строительного дела. Инженерная геодезия [Текст]: лаб. практикум для студ. 1 курса направл. 280100.62 – «Природообустройство и водопользование» / В.А. Яровой, Д.А. Осипенко, А.И. Солодовник; Новочерк. гос. мелиор. акад. – Новочеркасск, 2014. – 40 с. - 50 экз.

8. Яровой В.А. Основы строительного дела. Инженерная геодезия [Электронный ресурс] : лаб. практикум для студ. 1 курса направл. 280100.62 – «Природообустройство и водопользование» / В.А. Яровой, Д.А. Осипенко, А.И. Солодовник; Новочерк. гос. мелиор. акад. - Электрон.дан. – Новочеркасск, 2014.- ЖМД; PDF; 1,5 МБ. – Систем.требования : IBM PC. Windows 7. AdobeAcrobat 9. – Загл. с экрана.

9. Кузнецов, О.Ф. Основы геодезии и топография местности : учебное пособие / О.Ф. Кузнецов. - 2-е изд., перераб. и доп. - Москва ; Вологда : Инфра-Инженерия, 2017. - 287 с. : ил., табл. - Библиогр. в кн. - ISBN 978-5-9729-0175-3 ; То же [Электронный ресурс]. - URL: [http://biblioclub.ru/-2](http://biblioclub.ru/-)4.02.2018.

10. Михайлов, А.Ю. Инженерная геодезия в вопросах и ответах : учебное пособие / А.Ю. Михайлов. - Москва ; Вологда : Инфра-Инженерия, 2016. - 200 с. : ил., табл., схем. - Библиогр. в кн. - ISBN 978-5-9729-0114-2 ; То же [Электронный ресурс]. - URL: http://biblioclub.ru/(24.02.2018).

**5.2 Перечень современных профессиональных баз данных и информационных справочных систем**

| Наименование ресурса                                        | Режим доступа                                           |
|-------------------------------------------------------------|---------------------------------------------------------|
| Официальный сайт НИМИ ДонГАУ с доступом в                   | <u>www.ngma.su</u> (по логину-паролю)                   |
| электронную библиотеку                                      |                                                         |
| Официальный сайт Министерства энергетики Рос-               | https://minenergo.gov.ru/activity/statistic (свободный) |
| сийской Федерации.                                          |                                                         |
| База данных статистической информации<br>$\Pi$ <sup>O</sup> |                                                         |
| нефтегазовой отрасли.                                       |                                                         |
| Федеральная служба по экологическому, техноло-              | http://www.gosnadzor.ru/ (свободный)                    |
| гическому и атомному надзору. База открытых                 |                                                         |

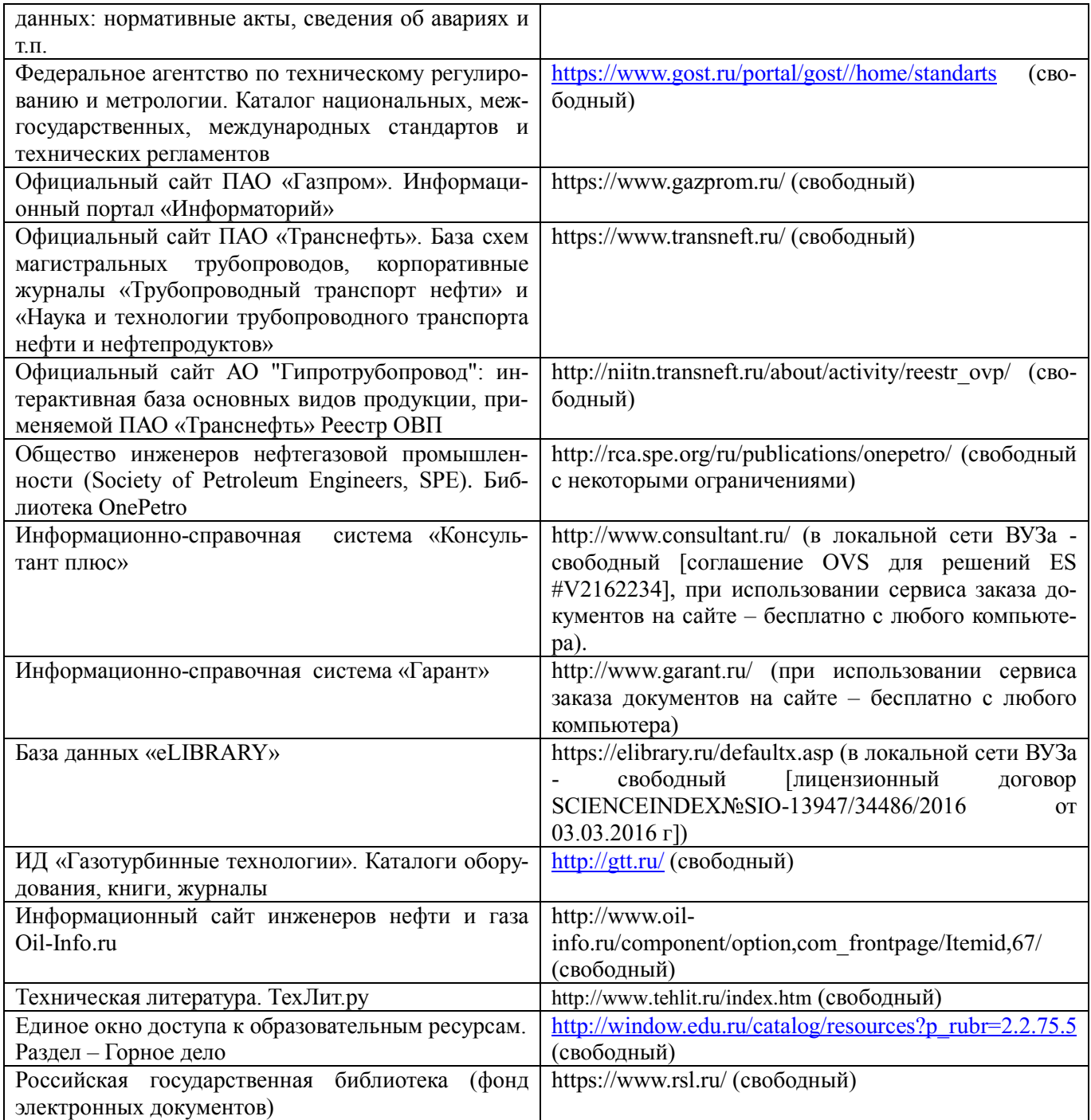

#### **5.3 Лицензионное и свободно распространяемое программное обеспечение, в том числе отечественного производства**

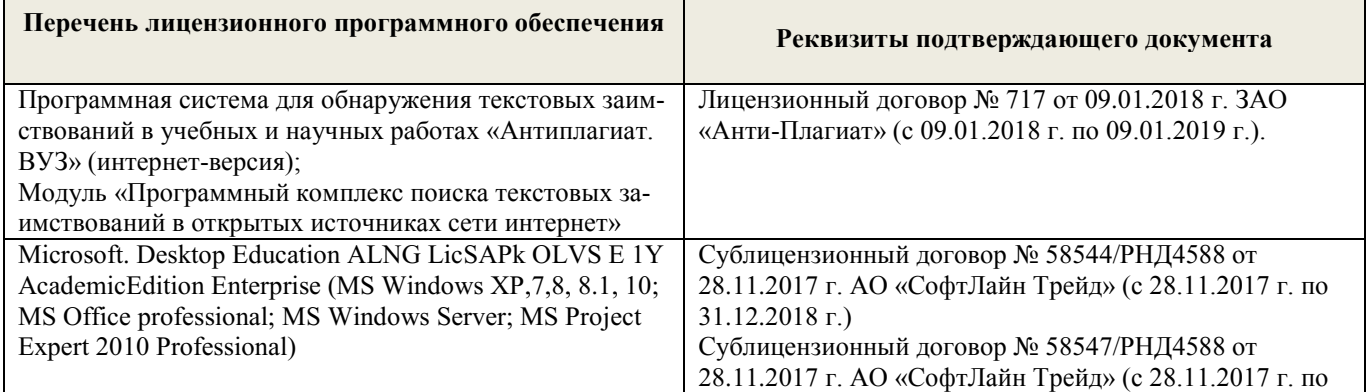

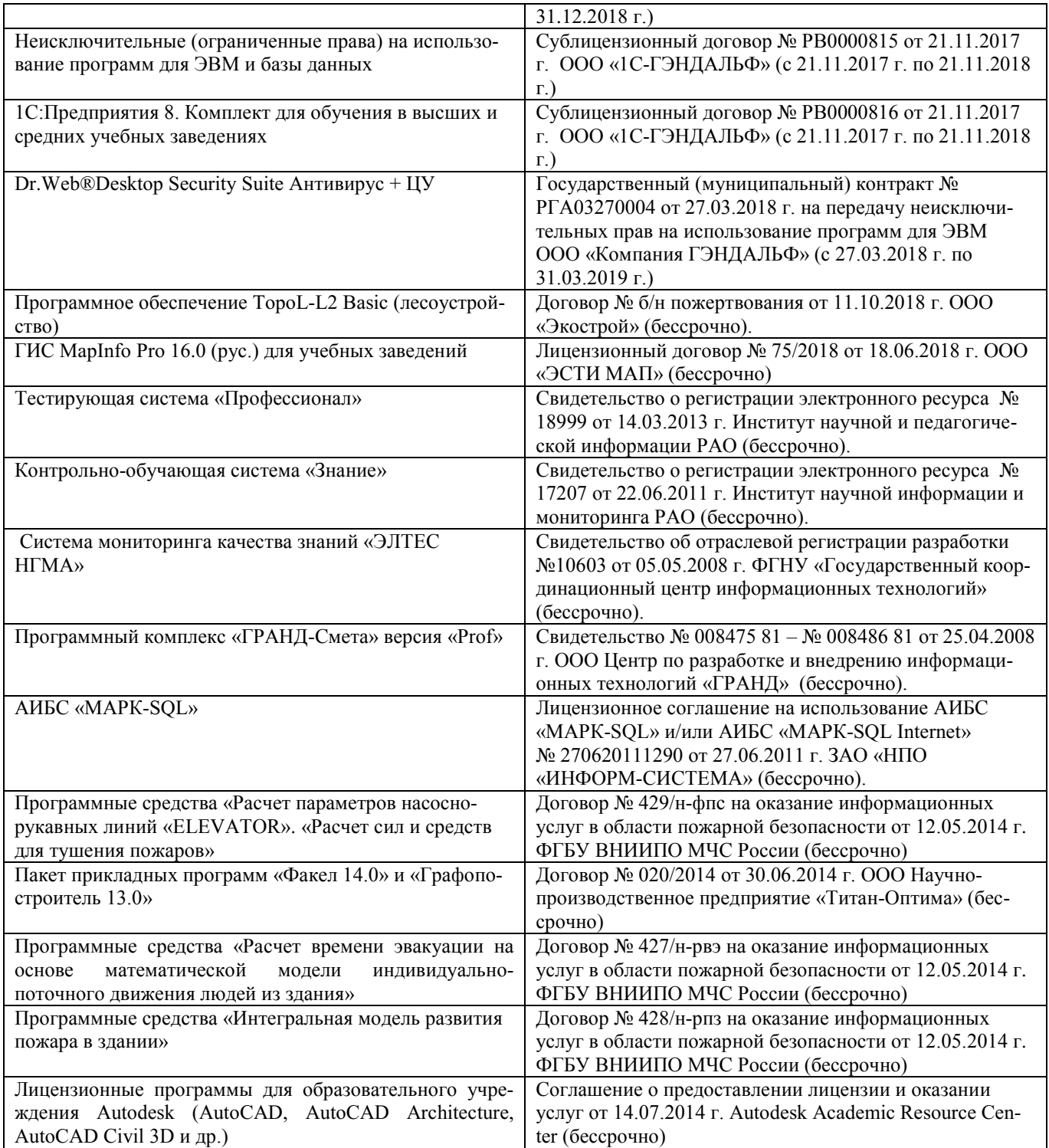

#### **5.4 Перечень договоров ЭБС образовательной организации на 2018-2019 уч. год**

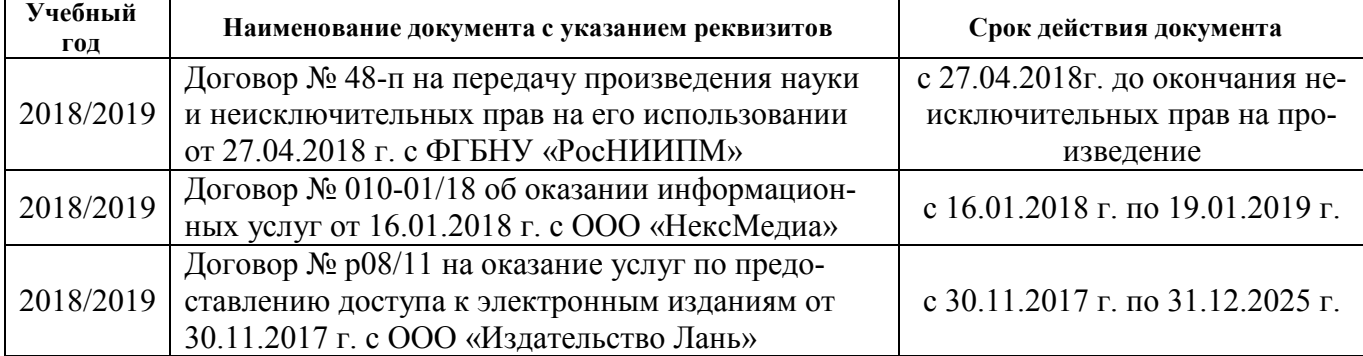

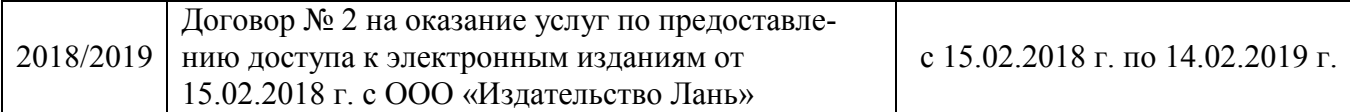

#### **6. ОПИСАНИЕ МАТЕРИАЛЬНО-ТЕХНИЧЕСКОЙ БАЗЫ, НЕОБХОДИМОЙ ДЛЯ ОСУЩЕСТВЛЕНИЯ ОБРАЗОВАТЕЛЬНОГО ПРОЦЕССА ПО ДИСЦИПЛИНЕ**

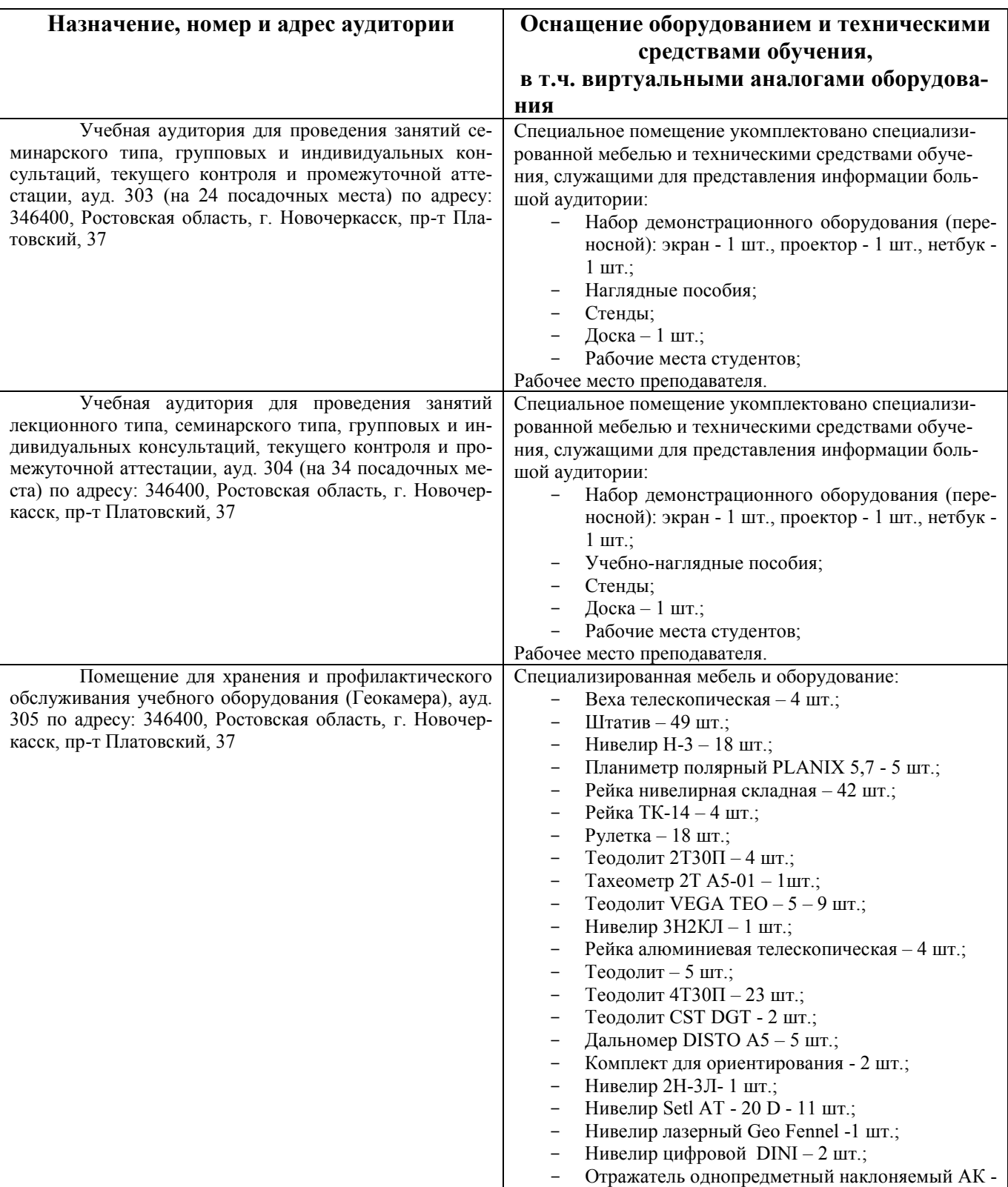

### **Учебные аудитории для проведения учебных занятий**

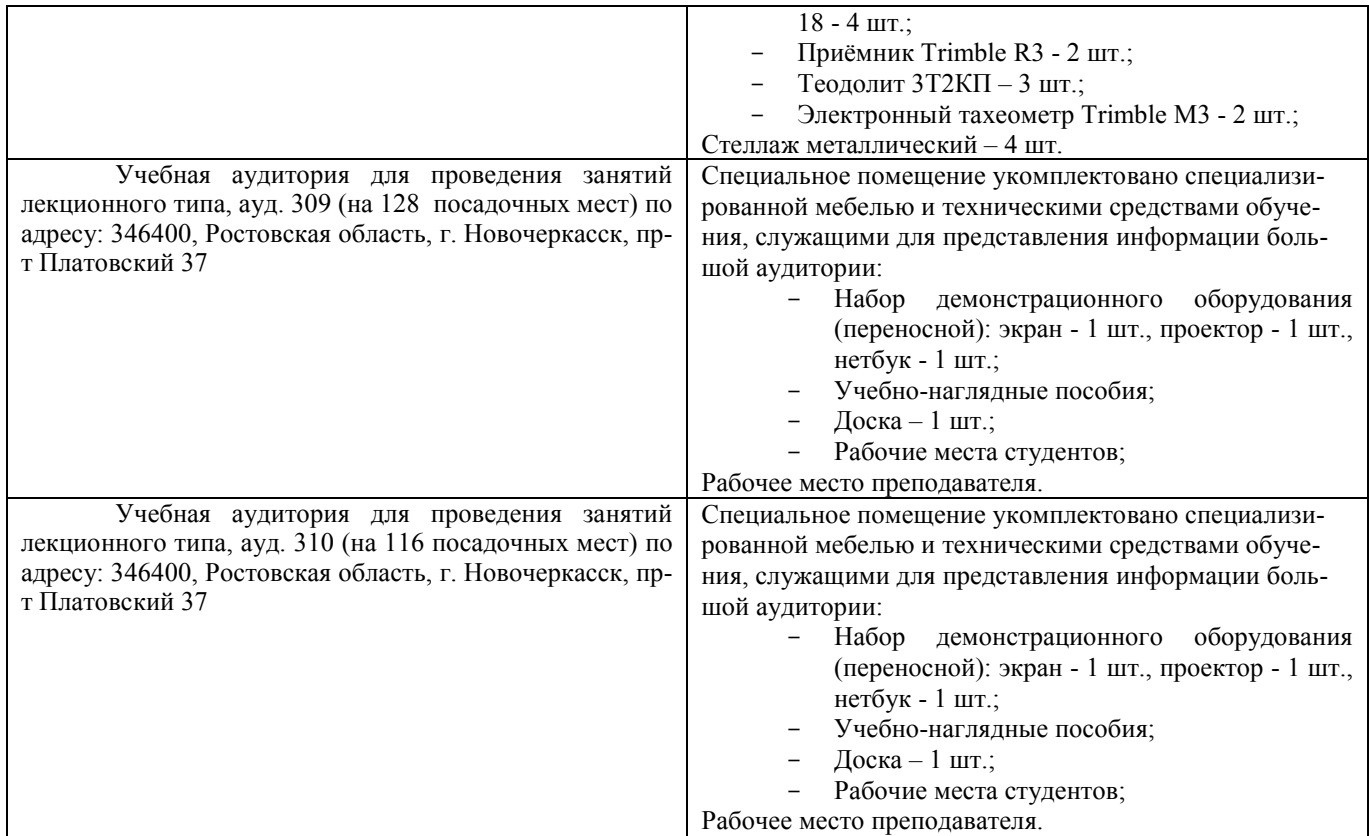

#### **Помещения для самостоятельной работы обучающихся**

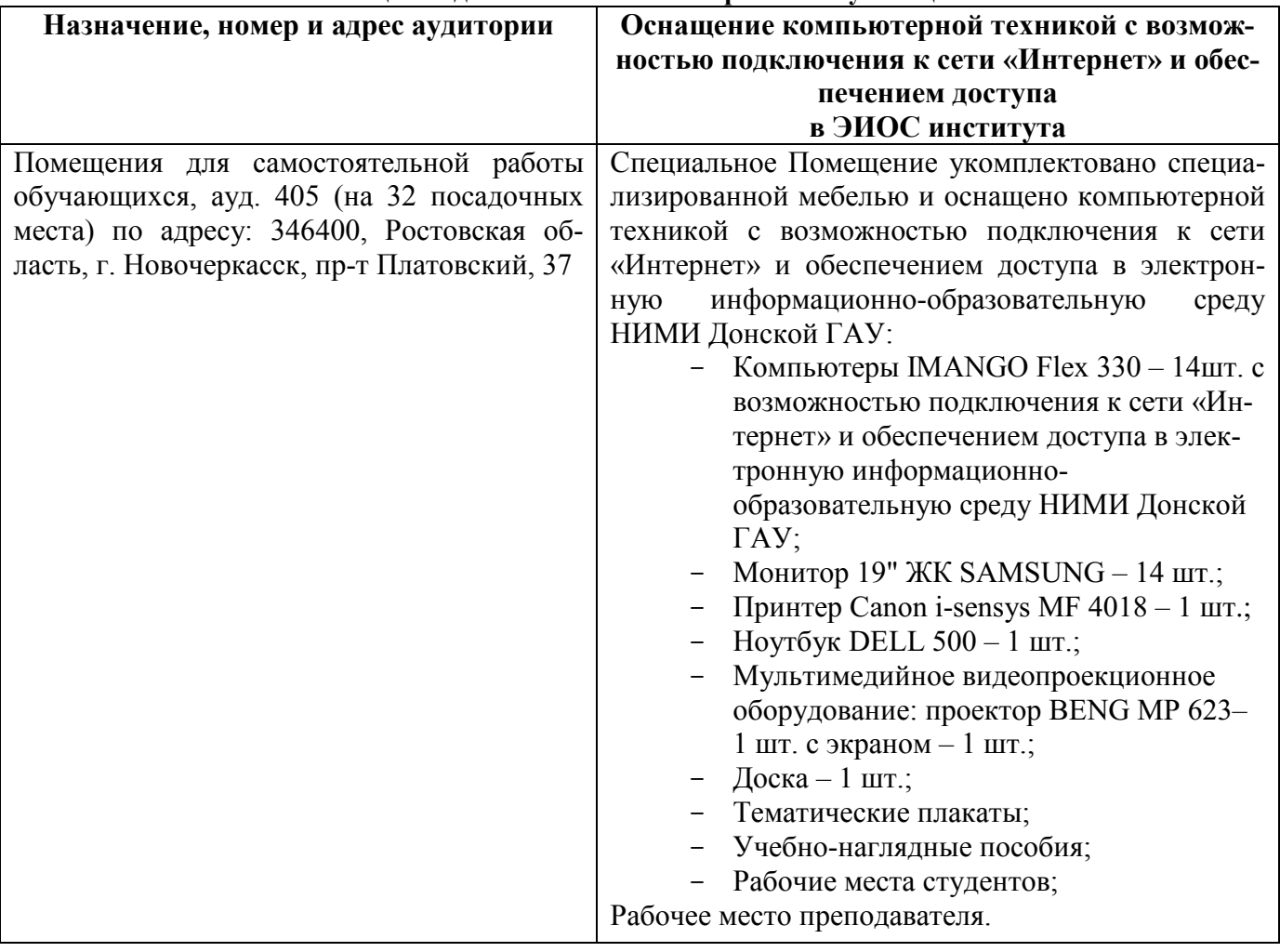

#### **7. ОСОБЕННОСТИ ОРГАНИЗАЦИИ ОБРАЗОВАТЕЛЬНОГО ПРОЦЕССА ПО ДИСЦИПЛИНЕ ДЛЯ ИНВАЛИДОВ И ЛИЦ С ОГРАНИЧЕННЫМИ ВОЗМОЖНОСТЯМИ**

*Содержание дисциплины и условия организации обучения для обучающихся с ограниченными возможностями здоровья и инвалидов корректируются при наличии таких обучающихся в соответствии с индивидуальной программой реабилитации инвалида, а так же методическими рекомендациями по организации образовательного процесса для обучения инвалидов и лиц с ограниченными возможностями здоровья в образовательных организациях высшего образования (утв. Минобрнауки России 08.04.2014 №АК-44-05 вн), Положением о методике оценки степени возможности включения лиц с ограниченными возможностями здоровья и инвалидов в общий образовательный процесс (НИМИ, 2015); Положением об обучении лиц с ограниченными возможностями здоровья и инвалидов в Новочеркасском инженерно-мелиоративном институте (НИМИ, 2015).*

### **8. ДОПОЛНЕНИЯ И ИЗМЕНЕНИЯ В РАБОЧЕЙ ПРОГРАММЕ**

В рабочую программу на 2019 - 2020 учебный год вносятся изменения - обновлено и актуализировано содержание следующих разделов и подразделов рабочей программы:

#### **4. ФОНД ОЦЕНОЧНЫХ СРЕДСТВ ДЛЯ КОНТРОЛЯ УСПЕВАЕМОСТИ И ПРОВЕДЕНИЯ ПРОМЕЖУТОЧНОЙ АТТЕСТАЦИИ ОБУЧАЮЩИХСЯ ПО ДИСЦИПЛИНЕ**

*Полный фонд оценочных средств, включающий текущий контроль успеваемости и перечень контрольно-измерительных материалов (КИМ) приводится в приложении к рабочей программе.*

**Для оценки результатов освоения дисциплины проводится промежуточная аттестация в форме: зачёта с оценкой.**

#### **Вопросы для проведения промежуточной аттестации в форме зачёта с оценкой:**

- 1. Предмет геодезии, ее содержание.
- 2. Научные и практические задачи инженерной геодезии.
- 3. Понятие о форме и размерах Земли.
- 4. Система координат и высот, применяемая в геодезии.
- 5. Понятие о плане, карте, профиле.
- 6. Масштабы планов и карт. Их точность.
- 7. Использование линейных и поперечных масштабов для повышения точности.
- 8. Условные знаки топографических планов и карт.
- 9. Основные формы рельефа.
- 10. Разграфка и номенклатура топографических карт.
- 11. Изображение рельефа на планах и картах. Свойства горизонталей.
- 12. Ориентирование линий.
- 13. Виды линейных измерений. Приборы для измерения линий, их компарирование.
- 14. Закрепление линий на местности. Вешение линий на равнинной местности и через овраг.
- 15. Вешение линии через возвышенность. Порядок измерения линий мерной лентой.
- 16. Определение горизонтальных проложений наклонных линий.
- 17. Косвенные способы измерения расстояний.
- 18. Измерение расстояний нитяными дальномерами.
- 19. Использование современных свето- и радиодальномеров для измерения расстояний.
- 20. Назначение и методы создания плановых геодезических сетей.
- 21. Классификация сетей планового геодезического обоснования.
- 22. Закрепление на местности пунктов геодезических сетей. Сети сгущения.
- 23. Способы измерения площадей, их точность.
- 24. Измерение площадей полярным планиметром. Поверки планиметра.
- 25. Методика измерения горизонтальных и вертикальных углов.
- 26. Классификация теодолитов. Устройство теодолита 4Т30П и назначение его основных частей.
- 27. Поверки теодолита 4Т30П.
- 28. Виды съемок. Теодолитная съемка. Полевые работы при прокладке теодолитных ходов.
- 29. Способы привязки теодолитных ходов к пунктам ГГС.
- 30. Способы съемки подробностей, ведение абриса.
- 31. Прямая и обратная геодезические задачи.
- 32. Обработка данных замкнутого теодолитного хода.
- 33. Обработка данных диагонального теодолитного хода.
- 34. Построение плана теодолитной съемки, контроль построений. Способы нанесения на план ситу-

#### ации.

- 35. Вычисление отметок теодолитно-высотного хода, контроль вычислений.
- 36. Обработка материалов тахеометрической съемки, составление топографического плана.
- 37. Сущность и съемочное обоснование тахеометрической съемки.

39. Порядок работы с тахеометром на станции. Съемка ситуации и рельефа. Пост-роение плана.

- 40. Высотная геодезическая сеть. Закрепление точек высотных геодезических сетей.
- 41. Сущность и методы нивелирования.
- 42. Способы геометрического нивелирования.
- 43. Классификация нивелиров и реек.
- 44. Устройство нивелира Н3 и назначение его основных частей.
- 45. Поверки и юстировки нивелира Н3.

46. Сущность и назначение работ по проведению технического нивелирования. Подготовка трассы, разбивка пикетажа.

47. Расчет закругления трассы. Ведение пикетажного журнала.

48. Нивелирование связующих и промежуточных точек. Обработка материалов технического нивелирования.

49. Построение продольного и поперечного профилей.

- 50. Вычисление проектных уклонов и отметок. Расчеты по профилю.
- 51. Нивелирование поверхности по магистралям.
- 52. Камеральная обработка результатов нивелирования по квадратам.

53. Построение топографического плана при нивелировании по квадратам. Аналитический и графический методы построения горизонталей.

54. Решение задач по плану с горизонталями.

55. Содержание и точность геодезических разбивочных работ.

#### **Задачи для проведения промежуточной аттестации в форме зачета:**

1. Определение географических и прямоугольных координат точек, заданных на топографической карте.

- 2. Прямая и обратная геодезические задачи.
- 3. Определение главных точек кривой в пикетажном исчислении.
- 4. Решение задач по плану с горизонталями.
- 5. Решение задач по определению площадей участков различными способами.
- 6. Построение отрезков в поперечном масштабе.
- 7. Задачи, решаемые по продольному профилю трассы при нивелировании.

8. Задачи по ориентированию линий. Определить истинный и магнитный азимуты, если известен дирекционный угол α, магнитное склонение δвост, сближение меридианов γзап.

9. Вычисления и расчеты при теодолитной съемке.

10. Вычисления и расчеты при тахеометрической съемке.

Промежуточная аттестация студентами очной формы обучения проводится в соответствии с балльно-рейтинговой системой оценки знаний, включающей в себя проведение текущего (ТК), промежуточного (ПК) и итогового (ИК) контроля по дисциплине «Инженерная геодезия».

#### **ИК. Для оценки результатов освоения дисциплины проводится итоговый контроль в форме: зачёта с оценкой.**

Студенты, набравшие за работу в семестре от 60 и более баллов, не проходят промежуточную аттестацию в форме сдачи зачета или экзамена.

*Текущий контроль (ТК) осуществляется в течение семестра и проводится по лабораторным работам или/и семинарским и практическим занятиям, а также по видам самостоятельной работы студентов (КП, КР, РГР, реферат).*

*Возможными формами ТК являются: отчет по лабораторной работе; защита реферата или расчетно-графической работы; контрольная работа по практическим заданиям и для студентов заочной формы; выполнение определенных разделов курсовой работы (проекта); защита курсовой работы (проекта).*

*Количество текущих контролей по дисциплине в семестре определяется кафедрой.*

*В ходе промежуточного контроля (ПК) проверяются теоретические знания. Данный контроль проводится по разделам (модулям) дисциплины 2-3 раза в течение семестра в установленное рабочей программой время. Возможными формами контроля являются тестирование (с помощью компьютера или в*  *печатном виде), коллоквиум или другие формы.* 

*По данной дисциплине* формами **текущего контроля** являются:

**ТК1–**индивидуальное задание № 1по ориентированию линий и по обработке данных теодолитной и тахеометрической съёмок.

**ТК2–**расчётно-графическая работа по теме «Обработка материалов технического нивелирования».

**ТК3**–составление отчетаи защита по лабораторным работам.

В течение семестра проводятся **2промежуточных контроля (ПК1, ПК2**), состоящих из 2 этапов электронного тестирования на компьютерах в ауд. 417 в электронной системе вуза по пройденному теоретическому материалу лекций. Тестирование может проводиться и на бумажном носителе. Тестовые материалы находятся в папке УМКД дисциплины «Инженерная геодезия» на кафедре ПОЗиГ.

#### **Расчётно-графическая работа студентов очной формы обучения**

Расчетно-графическая работа (РГР) на тему «Обработка материалов технического нивелирования».Целью выполнения РГР является закрепление теоретических знаний и углубление навыков по основным разделам дисциплины, а также овладение умением практического применения полученных знаний.

В задачи РГР входит:

- самостоятельное выполнение студентами всех этапов РГР и оформление их по ГОСТу в виде пояснительной записки;

- заполнение ведомостей и журналов по результатам вычислительной обработки;

- на основании данных обработанного журнала нивелирования построить продольный и поперечный профили, выполнить проектирование по профилю. На основании данных обработанного журнала нивелирования построить план нивелирования поверхности, построить горизонтали с заданной высотой сечения рельефа, решить инженерные задачи по топографическому плану.

*Структура пояснительной записки расчетно-графической работы и ее ориентировочный объём* Задание (2 с.) Содержание (1 с.) Введение (1 с.) 1 Обработка материалов нивелирования трассы (3 с.) 2 Обработка материалов нивелирования поверхности по квадратам(3 с.) 3 Решение задач по плану с горизонталями (3 с.) Заключение (0,5 с.) Список использованных источников (0,5 с.) Графическая часть: продольный и поперечный профили нивелирования трассы (А-3), план

нивелирования поверхности по квадратам (чертёжный лист формата А-4)

Выполняется КР и РГР студентом индивидуально под руководством преподавателя во внеаудиторное время, самостоятельно с использованием разработанных на кафедре методических указаний. Срок сдачи законченной работы на проверку руководителю указывается в задании. После проверки и доработки указанных замечаний, работа защищается. При положительной оценке выполненной студентом работе на титульном листе работы ставится - "зачтено".

#### **Темы для написания докладов студентов очной формы обучения**

1. Геодезические опорные сети. Упрощенное уравнивание центральной системы.

2. Обновление топографических карт масштаба 1:50000.

3. О тестировании спутниковых приемников и программных средств.

4. Определения положения объектов на местности при помощи приборов нивелира и теодолита.

5.Ориентирование. Приборы для ориентирования.

6. Приборы дистанционного зондирования.

- 8. Широкозонная система спутниковой дифференциальной навигации (теоретический аспект)
- 9. Геометрические построения на местности.
- 10. Нивелирование трассы
- 11. Современные тахеометры.
- 12. Инженерные геодезические изыскания.

#### **Контрольная работа студентов заочной формы обучения**

Работа состоит из семи вопросов, охватывающих курс дисциплины, и выполняется по одному из указанных вариантов. Выбор варианта определяется *по двум последними цифрами зачетной книжки.*

Перечень вариантов заданий контрольной работы, методика ее выполнения и необходимая литература приведены в методических указаниях для написания контрольной работы [*п.5.2* (9,10)].

**Полный фонд оценочных средств, включающий текущий контроль успеваемости и перечень контрольно-измерительных материалов (КИМ) приведен в приложении к рабочей программе.**

#### **5. УЧЕБНО-МЕТОДИЧЕСКОЕ И ИНФОРМАЦИОННОЕ ОБЕСПЕЧЕНИЕ ДИСЦИПЛИНЫ**

#### **5.1 Литература**

#### **Основная литература**

1.Осипенко, Д.А. Основы строительного дела. Инженерная геодезия : курс лекций для студ. I курса направл. 280100 – "Природообустройство и водопользование" / Д. А. Осипенко, В. А. Яровой ; Новочерк. инж.-мелиор. ин-т ДГАУ. - Новочеркасск, 2014. - 89 с. - б/ц. - Текст : непосредственный.

20 экз.

2.Осипенко, Д.А. Основы строительного дела. Инженерная геодезия : курс лекций для студ. I курса направл. 280100 – "Природообустройство и водопользование" / Д. А. Осипенко, В. А. Яровой ; Новочерк. инж.-мелиор. ин-т ДГАУ. - Новочеркасск, 2014. - URL : http://ngma.su (дата обращения:15.08.2019). - Текст : электронный.

3.Буденков, Н. А. Геодезическое обеспечение строительства : учеб. пособие / Н. А. Буденков, А. Я. Березин, О. Г. Щекова. - Йошкар-Ола : МарГТУ, 2011. - 188 с. - URL : http://biblioclub.ru/index.php?page=book&id=277023 (дата обращения:15.08.2019 ). - ISBN 978-5- 8158-0841-6. - Текст : электронный.

4.Кузнецов, О. Ф. Инженерная геодезия : учеб. пособие / О. Ф. Кузнецов. - Изд. 2-е, перераб. и доп. - Москва-Вологда : Инфра-Инженерия, 2017. - 267 с. - URL : http://biblioclub.ru/index.php?page=book&id=466785 (дата обращения:15.08.2019). - ISBN 978-5- 9729-0174-6. - Текст : электронный.

5.Дьяков, Б.Н. Геодезия : учебник / Б. Н. Дьяков. - 2-е изд., испр. - Санкт-Петербург [и др.] : Лань, 2019. - 415 с. - (Учебники для вузов. Специальная литература). - ISBN 978-5-8114-3012-3 : 1149-50. - Текст : непосредственный. 15 экз.

6.Подшивалов, В. П. Инженерная геодезия : учебник / В. П. Подшивалов, М. С. Нестеренок. - 2-е изд., испр. - Минск : Вышэйшая школа, 2014. - 464 с. : ил., схем., табл. - URL : http://biblioclub.ru/index.php?page=book&id=450356 (дата обращения:15.08.2019). - ISBN 978-985- 06-2429-1. - Текст : электронный.

#### **Дополнительная литература**

1.Поклад, Г.Г. Геодезия : учеб. пособие для вузов по направл. 120300 - "Землеустройство и зем. кадастр" и спец. 120301- "Землеустройство", 120302 - "Зем. кадастр", 120303 - "Городской кадастр" / Г. Г. Поклад, С. П. Гриднев. - [3-е изд., перераб. и доп.]. - Москва : Академ. Проект : Парадигма, 2011. - 538 с. - (Gaudeamus: Библиотека геодезиста и картографа ). - Гриф УМО. - ISBN 978-5-902833-23-9 : 528-00. - Текст : непосредственный. 40 экз.

2.Основы строительного дела. Инженерная геодезия. Обработка материалов технического нивелирования : метод. указ. по вып. расч.-граф. работы для студ. I курса направл. 280100- "Природообустр-во и водопользование" / Новочерк. гос. мелиор. акад., каф. геодезии ; сост. Д.А. Осипенко, В.А. Яровой. - Новочеркасск, 2014. - 36 с. - б/ц. - Текст : непосредственный. 50 экз.

3.Яровой В.А. Основы строительного дела. Инженерная геодезия : лаб. практикум для студ. I курса направл. 280100.62 -"Природообустр-во и водопользование" / В. А. Яровой, Д. А. Осипенко, В. И. Солодовник ; Новочерк. гос. мелиор. акад. - Новочеркасск, 2014. - 40 с. - б/ц. - Текст : непосредственный. 50 экз.

4.Кузнецов, О. Ф. Основы геодезии и топография местности : учеб.пособие / О. Ф. Кузнецов. - изд. 2-е, перераб. и доп. - Москва-Вологда : Инфра-Инженерия, 2017. - 287 с. : ил., табл. - URL : http://biblioclub.ru/index.php?page=book&id=464439 (дата обращения:15.08.2019 ). - ISBN 978-5-9729-0175-3. - Текст : электронный.

5.Михайлов, А. Ю. Инженерная геодезия в вопросах и ответа : учеб. пособие / А. Ю. Михайлов. - Москва-Вологда : Инфра-Инженерия, 2016. - 200 с. - URL : http://biblioclub.ru/index.php?page=book&id=444168 (дата обращения:15.08.2019 ). - ISBN 978-5- 9729-0114-2. - Текст : электронный.

6.Авакян, В. В. Прикладная геодезия: технологии инженерно-геодезических работ : учеб. пособие / В. В. Авакян. - 2-е изд. - Москва : Инфра-Инженерия, 2016. - 588 с. - Гриф УМО. - URL : http://biblioclub.ru/index.php?page=book&id=444425 (дата обращения:15.08.2019). - ISBN 978-5- 9729-0110-4. - Текст : электронный.

7.Инженерная геодезия (масштабы, координаты, площади) : метод. указ. к вып. практич. занятий студ. спец. 35.03.11 "Гидромелиорация" / Новочерк. инж.-мелиор. ин-т Донской ГАУ, каф. почвоведения, орош. земледелия и геодезии ; сост. В.В. Макаров, Ж.В Рощина. - Новочеркасск, 2018. - URL : http://ngma.su (дата обращения:15.08.2019). - Текст : электронный.

8.Михайлов, А. Ю. Инженерная геодезия. Тесты и задачи : учеб. пособие / А. Ю. Михайлов. - Москва-Вологда : Инфра-Инженерия, 2018. - 189 с. : ил. - URL : http://biblioclub.ru/index.php?page=book&id=493850 (дата обращения:15.08.2019). - ISBN 978-5- 9729-0241-5. - Текст : электронный.

9.Авакян, В. В. Прикладная геодезия: технологии инженерно-геодезических работ : учебник / В. В. Авакян. - 3-е изд., испр. и доп. - Москва-Вологда : Инфра-Инженерия, 2019. - 617 с. : ил., табл., схем. - URL : http://biblioclub.ru/index.php?page=book&id=564992 (дата обращения:15.08.2019 ). - Текст : электронный.

10.Душкина, Е. М. Основы строительного дела: Инженерная геодезия : учеб. пособие / Е. М. Душкина. - Волгоград : Волгоградский ГАУ, 2017. - 76 с. - URL :

https://e.lanbook.com/book/100820 (дата обращения:15.08.2019). - Текст : электронный.

11.Шумаев, К. Н. Геодезия. Решение задач по топографической карте : методические указания по выполнению расчётно-графической работы / К. Н. Шумаев, А. Я. Сафонов, Ю. В. Горбунова. - Красноярск : КрасГАУ, 2015. - 52 с. - URL : https://e.lanbook.com/book/103819 (дата обращения:15.08.2019). - Текст : электронный.

#### **5.2 Перечень современных профессиональных баз данных и информационных справочных систем**

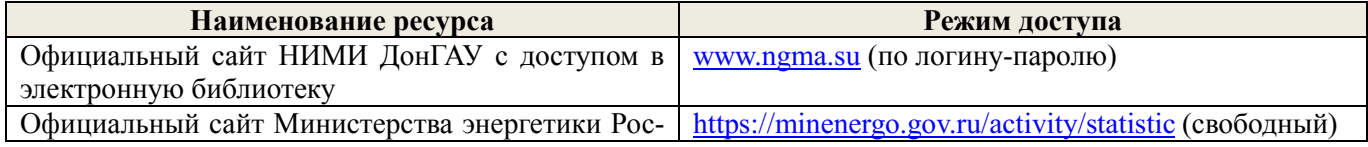

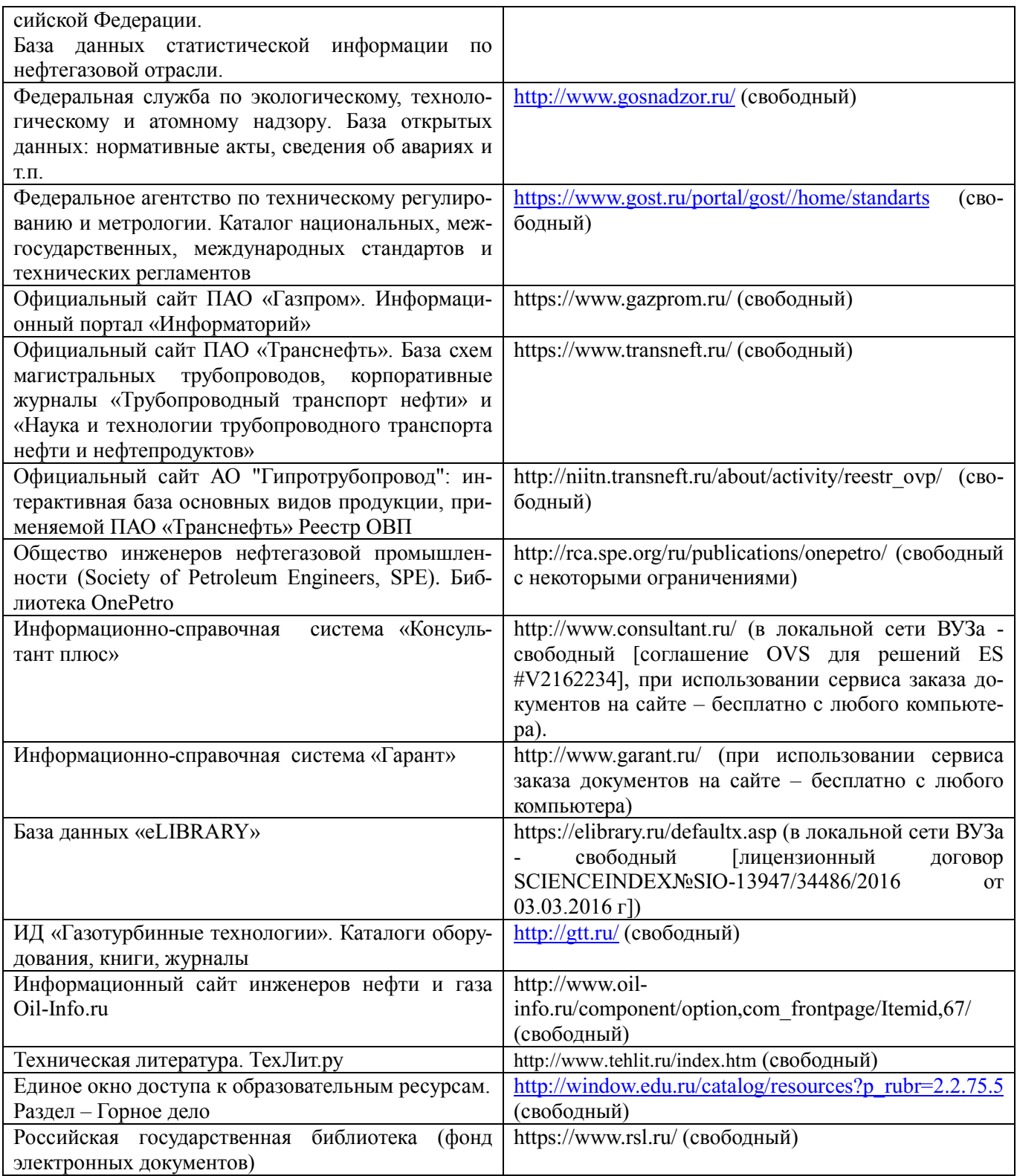

#### **5.3 Лицензионное и свободно распространяемое программное обеспечение, в том числе отечественного производства**

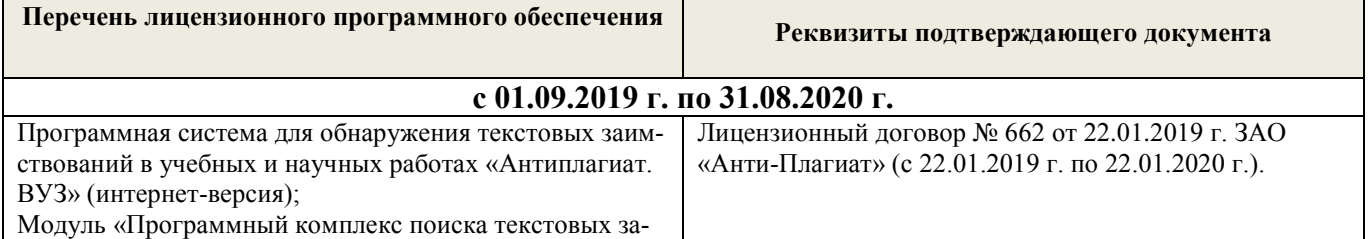

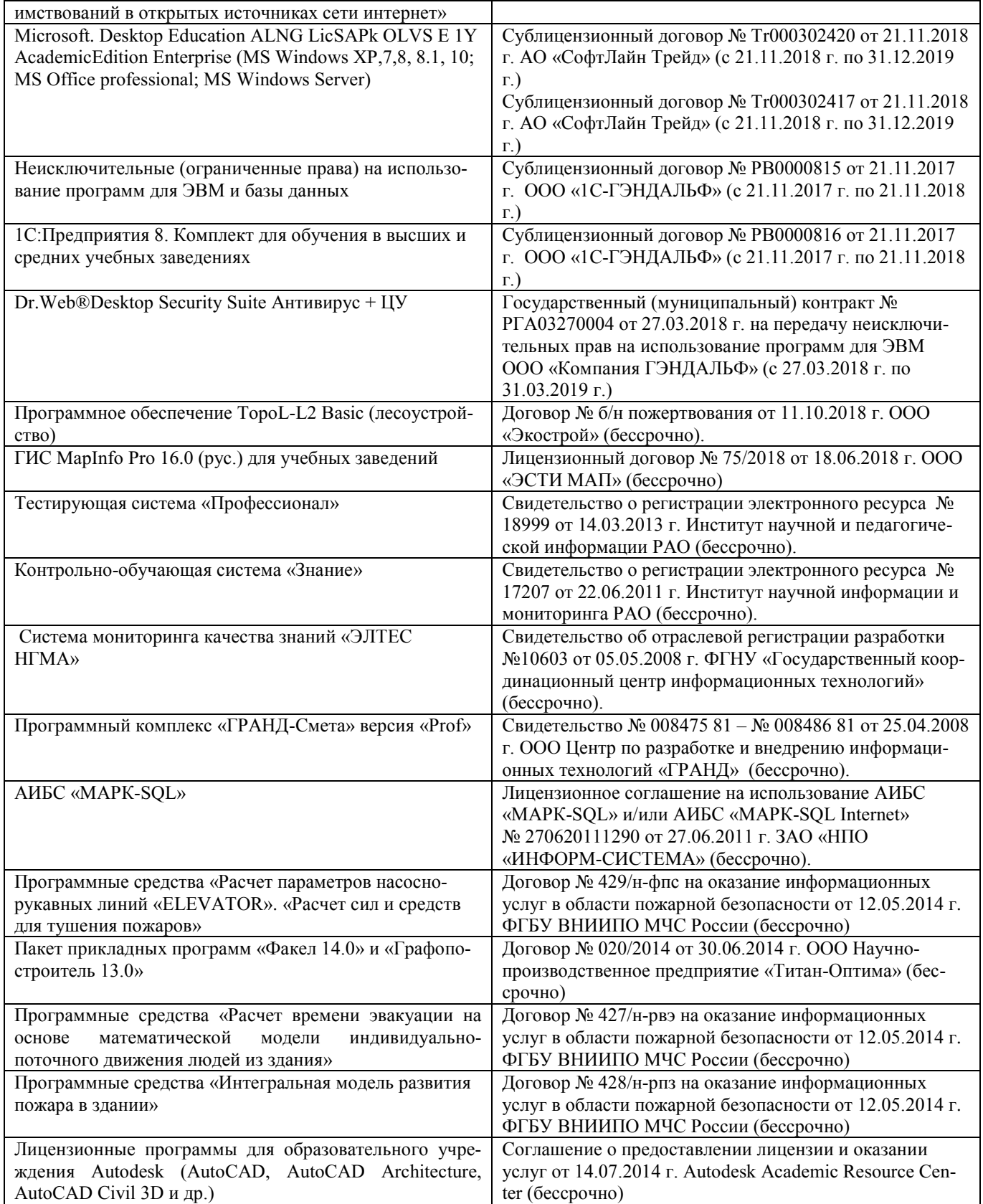

## **5.4 Перечень договоров ЭБС образовательной организации на 2019-2020 уч. год**

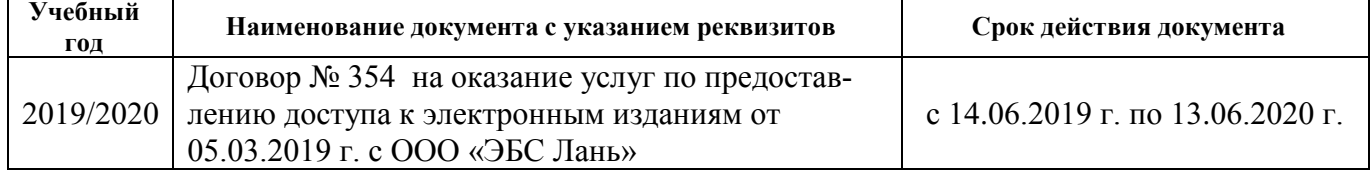

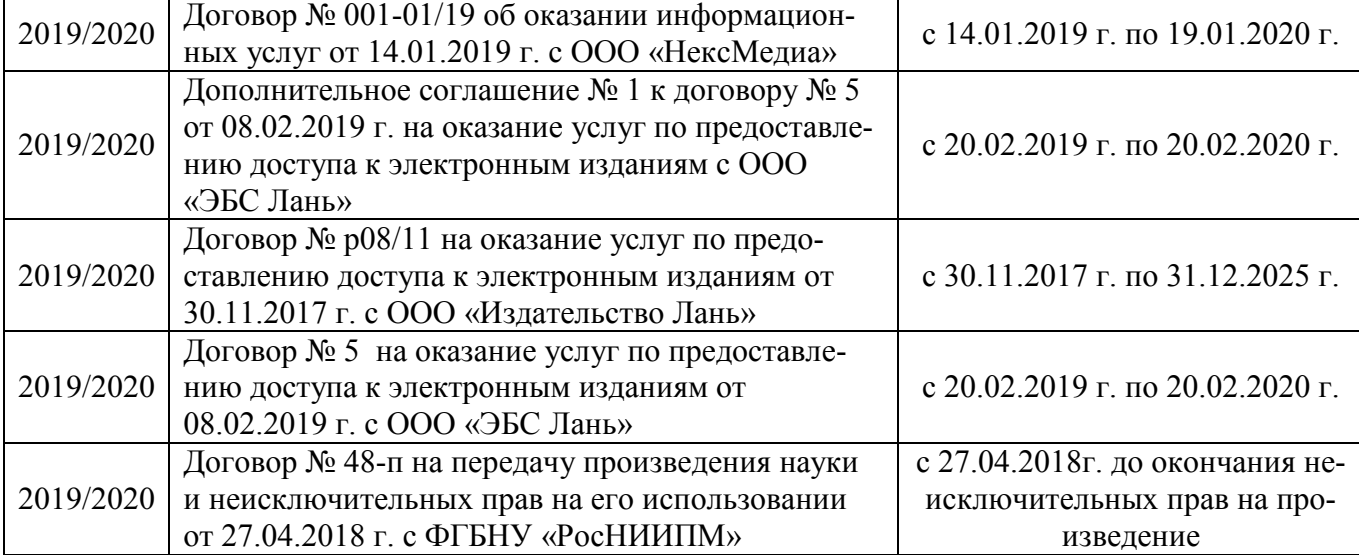

#### **6. ОПИСАНИЕ МАТЕРИАЛЬНО-ТЕХНИЧЕСКОЙ БАЗЫ, НЕОБХОДИМОЙ ДЛЯ ОСУЩЕСТВЛЕНИЯ ОБРАЗОВАТЕЛЬНОГО ПРОЦЕССА ПО ДИСЦИПЛИНЕ**

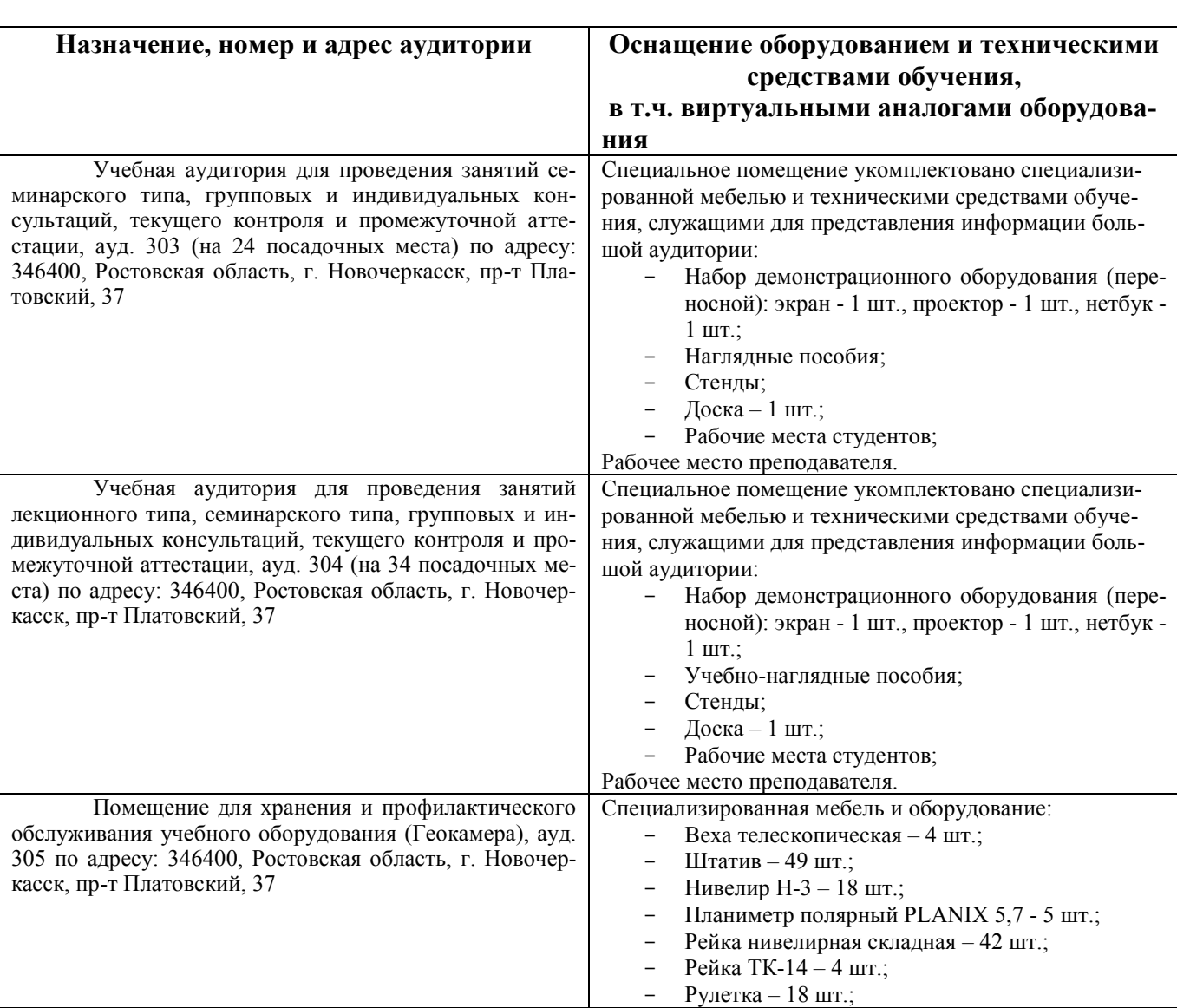

### **Учебные аудитории для проведения учебных занятий**

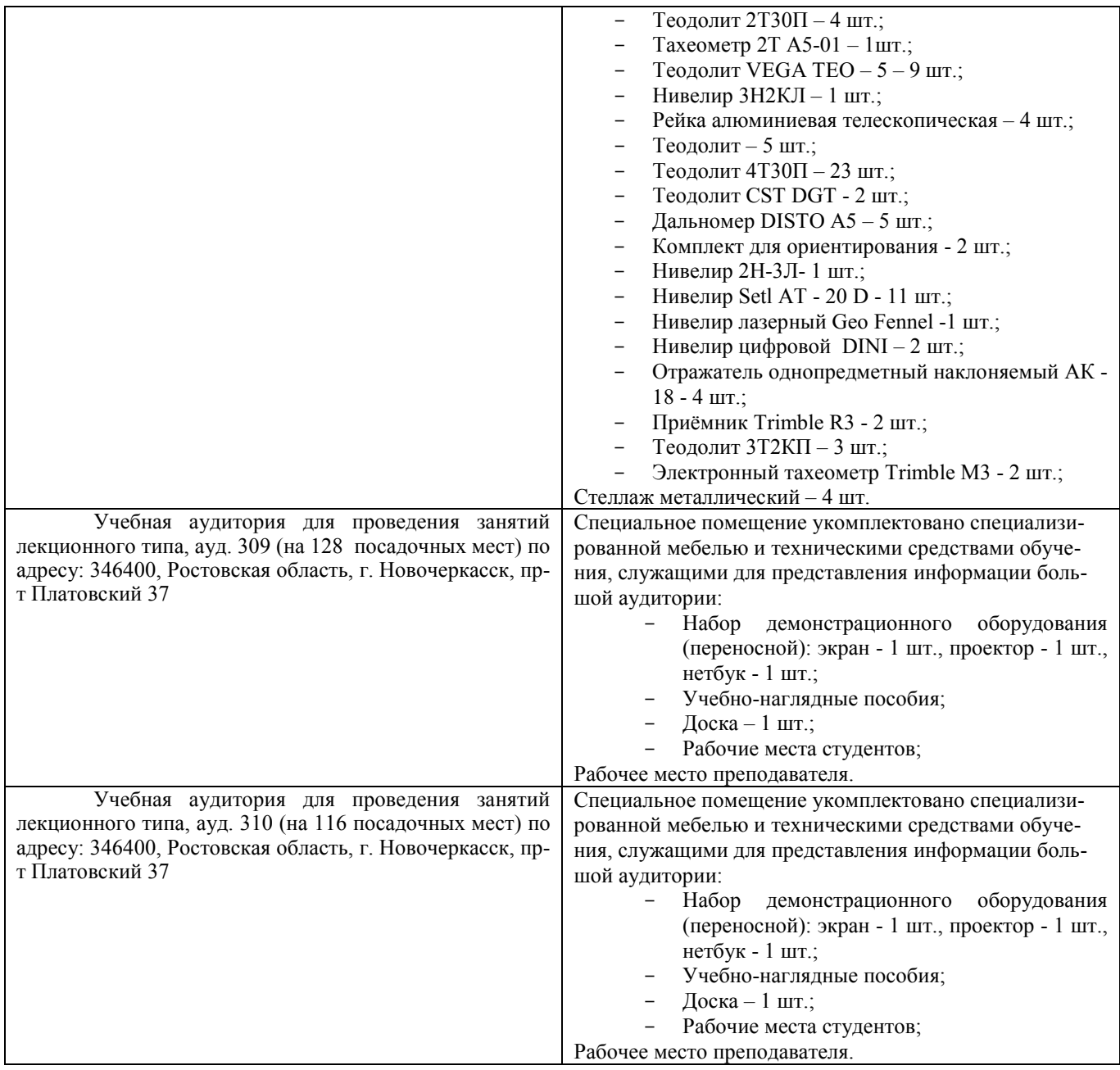

### **Помещения для самостоятельной работы обучающихся**

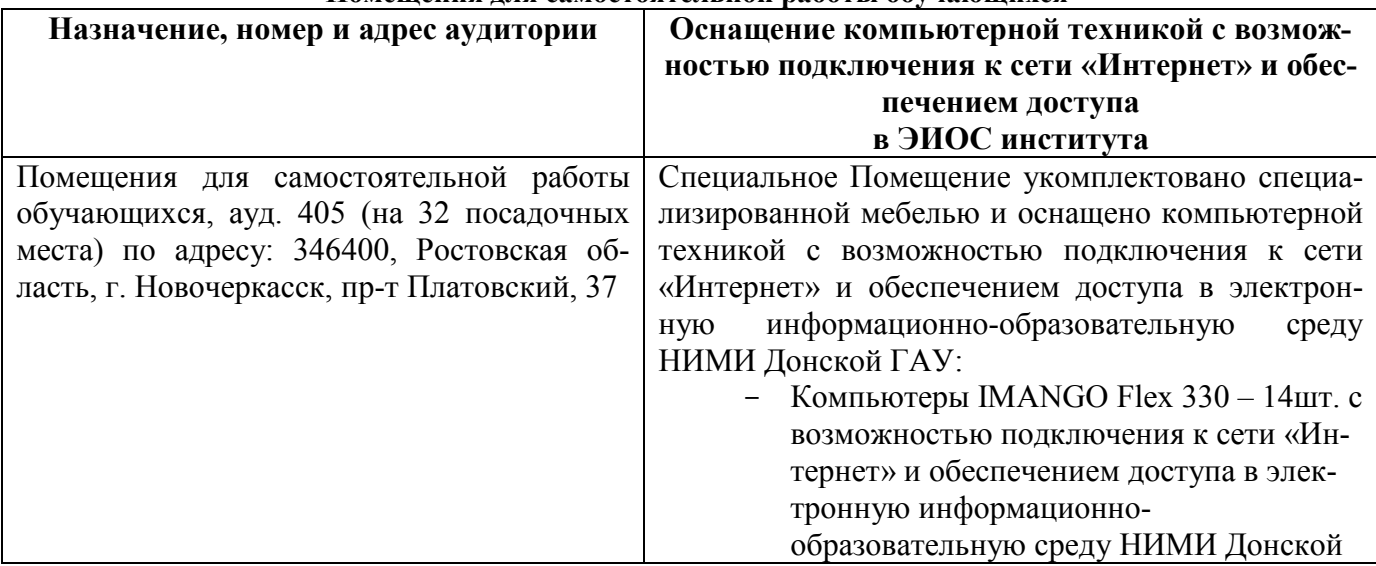

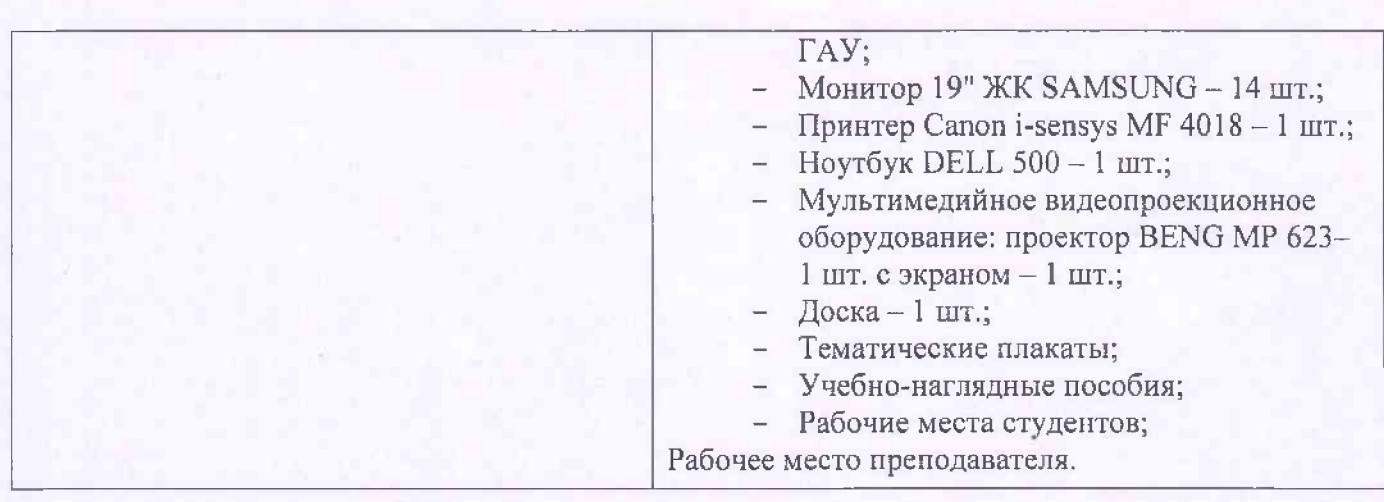

29

 $\mu$ ополнения и изменения одобрены на заседании кафедры  $0.1$  www.doi.you 2019  $1.1$ 

 $\frac{1}{\sqrt{2\pi}}$ 

 $\sqrt{m}$ 

Внесенные изменения утверждаю:

 $\sqrt{2\pi}$ 

Leeve

 $\frac{p}{p}$ (подпись)  $\frac{2p}{p}$  (Ф.И.О.)

#### **8. ДОПОЛНЕНИЯ И ИЗМЕНЕНИЯ В РАБОЧЕЙ ПРОГРАММЕ**

В рабочую программу на весенний семестр 2019 - 2020 учебного года вносятся изменения: дополнено содержание следующих разделов и подразделов рабочей программы:

#### **4. ФОНД ОЦЕНОЧНЫХ СРЕДСТВ ДЛЯ КОНТРОЛЯ УСПЕВАЕМОСТИ И ПРОВЕДЕНИЯ ПРОМЕЖУТОЧНОЙ АТТЕСТАЦИИ ОБУЧАЮЩИХСЯ ПО ДИСЦИПЛИНЕ**

*Полный фонд оценочных средств, включающий текущий контроль успеваемости и перечень контрольно-измерительных материалов (КИМ) приводится в приложении к рабочей программе.*

**Для оценки результатов освоения дисциплины проводится промежуточная аттестация в форме: зачёта с оценкой.**

#### **Вопросы для проведения промежуточной аттестации в форме зачёта с оценкой:**

- 1. Предмет геодезии, ее содержание.
- 2. Научные и практические задачи инженерной геодезии.
- 3. Понятие о форме и размерах Земли.
- 4. Система координат и высот, применяемая в геодезии.
- 5. Понятие о плане, карте, профиле.
- 6. Масштабы планов и карт. Их точность.
- 7. Использование линейных и поперечных масштабов для повышения точности.
- 8. Условные знаки топографических планов и карт.
- 9. Основные формы рельефа.
- 10. Разграфка и номенклатура топографических карт.
- 11. Изображение рельефа на планах и картах. Свойства горизонталей.
- 12. Ориентирование линий.
- 13. Виды линейных измерений. Приборы для измерения линий, их компарирование.
- 14. Закрепление линий на местности. Вешение линий на равнинной местности и через овраг.
- 15. Вешение линии через возвышенность. Порядок измерения линий мерной лентой.
- 16. Определение горизонтальных проложений наклонных линий.
- 17. Косвенные способы измерения расстояний.
- 18. Измерение расстояний нитяными дальномерами.
- 19. Использование современных свето- и радиодальномеров для измерения расстояний.
- 20. Назначение и методы создания плановых геодезических сетей.
- 21. Классификация сетей планового геодезического обоснования.
- 22. Закрепление на местности пунктов геодезических сетей. Сети сгущения.
- 23. Способы измерения площадей, их точность.
- 24. Измерение площадей полярным планиметром. Поверки планиметра.
- 25. Методика измерения горизонтальных и вертикальных углов.
- 26. Классификация теодолитов. Устройство теодолита 4Т30П и назначение его основных частей.
- 27. Поверки теодолита 4Т30П.
- 28. Виды съемок. Теодолитная съемка. Полевые работы при прокладке теодолитных ходов.
- 29. Способы привязки теодолитных ходов к пунктам ГГС.
- 30. Способы съемки подробностей, ведение абриса.
- 31. Прямая и обратная геодезические задачи.
- 32. Обработка данных замкнутого теодолитного хода.
- 33. Обработка данных диагонального теодолитного хода.
- 34. Построение плана теодолитной съемки, контроль построений. Способы нанесения на план ситу-

#### ации.

35. Вычисление отметок теодолитно-высотного хода, контроль вычислений.

36. Обработка материалов тахеометрической съемки, составление топографического плана.

37. Сущность и съемочное обоснование тахеометрической съемки.

38. Определение превышений методом тригонометрического нивелирования.

39. Порядок работы с тахеометром на станции. Съемка ситуации и рельефа. Пост-роение плана.

40. Высотная геодезическая сеть. Закрепление точек высотных геодезических сетей.

41. Сущность и методы нивелирования.

42. Способы геометрического нивелирования.

43. Классификация нивелиров и реек.

44. Устройство нивелира Н3 и назначение его основных частей.

45. Поверки и юстировки нивелира Н3.

46. Сущность и назначение работ по проведению технического нивелирования. Подготовка трассы, разбивка пикетажа.

47. Расчет закругления трассы. Ведение пикетажного журнала.

48. Нивелирование связующих и промежуточных точек. Обработка материалов технического нивелирования.

49. Построение продольного и поперечного профилей.

50. Вычисление проектных уклонов и отметок. Расчеты по профилю.

51. Нивелирование поверхности по магистралям.

52. Камеральная обработка результатов нивелирования по квадратам.

53. Построение топографического плана при нивелировании по квадратам. Аналитический и графический методы построения горизонталей.

54. Решение задач по плану с горизонталями.

55. Содержание и точность геодезических разбивочных работ.

#### **Задачи для проведения промежуточной аттестации в форме зачета:**

1. Определение географических и прямоугольных координат точек, заданных на топографической карте.

2. Прямая и обратная геодезические задачи.

3. Определение главных точек кривой в пикетажном исчислении.

4. Решение задач по плану с горизонталями.

5. Решение задач по определению площадей участков различными способами.

6. Построение отрезков в поперечном масштабе.

7. Задачи, решаемые по продольному профилю трассы при нивелировании.

8. Задачи по ориентированию линий. Определить истинный и магнитный азимуты, если известен дирекционный угол α, магнитное склонение δвост, сближение меридианов γзап.

9. Вычисления и расчеты при теодолитной съемке.

10. Вычисления и расчеты при тахеометрической съемке.

Промежуточная аттестация студентами очной формы обучения проводится в соответствии с балльно-рейтинговой системой оценки знаний, включающей в себя проведение текущего (ТК), промежуточного (ПК) и итогового (ИК) контроля по дисциплине «Инженерная геодезия».

#### **ИК. Для оценки результатов освоения дисциплины проводится итоговый контроль в форме: зачёта с оценкой.**

Студенты, набравшие за работу в семестре от 60 и более баллов, не проходят промежуточную аттестацию в форме сдачи зачета или экзамена.

*Текущий контроль (ТК) осуществляется в течение семестра и проводится по лабораторным работам или/и семинарским и практическим занятиям, а также по видам самостоятельной работы студентов (КП, КР, РГР, реферат).*

*Возможными формами ТК являются: отчет по лабораторной работе; защита реферата или расчетно-графической работы; контрольная работа по практическим заданиям и для студентов заочной формы; выполнение определенных разделов курсовой работы (проекта); защита курсовой работы (проекта).*

*Количество текущих контролей по дисциплине в семестре определяется кафедрой.*

*В ходе промежуточного контроля (ПК) проверяются теоретические знания. Данный контроль* 

*проводится по разделам (модулям) дисциплины 2-3 раза в течение семестра в установленное рабочей программой время. Возможными формами контроля являются тестирование (с помощью компьютера или в печатном виде), коллоквиум или другие формы.* 

*По данной дисциплине* формами **текущего контроля** являются:

**ТК1–**индивидуальное задание № 1по ориентированию линий и по обработке данных теодолитной и тахеометрической съёмок.

**ТК2–**расчётно-графическая работа по теме «Обработка материалов технического нивелирования».

**ТК3**–составление отчетаи защита по лабораторным работам.

В течение семестра проводятся **2промежуточных контроля (ПК1, ПК2**), состоящих из 2 этапов электронного тестирования на компьютерах в ауд. 417 в электронной системе вуза по пройденному теоретическому материалу лекций. Тестирование может проводиться и на бумажном носителе. Тестовые материалы находятся в папке УМКД дисциплины «Инженерная геодезия» на кафедре ПОЗиГ.

#### **Расчётно-графическая работа студентов очной формы обучения**

Расчетно-графическая работа (РГР) на тему«Обработка материалов технического нивелирования».Целью выполнения РГР является закрепление теоретических знаний и углубление навыков по основным разделам дисциплины, а также овладение умением практического применения полученных знаний.

В задачи РГР входит:

- самостоятельное выполнение студентами всех этапов РГР и оформление их по ГОСТу в виде пояснительной записки;

- заполнение ведомостей и журналов по результатам вычислительной обработки;

- на основании данных обработанного журнала нивелирования построить продольный и поперечный профили, выполнить проектирование по профилю. На основании данных обработанного журнала нивелирования построить план нивелирования поверхности, построить горизонтали с заданной высотой сечения рельефа, решить инженерные задачи по топографическому плану.

*Структура пояснительной записки расчетно-графической работы и ее ориентировочный объём* Задание (2 с.) Содержание (1 с.) Введение (1 с.) 1 Обработка материалов нивелирования трассы (3 с.) 2 Обработка материалов нивелирования поверхности по квадратам(3 с.) 3 Решение задач по плану с горизонталями (3 с.) Заключение (0,5 с.) Список использованных источников (0,5 с.)

Графическая часть: продольный и поперечный профили нивелирования трассы (А-3), план нивелирования поверхности по квадратам (чертёжный лист формата А-4)

Выполняется КР и РГР студентом индивидуально под руководством преподавателя во внеаудиторное время, самостоятельно с использованием разработанных на кафедре методических указаний. Срок сдачи законченной работы на проверку руководителю указывается в задании. После проверки и доработки указанных замечаний, работа защищается. При положительной оценке выполненной студентом работе на титульном листе работы ставится - "зачтено".

#### **Темы для написания докладов студентов очной формы обучения**

1. Геодезические опорные сети. Упрощенное уравнивание центральной системы.

- 2. Обновление топографических карт масштаба 1:50000.
- 3. О тестировании спутниковых приемников и программных средств.
- 4. Определения положения объектов на местности при помощи приборов нивелира и теодолита.
- 6. Приборы дистанционного зондирования.
- 7. Форма, размеры и движения Земли и их геофизические следствия. Гравитационное поле Земли.
- 8. Широкозонная система спутниковой дифференциальной навигации (теоретический аспект)

9. Геометрические построения на местности.

- 10. Нивелирование трассы
- 11. Современные тахеометры.
- 12. Инженерные геодезические изыскания.

#### **Контрольная работа студентов заочной формы обучения**

Работа состоит из семи вопросов, охватывающих курс дисциплины, и выполняется по одному из указанных вариантов. Выбор варианта определяется *по двум последними цифрами зачетной книжки.*

Перечень вариантов заданий контрольной работы, методика ее выполнения и необходимая литература приведены в методических указаниях для написания контрольной работы.

**Полный фонд оценочных средств, включающий текущий контроль успеваемости и перечень контрольно-измерительных материалов (КИМ) приведен в приложении к рабочей программе.**

#### **5. УЧЕБНО-МЕТОДИЧЕСКОЕ И ИНФОРМАЦИОННОЕ ОБЕСПЕЧЕНИЕ ДИСЦИПЛИНЫ**

#### **5.1 Литература**

#### **Основная литература**

1.Осипенко, Д.А. Основы строительного дела. Инженерная геодезия : курс лекций для студ. I курса направл. 280100 – "Природообустройство и водопользование" / Д. А. Осипенко, В. А. Яровой ; Новочерк. инж.-мелиор. ин-т ДГАУ. - Новочеркасск, 2014. - 89 с. - б/ц. - Текст : непосредственный.

20 экз.

2.Осипенко, Д.А. Основы строительного дела. Инженерная геодезия : курс лекций для студ. I курса направл. 280100 – "Природообустройство и водопользование" / Д. А. Осипенко, В. А. Яровой ; Новочерк. инж.-мелиор. ин-т ДГАУ. - Новочеркасск, 2014. - URL : http://ngma.su (дата обращения:15.02.2020). - Текст : электронный.

3.Буденков, Н. А. Геодезическое обеспечение строительства : учеб. пособие / Н. А. Буденков, А. Я. Березин, О. Г. Щекова. - Йошкар-Ола : МарГТУ, 2011. - 188 с. - URL : http://biblioclub.ru/index.php?page=book&id=277023 (дата обращения:15.02.2020 ). - ISBN 978-5- 8158-0841-6. - Текст : электронный.

4.Кузнецов, О. Ф. Инженерная геодезия : учеб. пособие / О. Ф. Кузнецов. - Изд. 2-е, перераб. и доп. - Москва-Вологда : Инфра-Инженерия, 2017. - 267 с. - URL : http://biblioclub.ru/index.php?page=book&id=466785 (дата обращения:15.02.2020). - ISBN 978-5- 9729-0174-6. - Текст : электронный.

5.Дьяков, Б.Н. Геодезия : учебник / Б. Н. Дьяков. - 2-е изд., испр. - Санкт-Петербург [и др.] : Лань, 2019. - 415 с. - (Учебники для вузов. Специальная литература). - ISBN 978-5-8114-3012-3 : 1149-50. - Текст : непосредственный. 15 экз.

6.Подшивалов, В. П. Инженерная геодезия : учебник / В. П. Подшивалов, М. С. Нестеренок. - 2-е изд., испр. - Минск : Вышэйшая школа, 2014. - 464 с. : ил., схем., табл. - URL : http://biblioclub.ru/index.php?page=book&id=450356 (дата обращения:15.02.2020). - ISBN 978-985- 06-2429-1. - Текст : электронный.

7.Поклад, Г. Г. Инженерная геодезия : учеб. пособие для вузов / Г. Г. Поклад, С. П. Гриднев, Б. А. Попов. - Москва ; Берлин : Директ-Медиа, 2020. - 498 с. : ил., схем., табл. - Гриф УМО. -

#### **Дополнительная литература**

1.Поклад, Г.Г. Геодезия : учеб. пособие для вузов по направл. 120300 - "Землеустройство и зем. кадастр" и спец. 120301- "Землеустройство", 120302 - "Зем. кадастр", 120303 - "Городской кадастр" / Г. Г. Поклад, С. П. Гриднев. - [3-е изд., перераб. и доп.]. - Москва : Академ. Проект : Парадигма, 2011. - 538 с. - (Gaudeamus: Библиотека геодезиста и картографа ). - Гриф УМО. - ISBN 978-5-902833-23-9 : 528-00. - Текст : непосредственный. 40 экз.

4.Кузнецов, О. Ф. Основы геодезии и топография местности : учеб.пособие / О. Ф. Кузнецов. - изд. 2-е, перераб. и доп. - Москва-Вологда : Инфра-Инженерия, 2017. - 287 с. : ил., табл. - URL : http://biblioclub.ru/index.php?page=book&id=464439 (дата обращения:15.02.2020 ). - ISBN 978-5-9729-0175-3. - Текст : электронный.

5.Михайлов, А. Ю. Инженерная геодезия в вопросах и ответа : учеб. пособие / А. Ю. Михайлов. - Москва-Вологда : Инфра-Инженерия, 2016. - 200 с. - URL : http://biblioclub.ru/index.php?page=book&id=444168 (дата обращения:15.02.2020 ). - ISBN 978-5- 9729-0114-2. - Текст : электронный.

6.Авакян, В. В. Прикладная геодезия: технологии инженерно-геодезических работ : учеб. пособие / В. В. Авакян. - 2-е изд. - Москва : Инфра-Инженерия, 2016. - 588 с. - Гриф УМО. - URL : http://biblioclub.ru/index.php?page=book&id=444425 (дата обращения:15.02.2020). - ISBN 978-5- 9729-0110-4. - Текст : электронный.

7.Инженерная геодезия (масштабы, координаты, площади) : метод. указ. к вып. практич. занятий студ. спец. 35.03.11 "Гидромелиорация" / Новочерк. инж.-мелиор. ин-т Донской ГАУ, каф. почвоведения, орош. земледелия и геодезии ; сост. В.В. Макаров, Ж.В Рощина. - Новочеркасск, 2018. - URL : http://ngma.su (дата обращения:15.02.2020). - Текст : электронный.

8.Михайлов, А. Ю. Инженерная геодезия. Тесты и задачи : учеб. пособие / А. Ю. Михайлов. - Москва-Вологда : Инфра-Инженерия, 2018. - 189 с. : ил. - URL : http://biblioclub.ru/index.php?page=book&id=493850 (дата обращения:15.02.2020). - ISBN 978-5- 9729-0241-5. - Текст : электронный.

9.Авакян, В. В. Прикладная геодезия: технологии инженерно-геодезических работ : учебник / В. В. Авакян. - 3-е изд., испр. и доп. - Москва-Вологда : Инфра-Инженерия, 2019. - 617 с. : ил., табл., схем. - URL : http://biblioclub.ru/index.php?page=book&id=564992 (дата обращения:15.02.2020 ). - Текст : электронный.

10.Душкина, Е. М. Основы строительного дела: Инженерная геодезия : учеб. пособие / Е. М. Душкина. - Волгоград : Волгоградский ГАУ, 2017. - 76 с. - URL : https://e.lanbook.com/book/100820 (дата обращения:15.02.2020). - Текст : электронный.

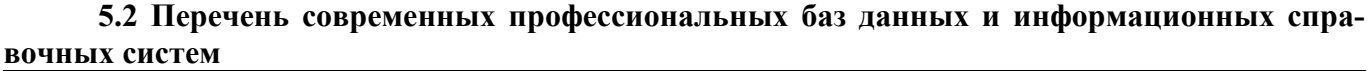

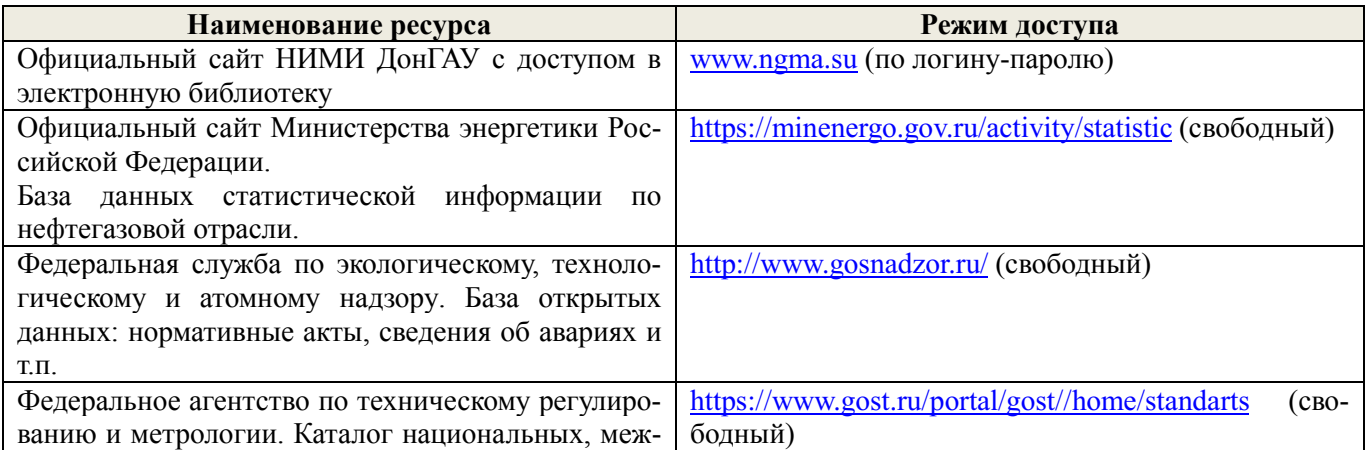

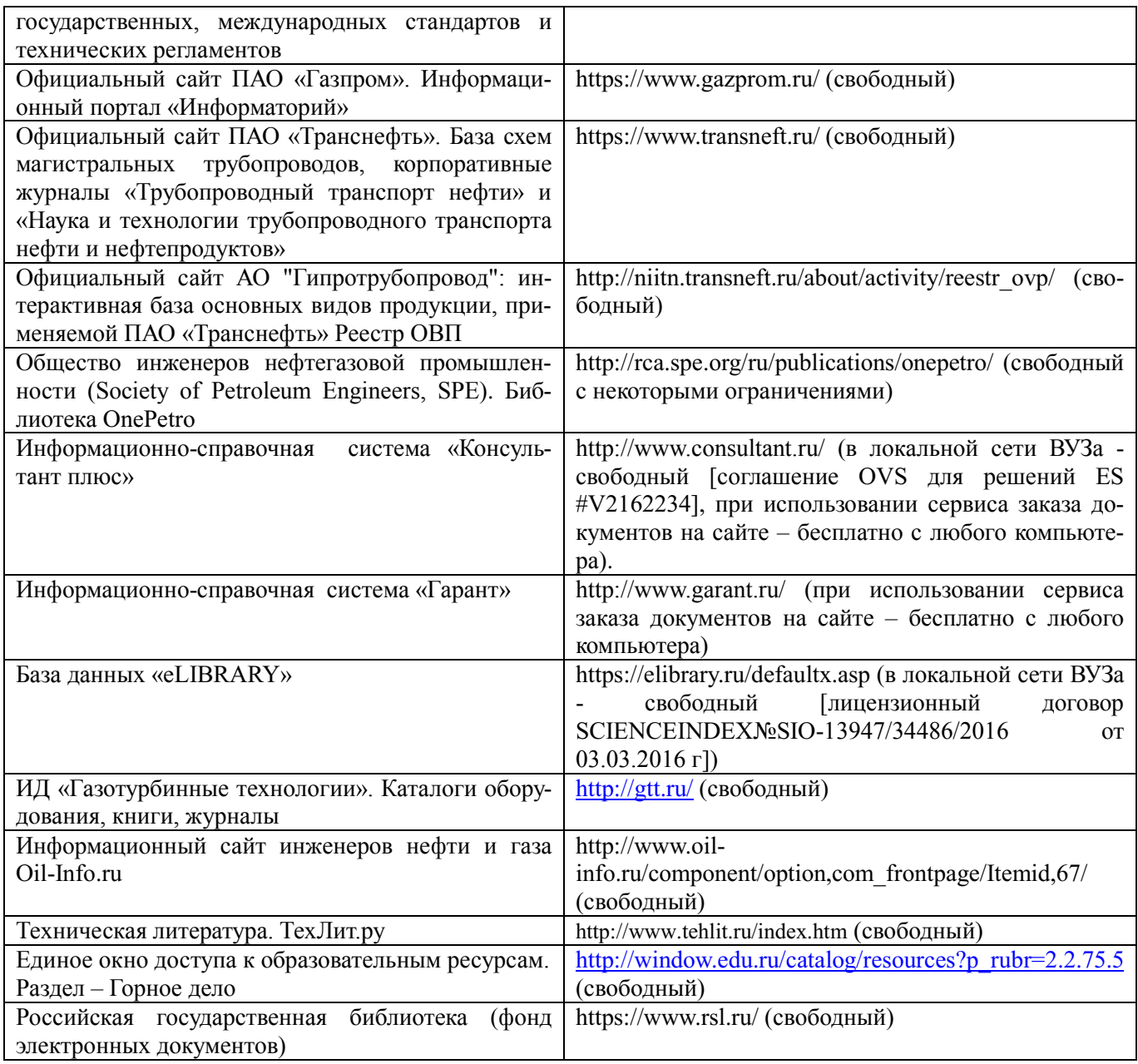

#### **5.3 Лицензионное и свободно распространяемое программное обеспечение, в том числе отечественного производства**  $\overline{\phantom{a}}$

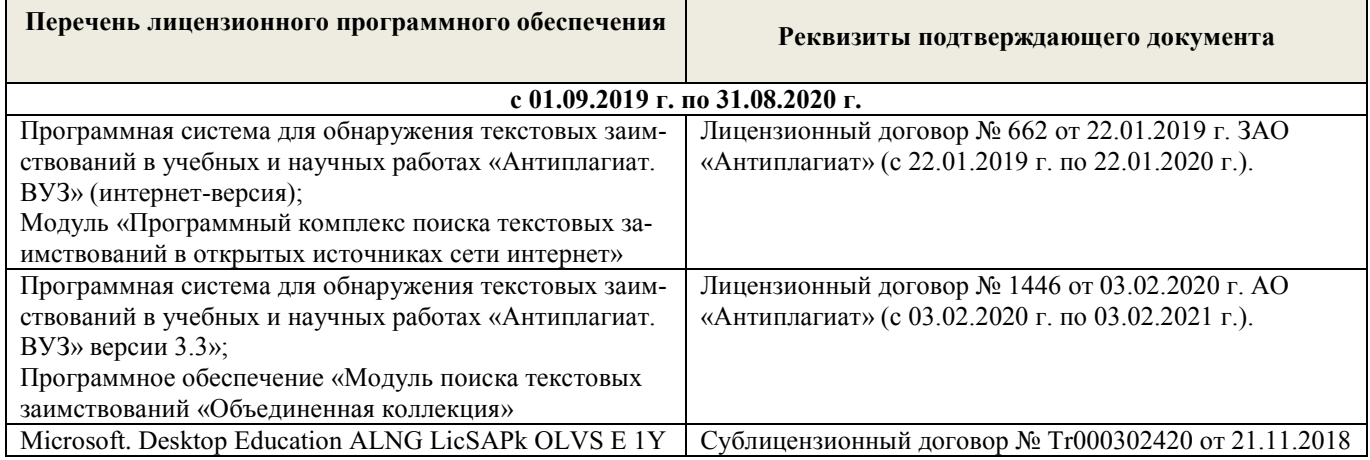

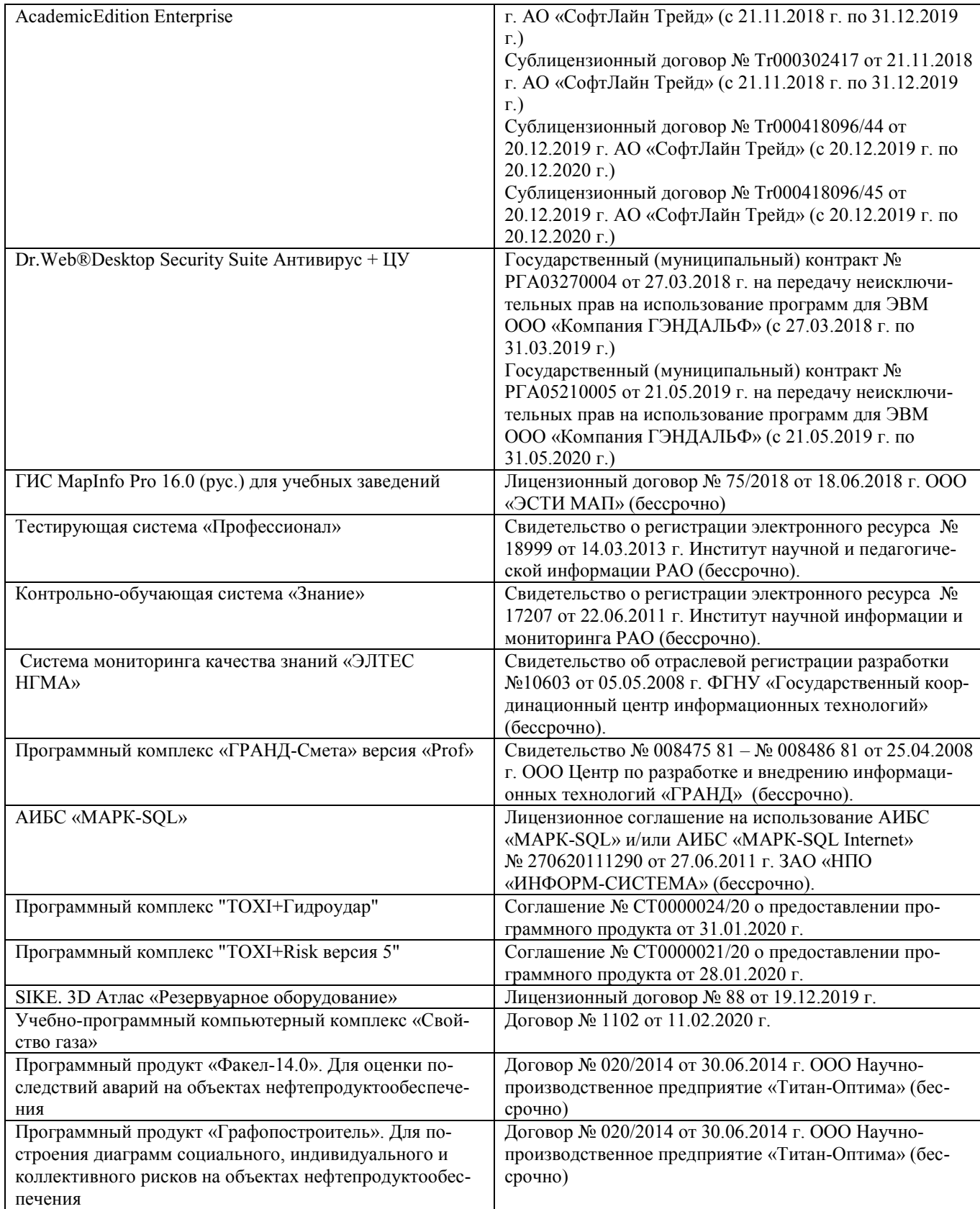

# **5.4 Перечень договоров ЭБС образовательной организации на 2019-2020 уч. год**

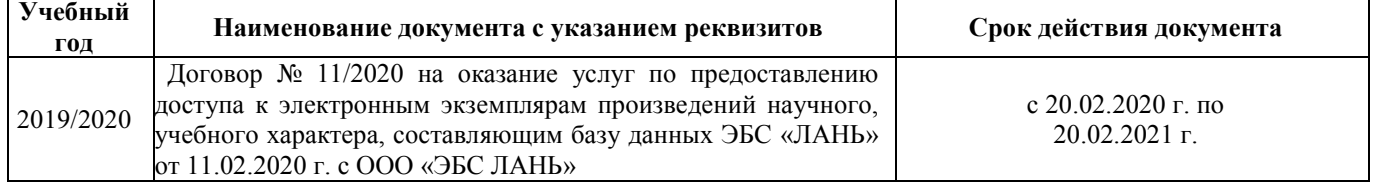

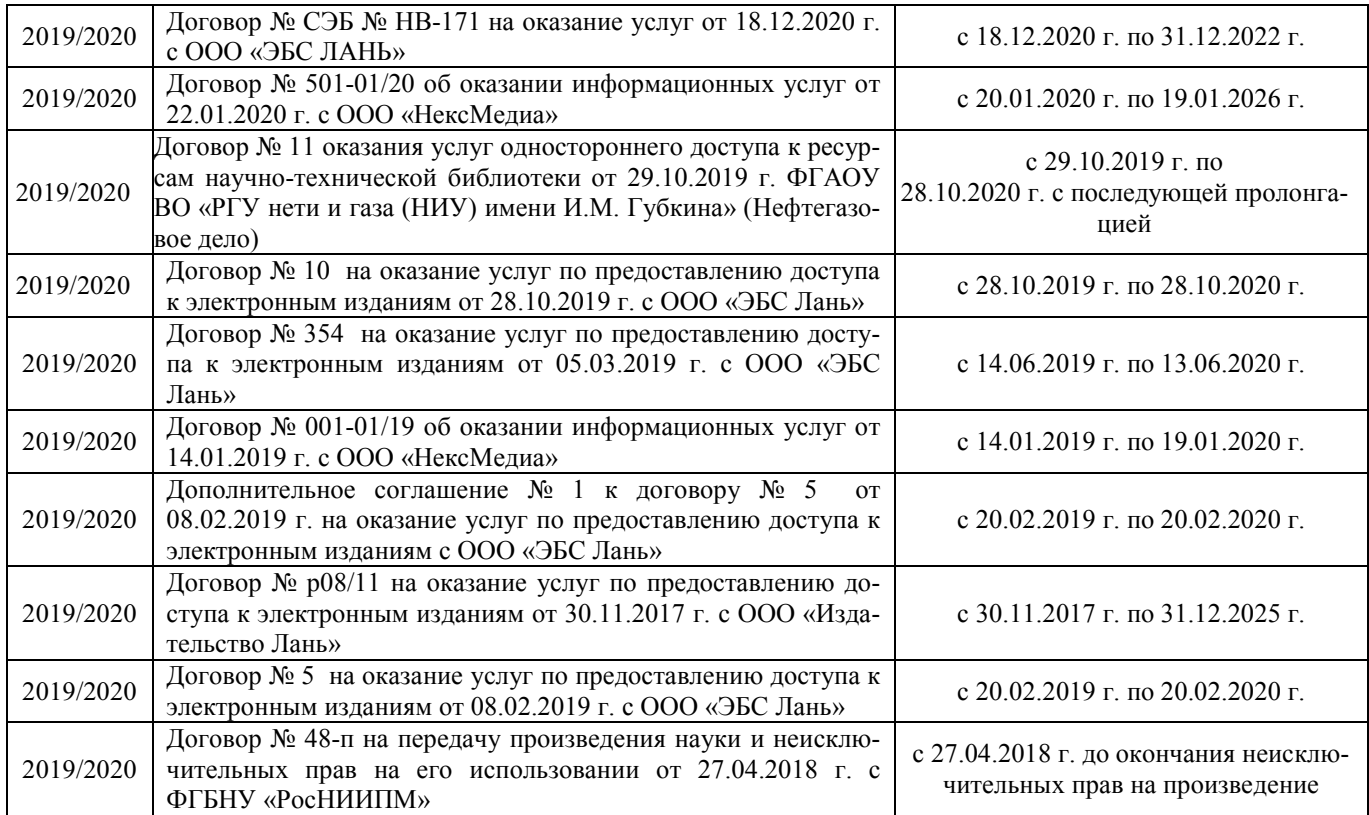

### **6. ОПИСАНИЕ МАТЕРИАЛЬНО-ТЕХНИЧЕСКОЙ БАЗЫ, НЕОБХОДИМОЙ ДЛЯ ОСУЩЕСТВЛЕНИЯ ОБРАЗОВАТЕЛЬНОГО ПРОЦЕССА ПО ДИСЦИПЛИНЕ**

### **Учебные аудитории для проведения учебных занятий**

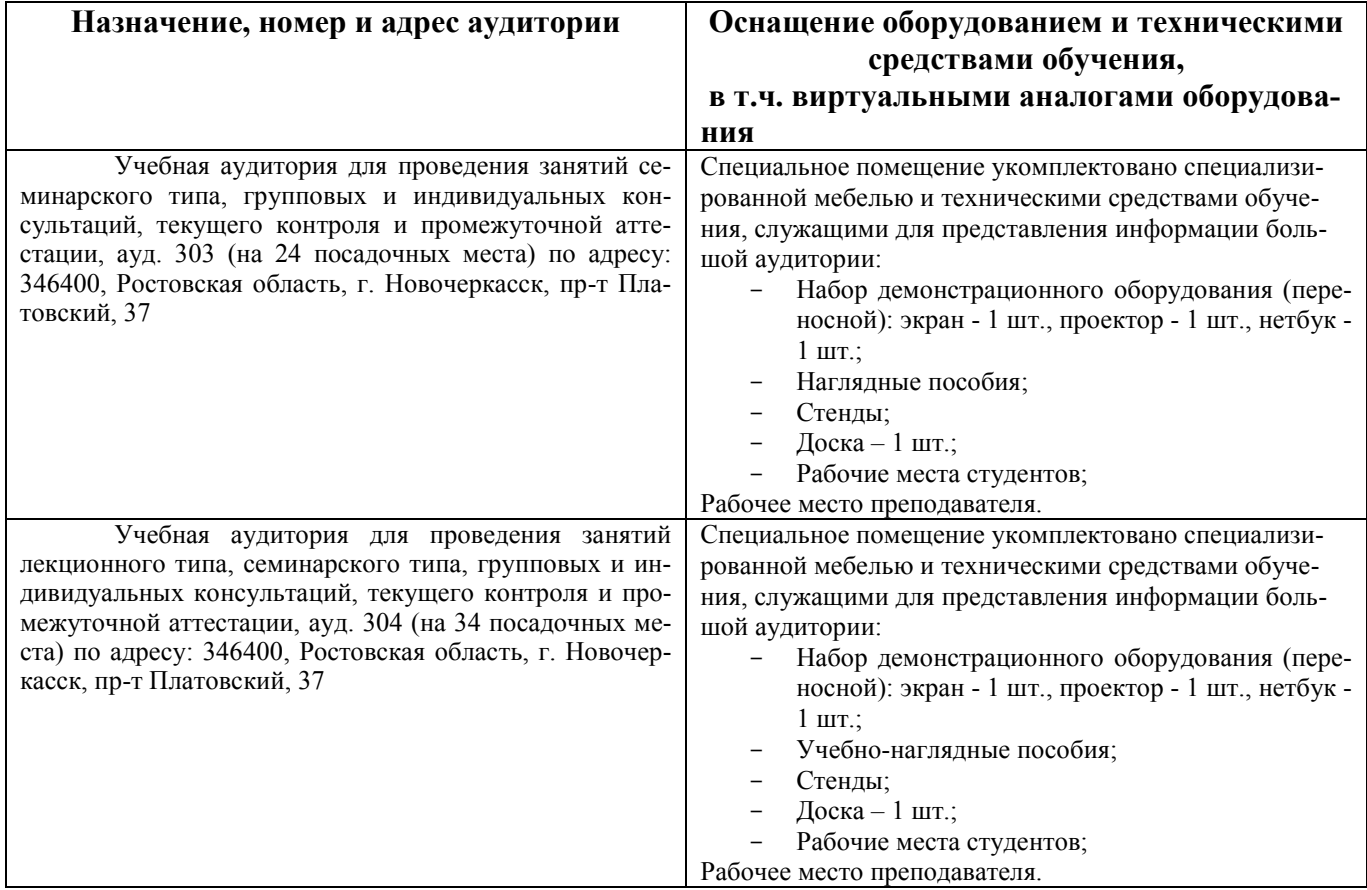

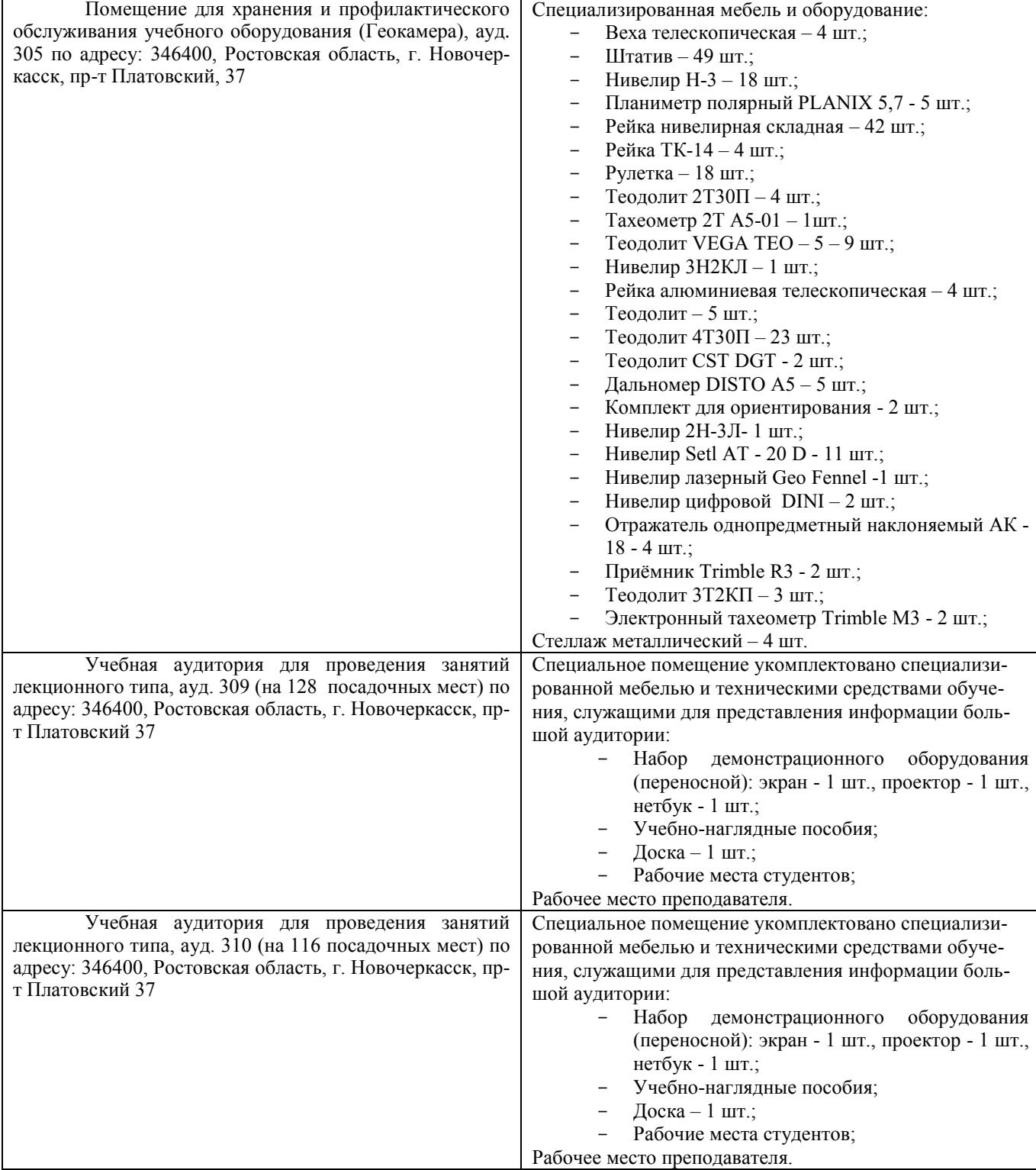

### **Помещения для самостоятельной работы обучающихся**

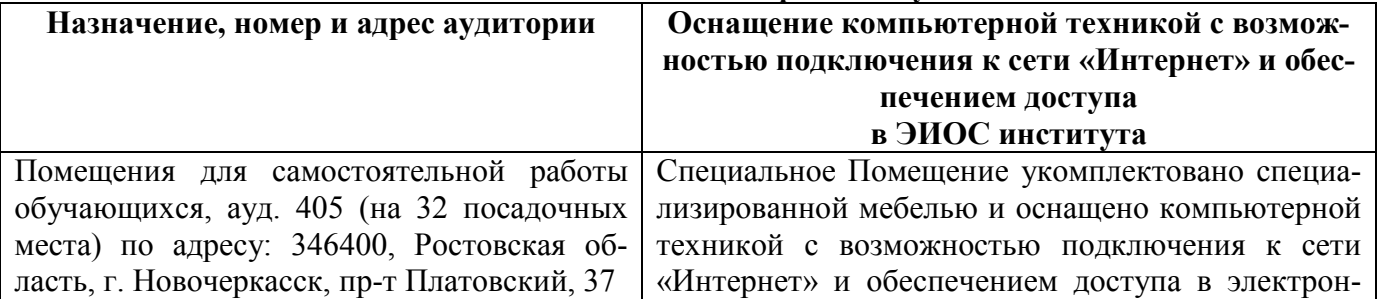

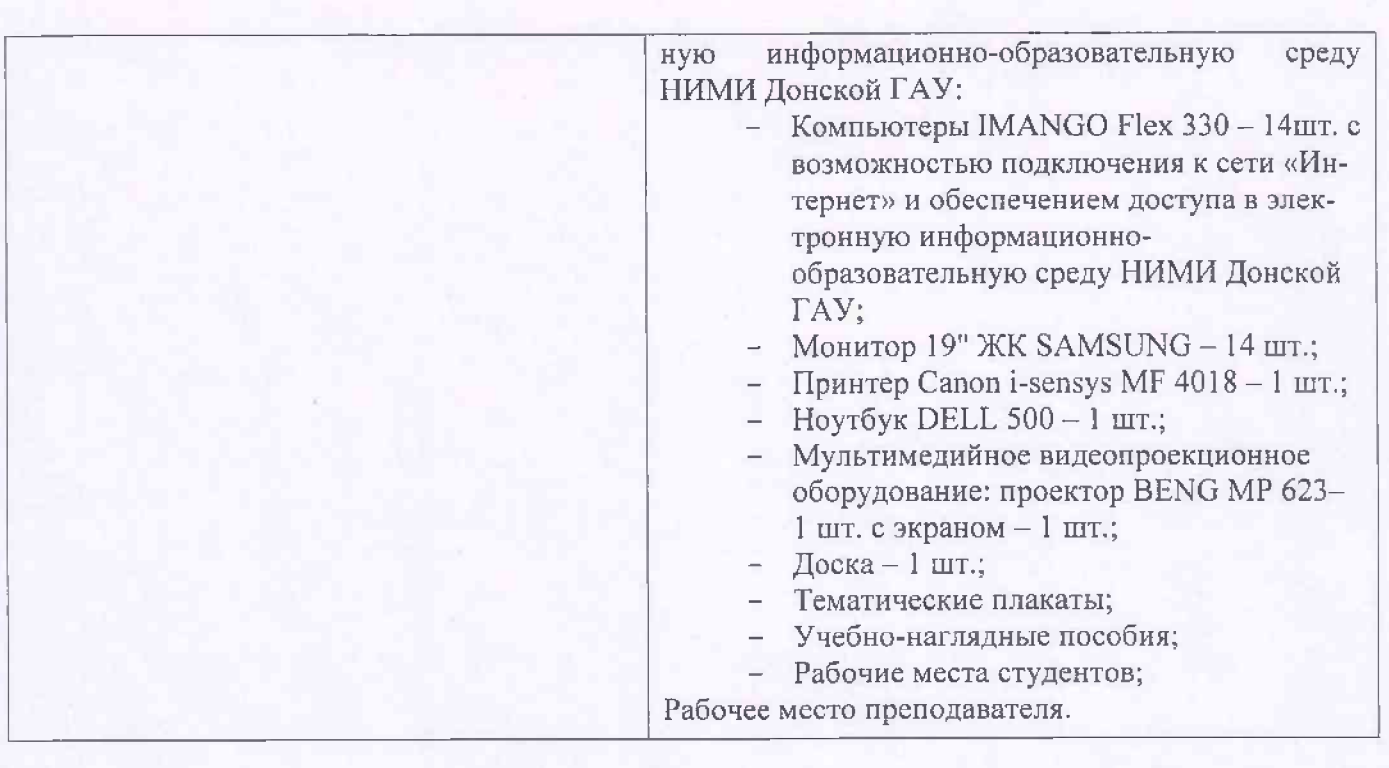

Дополнения и изменения одобрены на заседании кафедры<br>Протокол № 3 стабания от самераля 2020 г.

Заведующий кафедрой

 $\frac{2}{5}$ Storyen  $(\Phi$ <sub>M</sub>.O.) Ū

Внесенные изменения утверждаю: (подпись)

Декан факультета

 $\frac{1}{2}$ 

Долеков ВР.  $(\Phi$ <sub>M</sub>.O.)

#### **8. ДОПОЛНЕНИЯ И ИЗМЕНЕНИЯ В РАБОЧЕЙ ПРОГРАММЕ**

В рабочую программу на **2020 – 2021** учебный год вносятся следующие изменения:

#### **4. ФОНД ОЦЕНОЧНЫХ СРЕДСТВ ДЛЯ КОНТРОЛЯ УСПЕВАЕМОСТИ И ПРОВЕДЕНИЯ ПРОМЕЖУТОЧНОЙ АТТЕСТАЦИИ ОБУЧАЮЩИХСЯ ПО ДИСЦИПЛИНЕ**

**Для оценки результатов освоения дисциплины проводится промежуточная аттестация в форме: зачёта с оценкой.**

#### **Вопросы для проведения промежуточной аттестации в форме зачёта с оценкой:**

- 1. Предмет геодезии, ее содержание.
- 2. Научные и практические задачи инженерной геодезии.
- 3. Понятие о форме и размерах Земли.
- 4. Система координат и высот, применяемая в геодезии.
- 5. Понятие о плане, карте, профиле.
- 6. Масштабы планов и карт. Их точность.
- 7. Использование линейных и поперечных масштабов для повышения точности.
- 8. Условные знаки топографических планов и карт.
- 9. Основные формы рельефа.
- 10. Разграфка и номенклатура топографических карт.
- 11. Изображение рельефа на планах и картах. Свойства горизонталей.
- 12. Ориентирование линий.
- 13. Виды линейных измерений. Приборы для измерения линий, их компарирование.
- 14. Закрепление линий на местности. Вешение линий на равнинной местности и через овраг.
- 15. Вешение линии через возвышенность. Порядок измерения линий мерной лентой.
- 16. Определение горизонтальных проложений наклонных линий.
- 17. Косвенные способы измерения расстояний.
- 18. Измерение расстояний нитяными дальномерами.
- 19. Использование современных свето- и радиодальномеров для измерения расстояний.
- 20. Назначение и методы создания плановых геодезических сетей.
- 21. Классификация сетей планового геодезического обоснования.
- 22. Закрепление на местности пунктов геодезических сетей. Сети сгущения.
- 23. Способы измерения площадей, их точность.
- 24. Измерение площадей полярным планиметром. Поверки планиметра.
- 25. Методика измерения горизонтальных и вертикальных углов.
- 26. Классификация теодолитов. Устройство теодолита 4Т30П и назначение его основных частей.
- 27. Поверки теодолита 4Т30П.
- 28. Виды съемок. Теодолитная съемка. Полевые работы при прокладке теодолитных ходов.
- 29. Способы привязки теодолитных ходов к пунктам ГГС.
- 30. Способы съемки подробностей, ведение абриса.
- 31. Прямая и обратная геодезические задачи.
- 32. Обработка данных замкнутого теодолитного хода.
- 33. Обработка данных диагонального теодолитного хода.
- 34. Построение плана теодолитной съемки, контроль построений. Способы нанесения на план ситу-

#### ации.

- 35. Вычисление отметок теодолитно-высотного хода, контроль вычислений.
- 36. Обработка материалов тахеометрической съемки, составление топографического плана.
- 37. Сущность и съемочное обоснование тахеометрической съемки.
- 38. Определение превышений методом тригонометрического нивелирования.
- 39. Порядок работы с тахеометром на станции. Съемка ситуации и рельефа. Пост-роение плана.
- 40. Высотная геодезическая сеть. Закрепление точек высотных геодезических сетей.
- 41. Сущность и методы нивелирования.
- 42. Способы геометрического нивелирования.
- 43. Классификация нивелиров и реек.

44. Устройство нивелира Н3 и назначение его основных частей.

45. Поверки и юстировки нивелира Н3.

46. Сущность и назначение работ по проведению технического нивелирования. Подготовка трассы, разбивка пикетажа.

47. Расчет закругления трассы. Ведение пикетажного журнала.

48. Нивелирование связующих и промежуточных точек. Обработка материалов технического нивелирования.

49. Построение продольного и поперечного профилей.

50. Вычисление проектных уклонов и отметок. Расчеты по профилю.

51. Нивелирование поверхности по магистралям.

52. Камеральная обработка результатов нивелирования по квадратам.

53. Построение топографического плана при нивелировании по квадратам. Аналитический и графический методы построения горизонталей.

54. Решение задач по плану с горизонталями.

55. Содержание и точность геодезических разбивочных работ.

#### **Задачи для проведения промежуточной аттестации в форме зачета:**

1. Определение географических и прямоугольных координат точек, заданных на топографической карте.

2. Прямая и обратная геодезические задачи.

3. Определение главных точек кривой в пикетажном исчислении.

4. Решение задач по плану с горизонталями.

5. Решение задач по определению площадей участков различными способами.

6. Построение отрезков в поперечном масштабе.

7. Задачи, решаемые по продольному профилю трассы при нивелировании.

8. Задачи по ориентированию линий. Определить истинный и магнитный азимуты, если известен дирекционный угол α, магнитное склонение δвост, сближение меридианов γзап.

9. Вычисления и расчеты при теодолитной съемке.

10. Вычисления и расчеты при тахеометрической съемке.

### **5. УЧЕБНО-МЕТОДИЧЕСКОЕ И ИНФОРМАЦИОННОЕ ОБЕСПЕЧЕНИЕ ДИСЦИПЛИНЫ**

**5.1 Литература**

#### **Основная литература**

1.Осипенко, Д.А. Основы строительного дела. Инженерная геодезия : курс лекций для студ. I курса направл. 280100 – "Природообустройство и водопользование" / Д. А. Осипенко, В. А. Яровой ; Новочерк. инж.-мелиор. ин-т ДГАУ. - Новочеркасск, 2014. - 89 с. - б/ц. - Текст : непосредственный.

20 экз.

2.Осипенко, Д.А. Основы строительного дела. Инженерная геодезия : курс лекций для студ. I курса направл. 280100 – "Природообустройство и водопользование" / Д. А. Осипенко, В. А. Яровой ; Новочерк. инж.-мелиор. ин-т ДГАУ. - Новочеркасск, 2014. - URL : http://ngma.su (дата обращения:15.08.2019). - Текст : электронный.

3.Буденков, Н. А. Геодезическое обеспечение строительства : учеб. пособие / Н. А. Буденков, А. Я. Березин, О. Г. Щекова. - Йошкар-Ола : МарГТУ, 2011. - 188 с. - URL : http://biblioclub.ru/index.php?page=book&id=277023 (дата обращения:15.08.2019 ). - ISBN 978-5- 8158-0841-6. - Текст : электронный.

4.Кузнецов, О. Ф. Инженерная геодезия : учеб. пособие / О. Ф. Кузнецов. - Изд. 2-е, перераб. и доп. - Москва-Вологда : Инфра-Инженерия, 2017. - 267 с. - URL : http://biblioclub.ru/index.php?page=book&id=466785 (дата обращения:15.08.2019). - ISBN 978-5- 9729-0174-6. - Текст : электронный.

5.Дьяков, Б.Н. Геодезия : учебник / Б. Н. Дьяков. - 2-е изд., испр. - Санкт-Петербург [и др.]

: Лань, 2019. - 415 с. - (Учебники для вузов. Специальная литература). - ISBN 978-5-8114-3012-3 : 1149-50. - Текст : непосредственный. 15 экз.

6.Подшивалов, В. П. Инженерная геодезия : учебник / В. П. Подшивалов, М. С. Нестеренок. - 2-е изд., испр. - Минск : Вышэйшая школа, 2014. - 464 с. : ил., схем., табл. - URL : http://biblioclub.ru/index.php?page=book&id=450356 (дата обращения:15.08.2019). - ISBN 978-985- 06-2429-1. - Текст : электронный.

#### **Дополнительная литература**

1.Поклад, Г.Г. Геодезия : учеб. пособие для вузов по направл. 120300 - "Землеустройство и зем. кадастр" и спец. 120301- "Землеустройство", 120302 - "Зем. кадастр", 120303 - "Городской кадастр" / Г. Г. Поклад, С. П. Гриднев. - [3-е изд., перераб. и доп.]. - Москва : Академ. Проект : Парадигма, 2011. - 538 с. - (Gaudeamus: Библиотека геодезиста и картографа ). - Гриф УМО. - ISBN 978-5-902833-23-9 : 528-00. - Текст : непосредственный. 40 экз.

2.Основы строительного дела. Инженерная геодезия. Обработка материалов технического нивелирования : метод. указ. по вып. расч.-граф. работы для студ. I курса направл. 280100- "Природообустр-во и водопользование" / Новочерк. гос. мелиор. акад., каф. геодезии ; сост. Д.А. Осипенко, В.А. Яровой. - Новочеркасск, 2014. - 36 с. - б/ц. - Текст : непосредственный. 50 экз.

3.Яровой В.А. Основы строительного дела. Инженерная геодезия : лаб. практикум для студ. I курса направл. 280100.62 -"Природообустр-во и водопользование" / В. А. Яровой, Д. А. Осипенко, В. И. Солодовник ; Новочерк. гос. мелиор. акад. - Новочеркасск, 2014. - 40 с. - б/ц. - Текст : непосредственный. 50 экз.

4.Кузнецов, О. Ф. Основы геодезии и топография местности : учеб.пособие / О. Ф. Кузнецов. - изд. 2-е, перераб. и доп. - Москва-Вологда : Инфра-Инженерия, 2017. - 287 с. : ил., табл. - URL : http://biblioclub.ru/index.php?page=book&id=464439 (дата обращения:15.08.2019 ). - ISBN 978-5-9729-0175-3. - Текст : электронный.

5.Михайлов, А. Ю. Инженерная геодезия в вопросах и ответа : учеб. пособие / А. Ю. Михайлов. - Москва-Вологда : Инфра-Инженерия, 2016. - 200 с. - URL : http://biblioclub.ru/index.php?page=book&id=444168 (дата обращения:15.08.2019 ). - ISBN 978-5- 9729-0114-2. - Текст : электронный.

6.Авакян, В. В. Прикладная геодезия: технологии инженерно-геодезических работ : учеб. пособие / В. В. Авакян. - 2-е изд. - Москва : Инфра-Инженерия, 2016. - 588 с. - Гриф УМО. - URL : http://biblioclub.ru/index.php?page=book&id=444425 (дата обращения:15.08.2019). - ISBN 978-5- 9729-0110-4. - Текст : электронный.

7.Инженерная геодезия (масштабы, координаты, площади) : метод. указ. к вып. практич. занятий студ. спец. 35.03.11 "Гидромелиорация" / Новочерк. инж.-мелиор. ин-т Донской ГАУ, каф. почвоведения, орош. земледелия и геодезии ; сост. В.В. Макаров, Ж.В Рощина. - Новочеркасск, 2018. - URL : http://ngma.su (дата обращения:15.08.2019). - Текст : электронный.

8.Михайлов, А. Ю. Инженерная геодезия. Тесты и задачи : учеб. пособие / А. Ю. Михайлов. - Москва-Вологда : Инфра-Инженерия, 2018. - 189 с. : ил. - URL : http://biblioclub.ru/index.php?page=book&id=493850 (дата обращения:15.08.2019). - ISBN 978-5- 9729-0241-5. - Текст : электронный.

9.Авакян, В. В. Прикладная геодезия: технологии инженерно-геодезических работ : учебник / В. В. Авакян. - 3-е изд., испр. и доп. - Москва-Вологда : Инфра-Инженерия, 2019. - 617 с. : ил., табл., схем. - URL : http://biblioclub.ru/index.php?page=book&id=564992 (дата обращения:15.08.2019 ). - Текст : электронный.

10.Душкина, Е. М. Основы строительного дела: Инженерная геодезия : учеб. пособие / Е. М. Душкина. - Волгоград : Волгоградский ГАУ, 2017. - 76 с. - URL https://e.lanbook.com/book/100820 (дата обращения:15.08.2019). - Текст : электронный.

11.Шумаев, К. Н. Геодезия. Решение задач по топографической карте : методические указания по выполнению расчётно-графической работы / К. Н. Шумаев, А. Я. Сафонов, Ю. В. Горбунова. - Красноярск : КрасГАУ, 2015. - 52 с. - URL : https://e.lanbook.com/book/103819 (дата обращения:15.08.2019). - Текст : электронный.

### **5.2 Перечень современных профессиональных баз данных и информационных справочных систем**

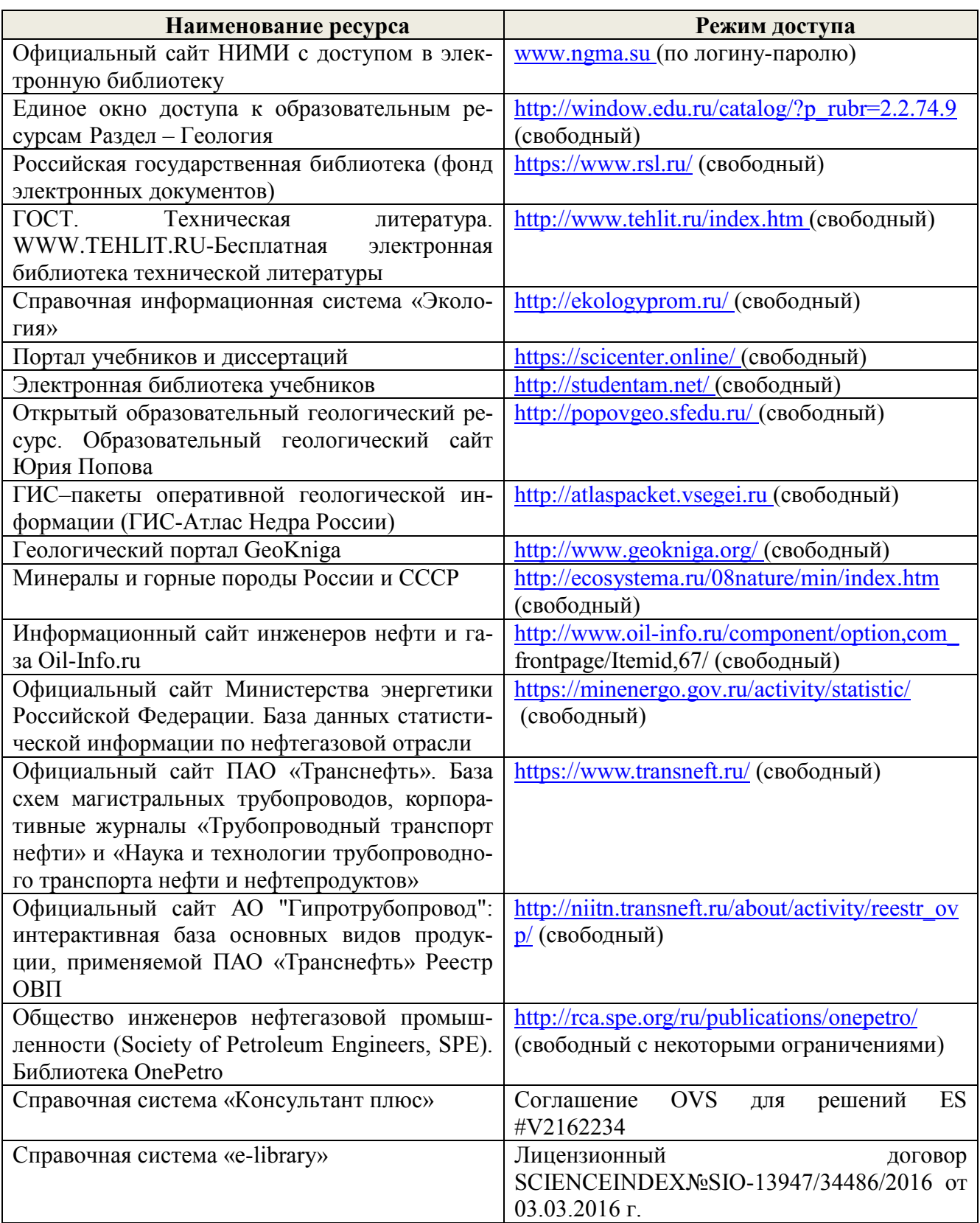

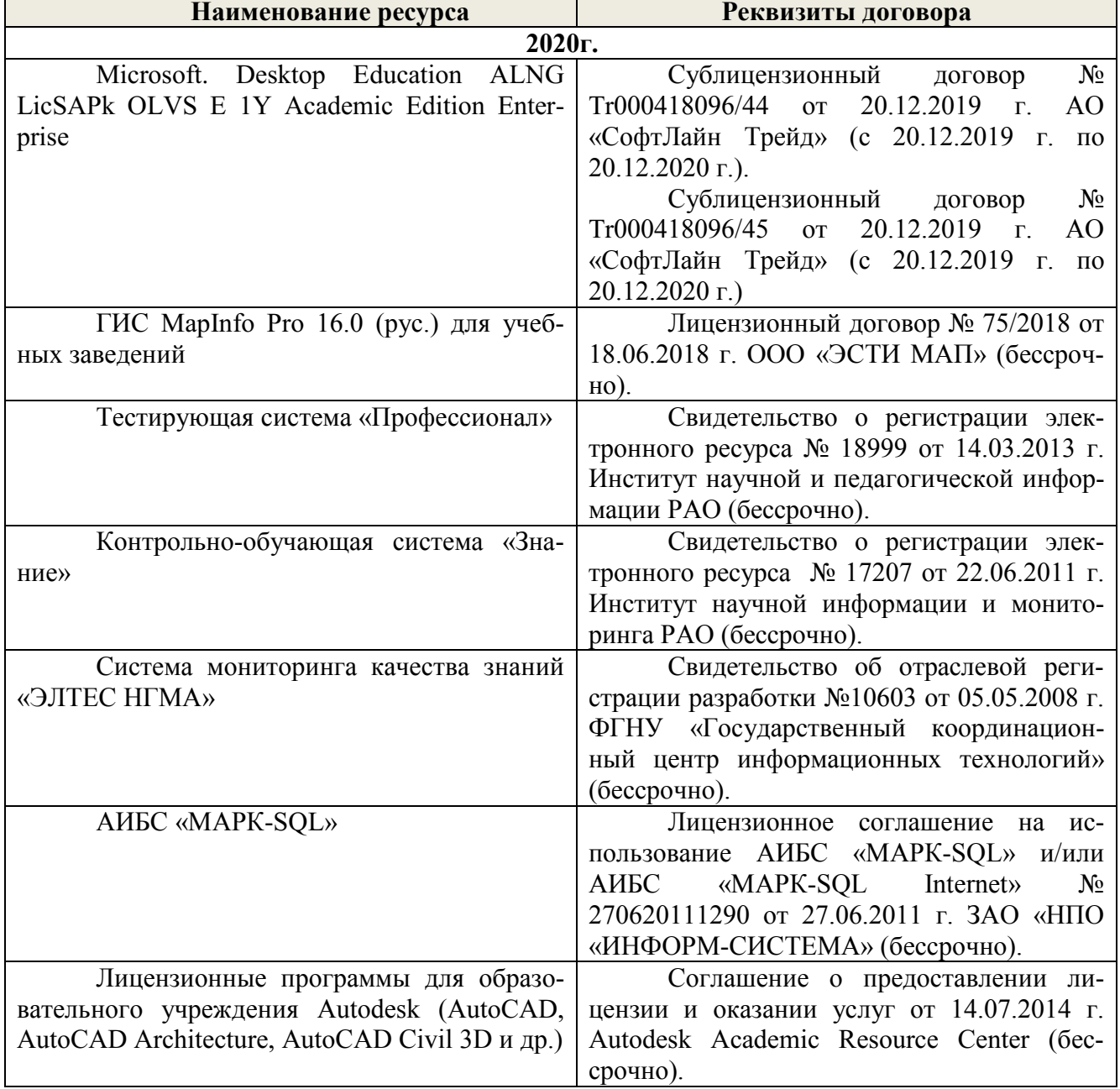

### **5.3 Лицензионное и свободно распространяемое программное обеспечение, в том числе отечественного производства**

### **5.4 Перечень договоров ЭБС образовательной организации на 2020-2021 уч. год**

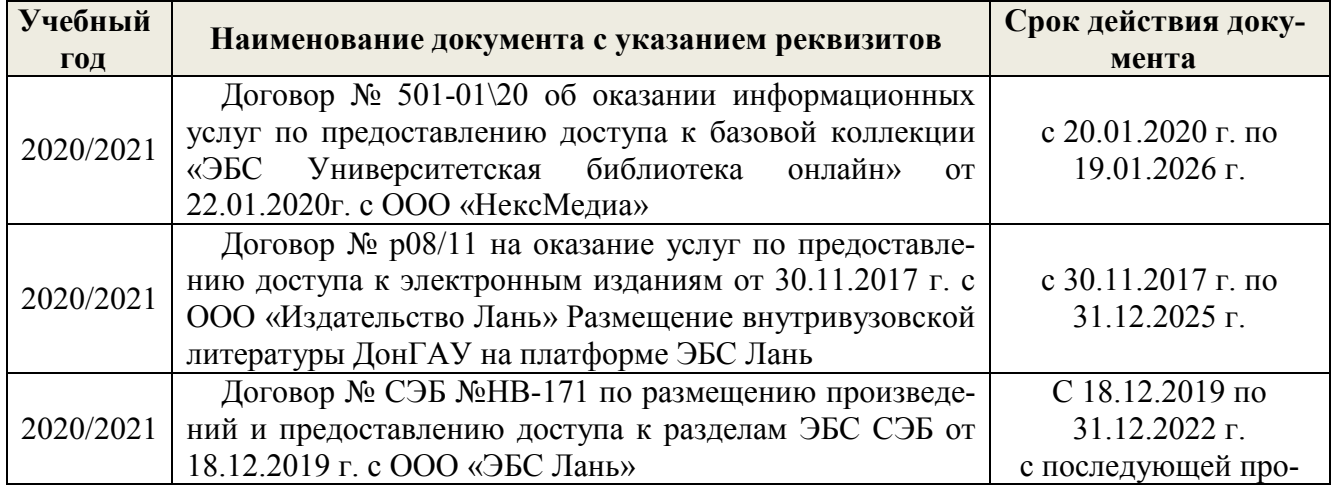

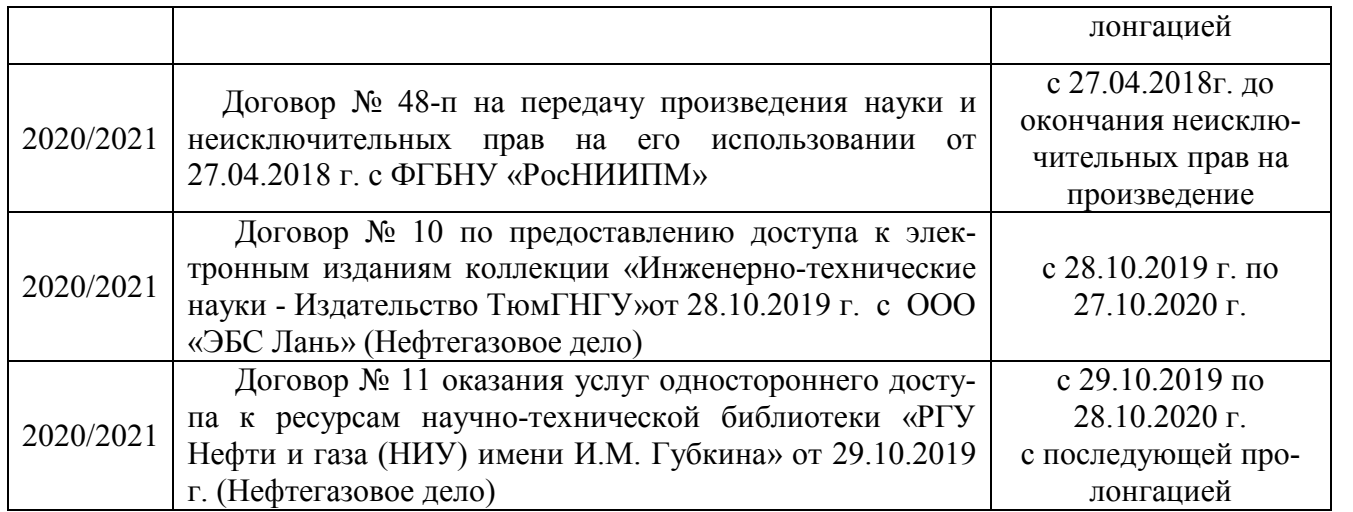

### **6. ОПИСАНИЕ МАТЕРИАЛЬНО-ТЕХНИЧЕСКОЙ БАЗЫ, НЕОБХОДИМОЙ ДЛЯ ОСУЩЕСТВЛЕНИЯ ОБРАЗОВАТЕЛЬНОГО ПРОЦЕССА ПО ДИСЦИПЛИНЕ**

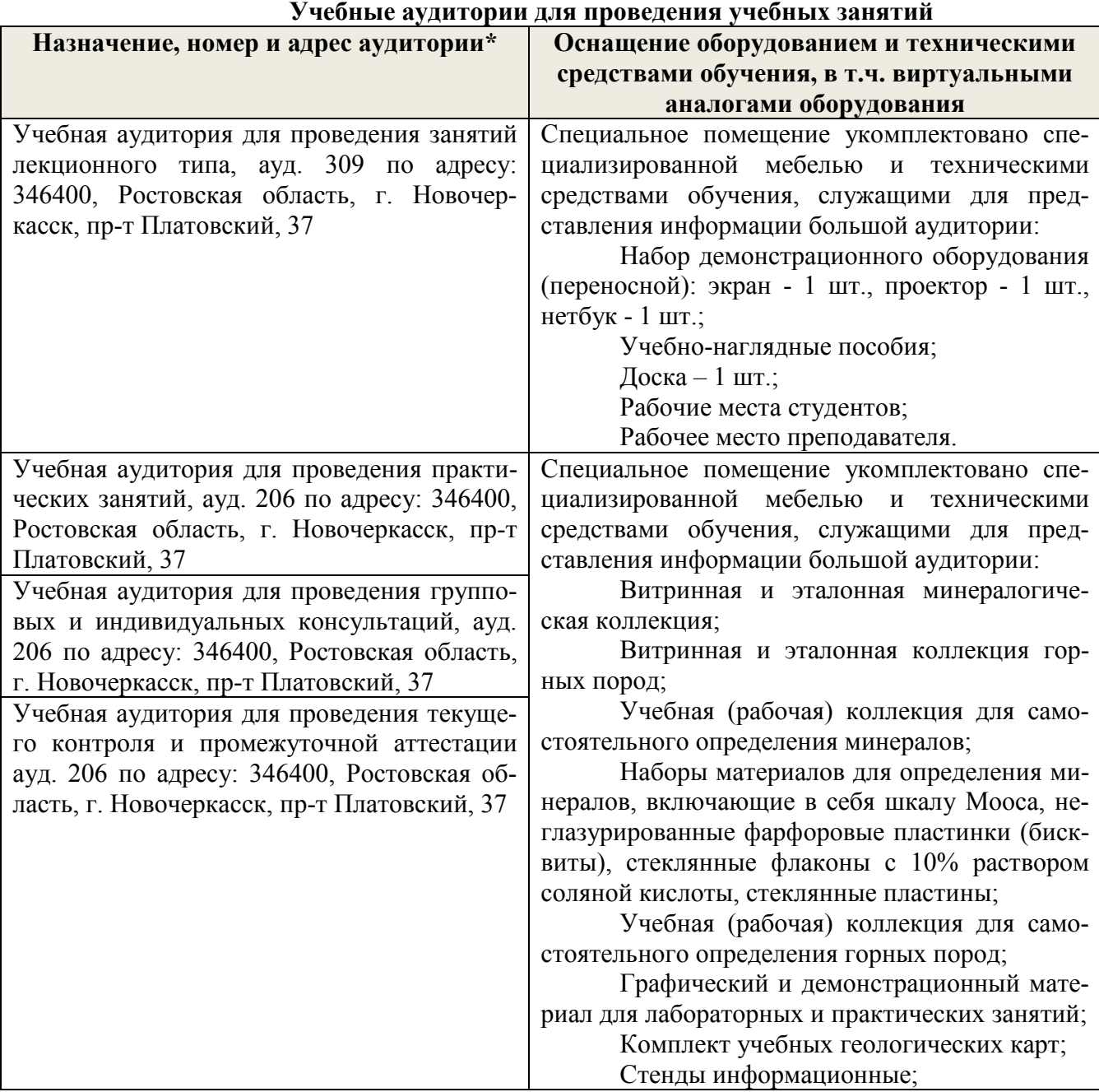

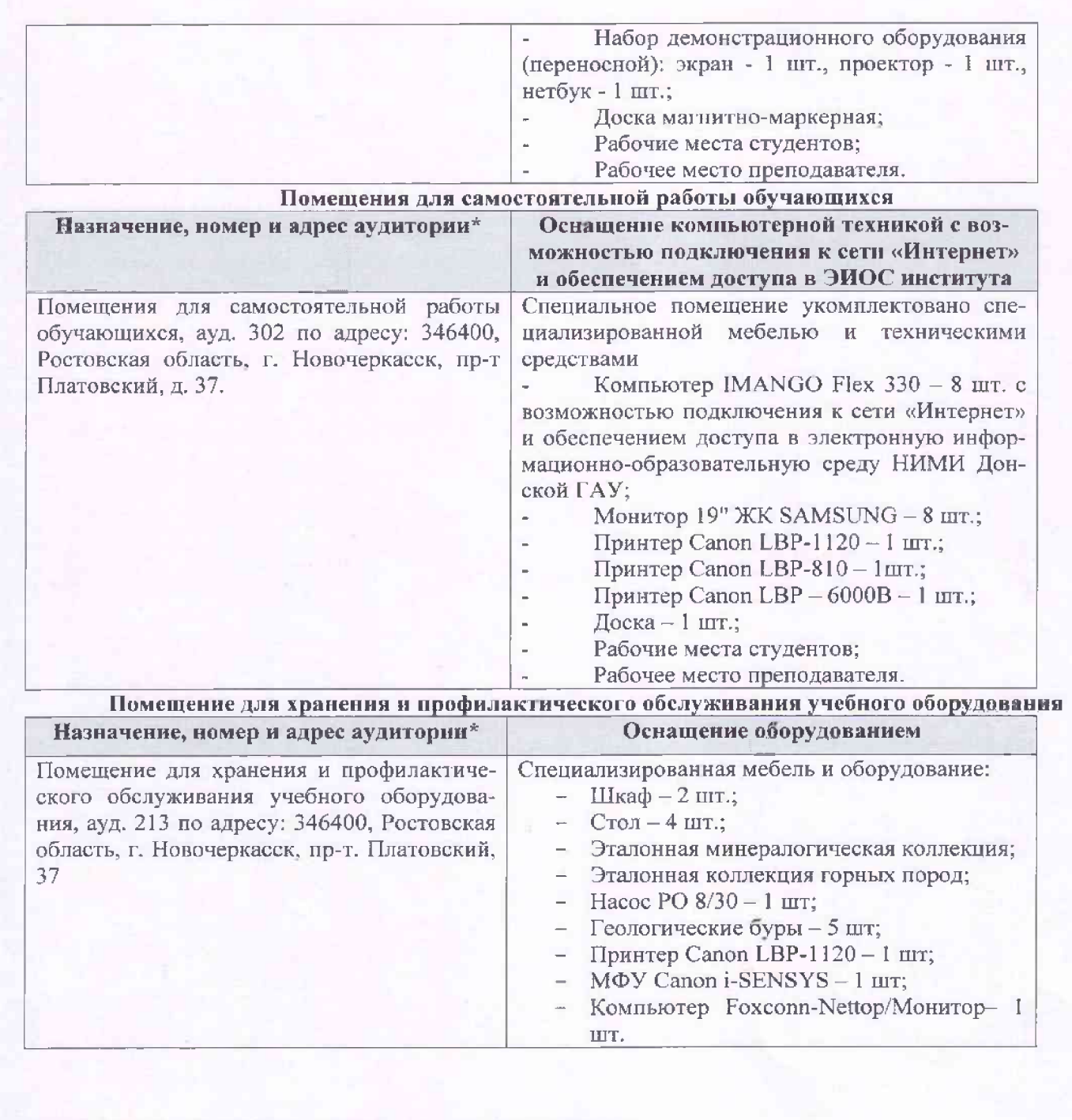

Дополнения и изменения одобрены на заседании кафедры

Протокол № 5

от «27» августа 2020 г. Заведующий кафедрой деятель до более добреть до (подпись)

Е.В Полуэктов  $(\Phi$ .*M.O.*)

Внесенные изменения утверждаю:<br>Декан факультета

 $\frac{\sqrt{M}}{\sqrt{M}}$ (подпись)  $\frac{\sqrt{M}}{\sqrt{M}}$ 

### 11. ДОПОЛНЕНИЯ И ИЗМЕНЕНИЯ В РАБОЧЕЙ ПРОГРАММЕ

В рабочую программу на 2021 - 2022 учебный год вносятся следующие дополнения и изменения - обновлено и актуализировано содержание следующих разделов и подразделов рабочей программы:

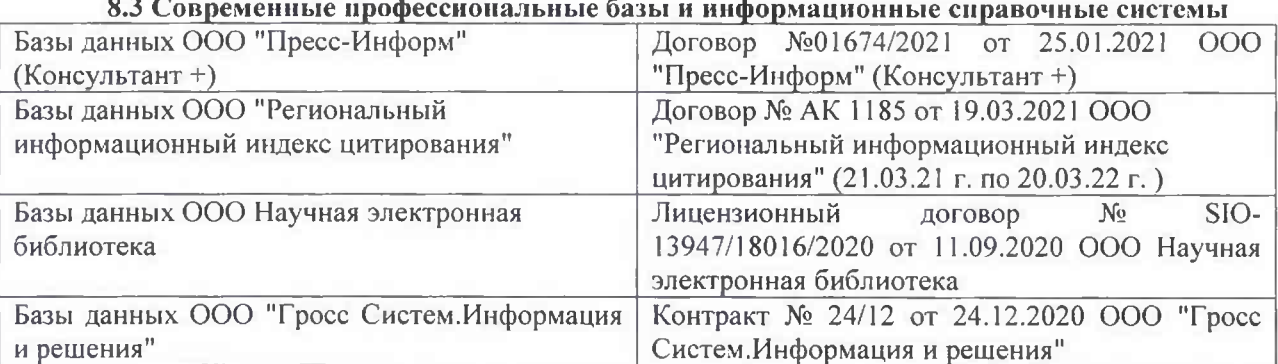

#### Перечень договоров ЭБС образовательной организации на 2021-22 уч. год

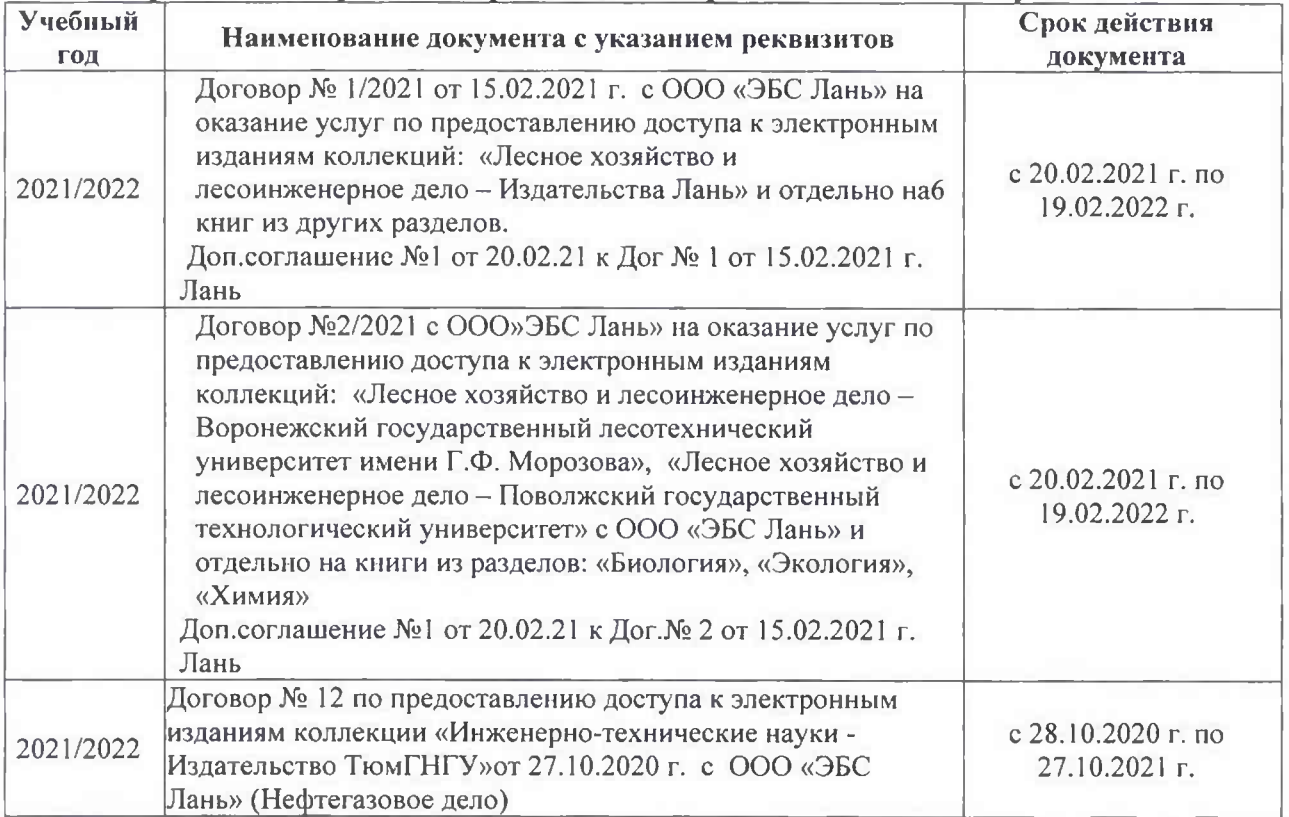

#### 8.5 Перечень информационных технологий и программного обеспечения, используемых при осуществлении образовательного процесса

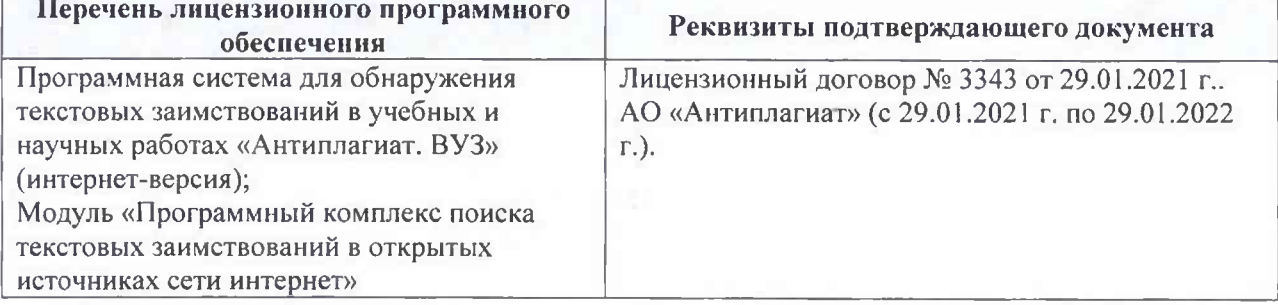

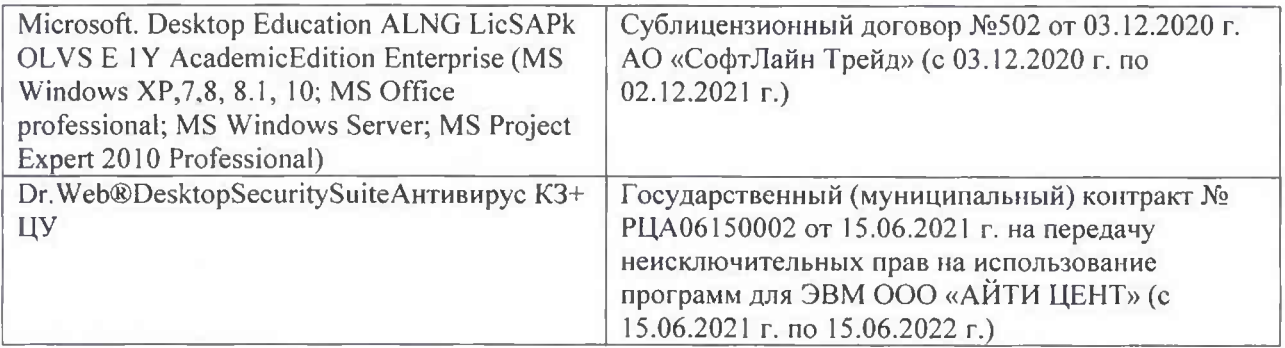

Дополнения и изменения рассмотрены на заседании кафедры «26» августа 2021 г.

Внесенные дополнения и изменения утверждаю: «26» августа 2021 г. Декан факультета Федорян А.В.<br>(Ф.И.О.)

### 11. ДОПОЛНЕНИЯ И ИЗМЕНЕНИЯ В РАБОЧЕЙ ПРОГРАММЕ

В рабочую программу на 2022 - 2023 учебный год вносятся следующие дополнения и изменения - обновлено и актуализировано содержание следующих разделов и подразделов рабочей программы:

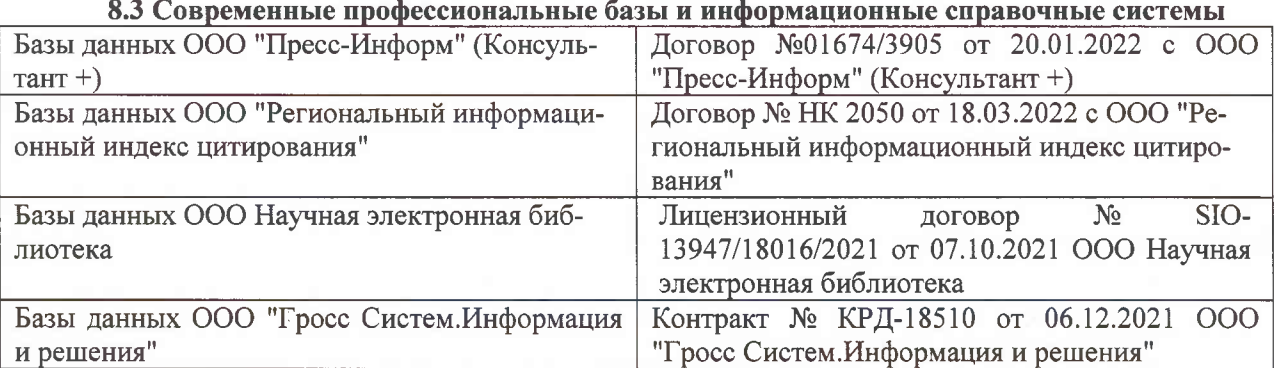

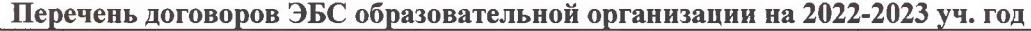

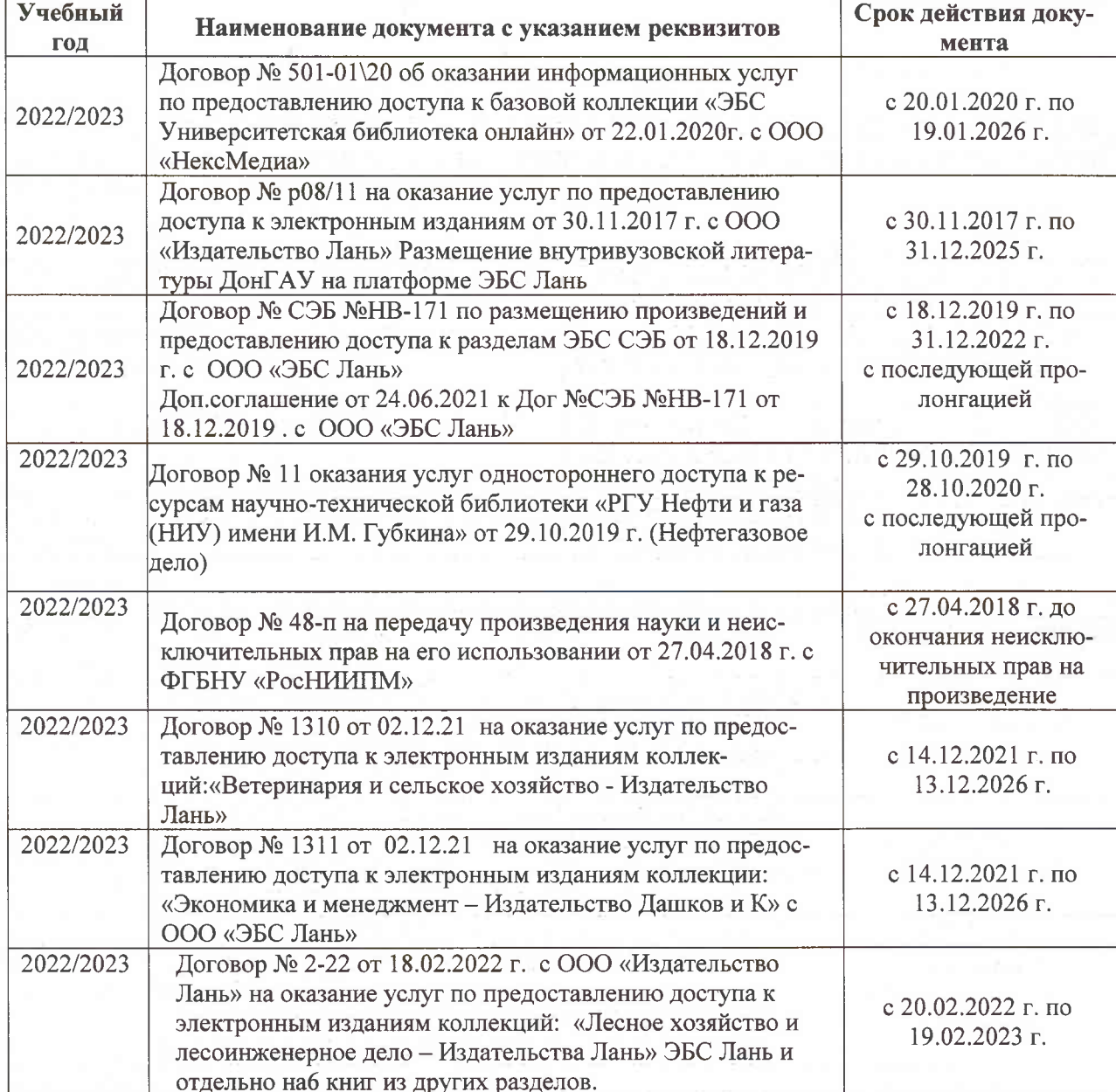

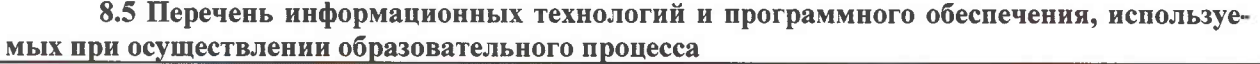

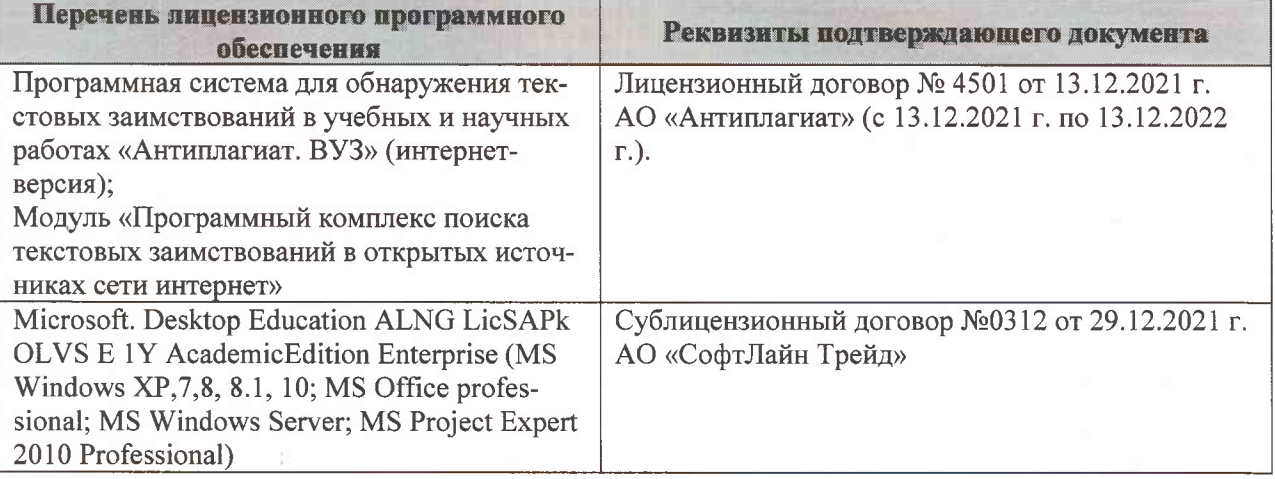

Дополнения и изменения рассмотрены на заседании кафедры «07» февраля 2022 г., протокол №6

Внесенные дополнения и изменения утверждаю: «09»февраля 2022 г., протокол №5

Декан факультета

Федорян А.В.<br>(Ф.И.О.)

(подпись)